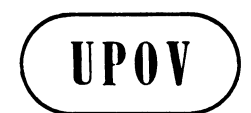

**TWC/28/35 ORIGINAL:** English **DATE:** September 3, 2010

**E** 

**INTERNATIONAL UNION FOR THE PROTECTION OF NEW VARIETIES OF PLANTS GENEVA** 

## **TECHNICAL WORKING PARTY ON AUTOMATION AND COMPUTER PROGRAMS**

# **Twenty-Eighth Session Angers, France, June 29 to July 2, 2010**

## CPVO CENTRALISED DATABASE OF VARIETY DENOMINATIONS, SYSTEM OF VARIETY DENOMINATION CHECKING, ELECTRONIC OFFICE MANAGEMENT SYSTEMS DEPLOYED BY CPVO AND CPVO ONLINE APPLICATION SYSTEM

*Document prepared by the Office of the Union* 

This document contains the following presentations made by experts from the Community Plant Variety Office of the European Union (CPVO) at the twenty-eighth session of the Technical Working Party on Automation and Computer Programs:

Annex I: CPVO "Centralised database of variety denominations" presented by Mrs. Carole Bonneau;

Annex II: CPVO system of variety denomination checking presented by Mr. Patrick Lecoq;

Annex III: Electronic office management systems deployed by CPVO presented by Mrs. Laura Naie, and

Annex IV: CPVO online application system presented by Mr. Marc Rouillard.

TWC/28/35

ANNEX I

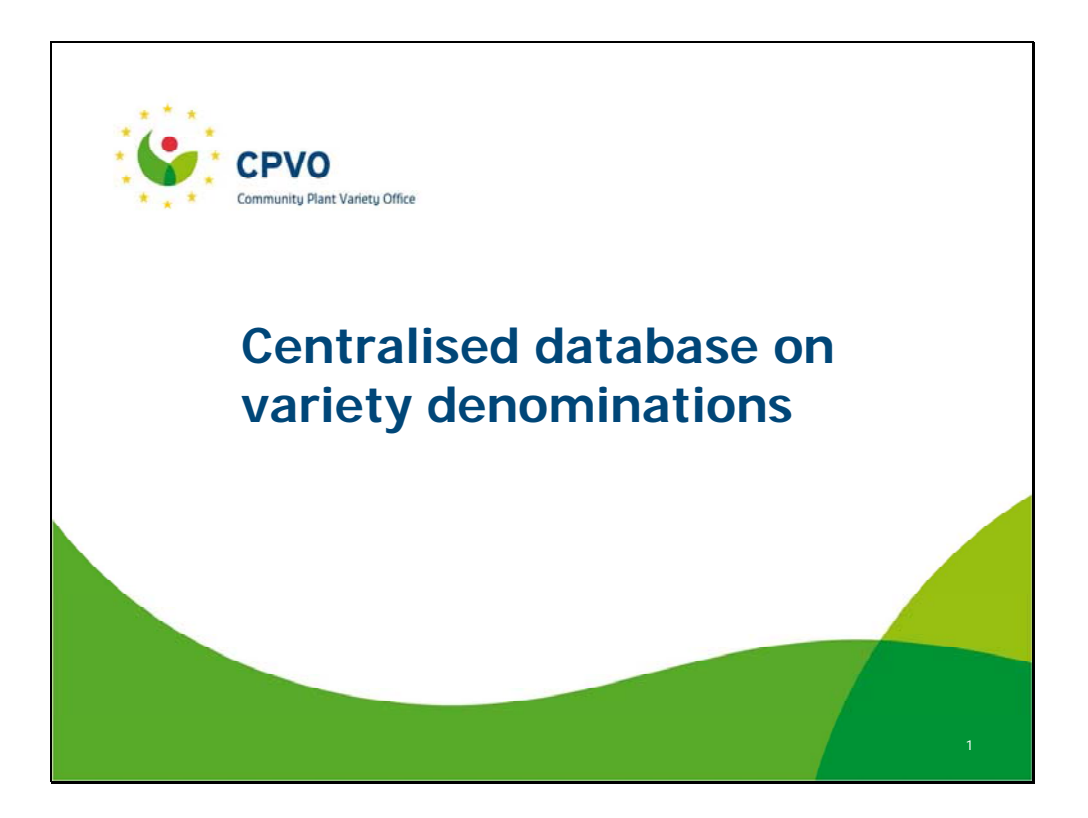

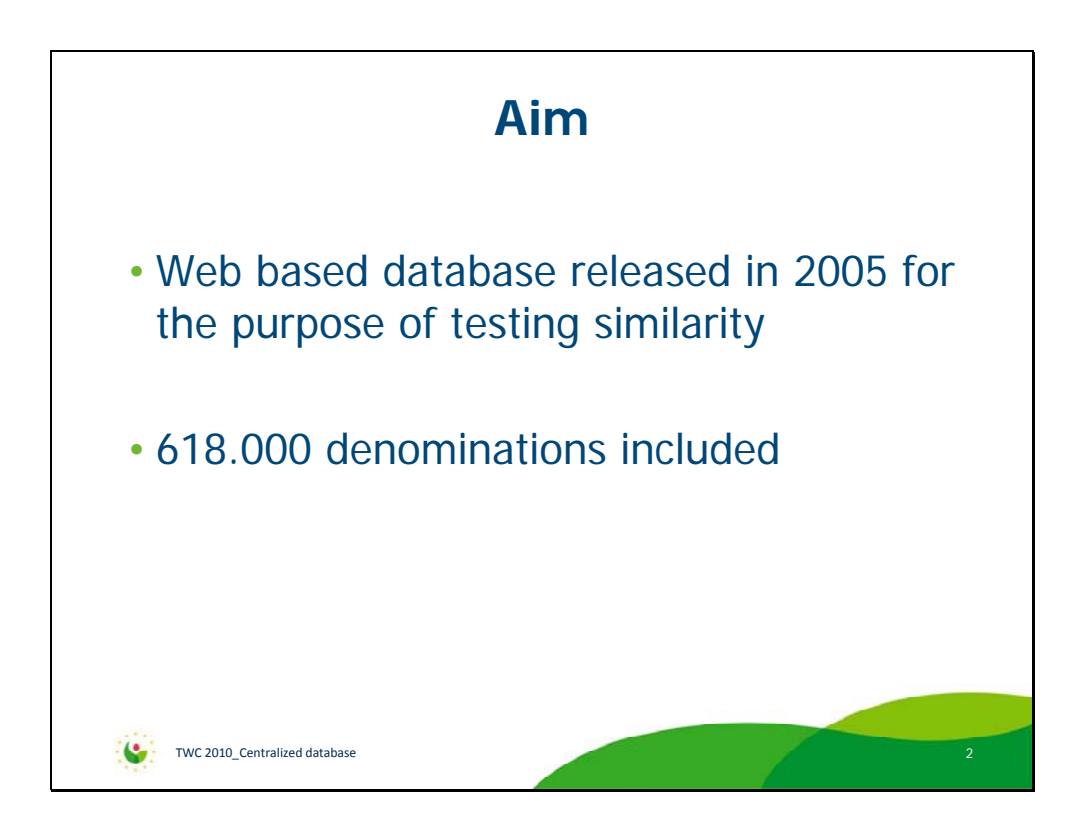

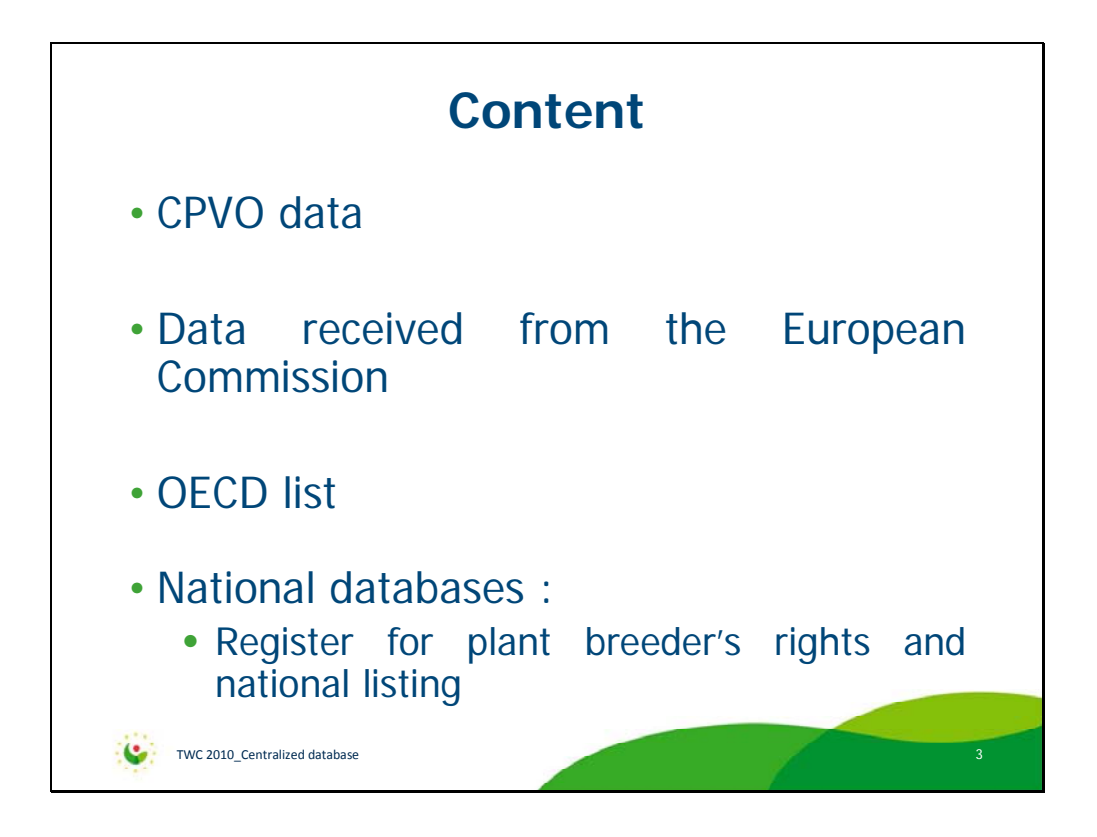

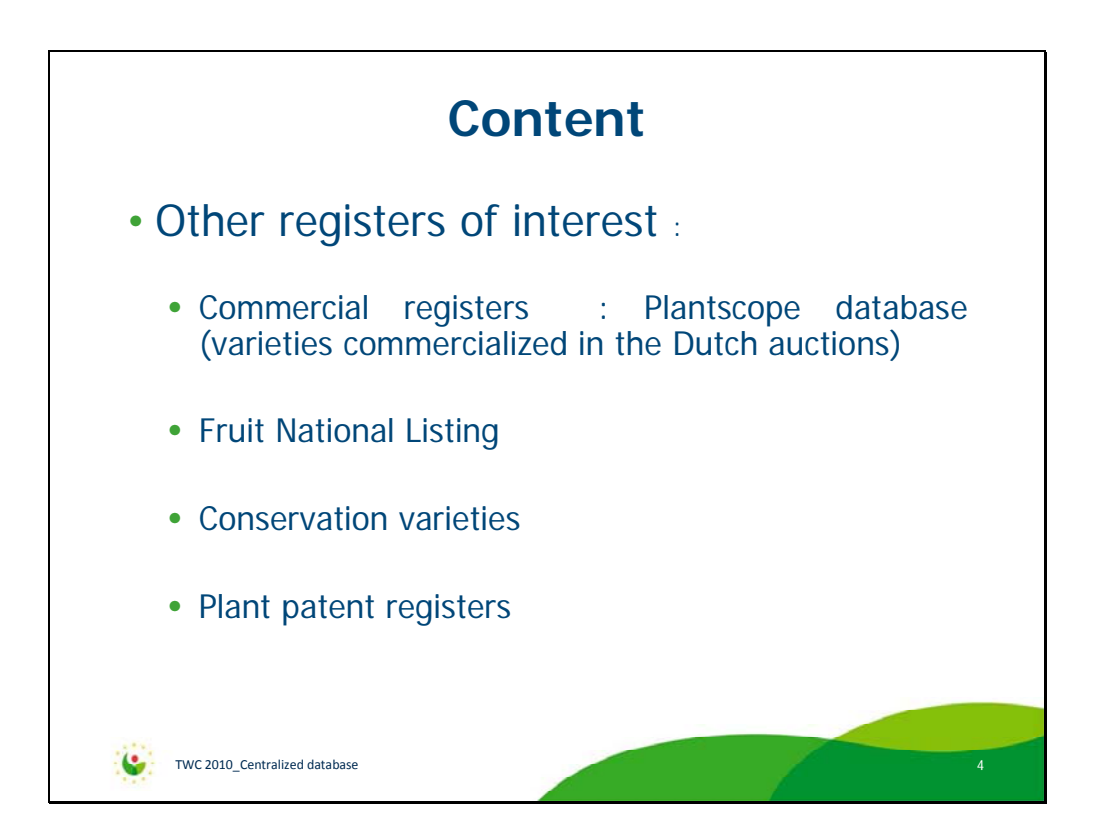

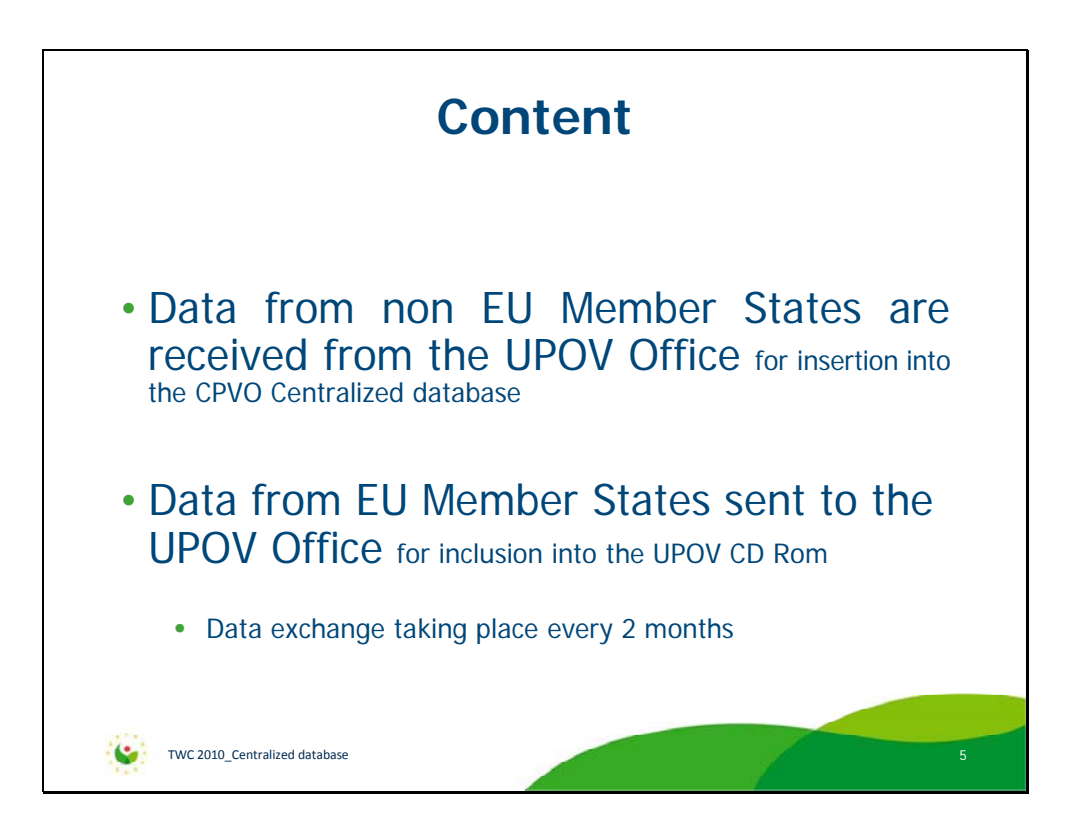

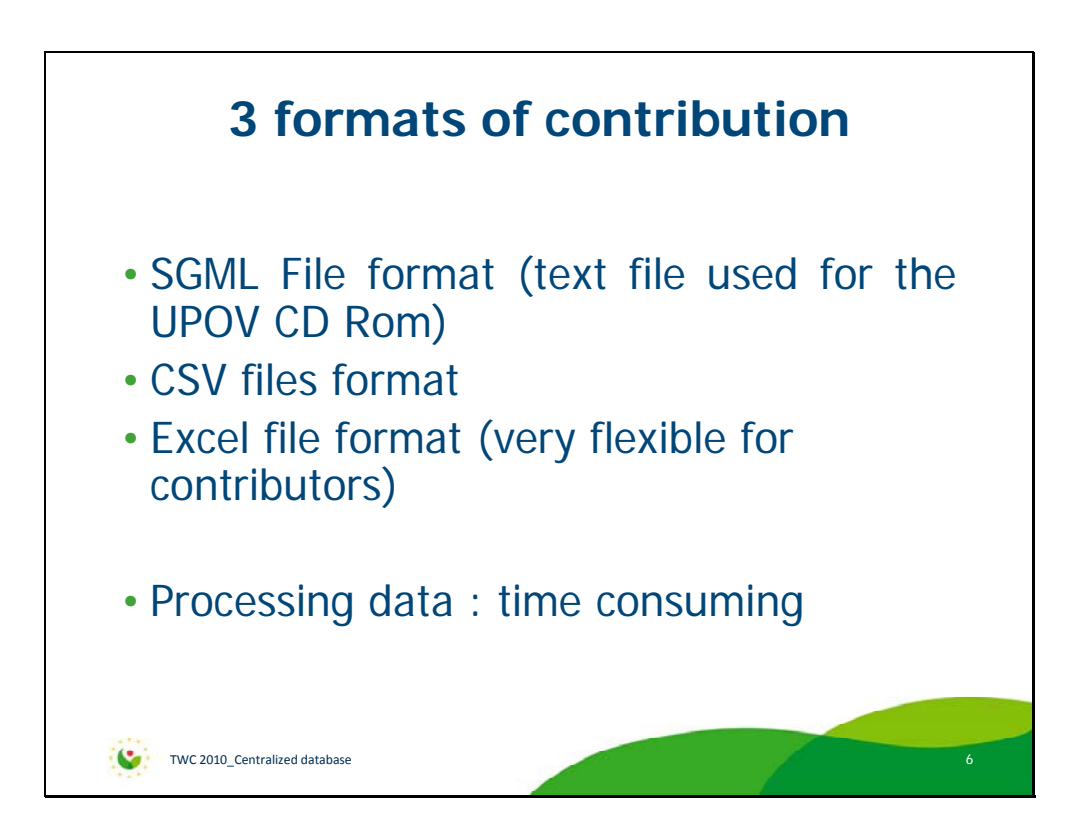

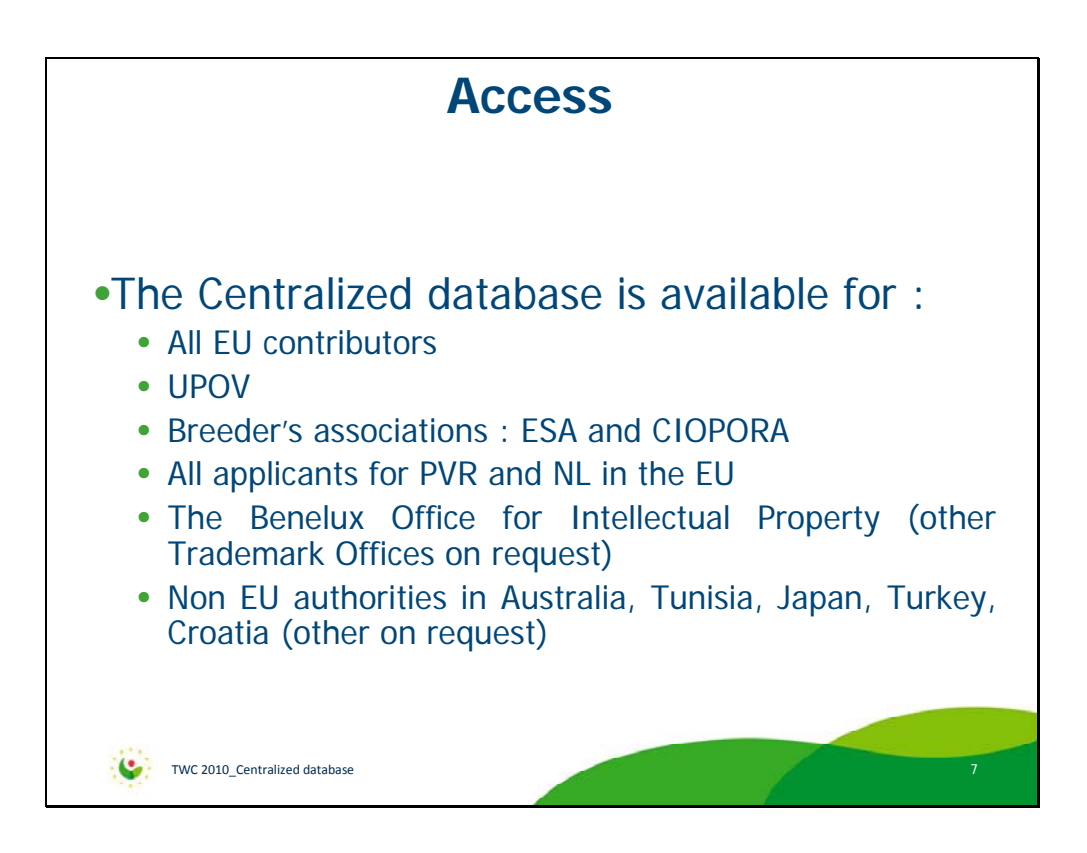

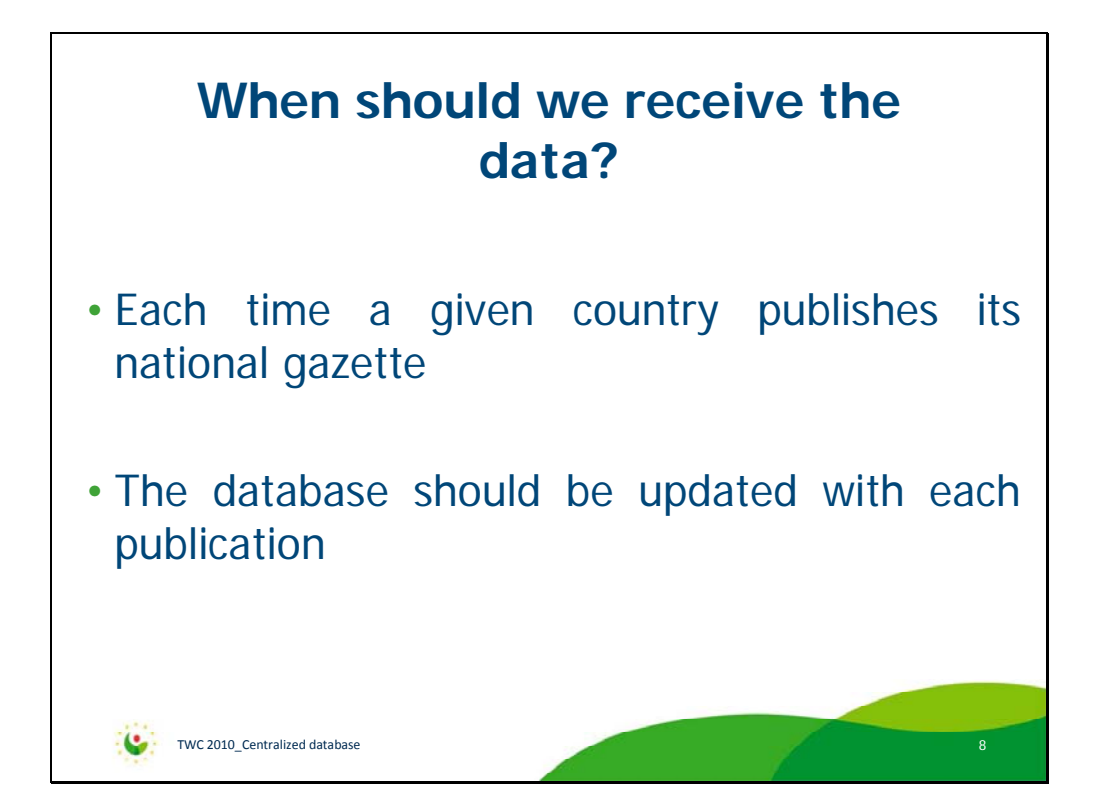

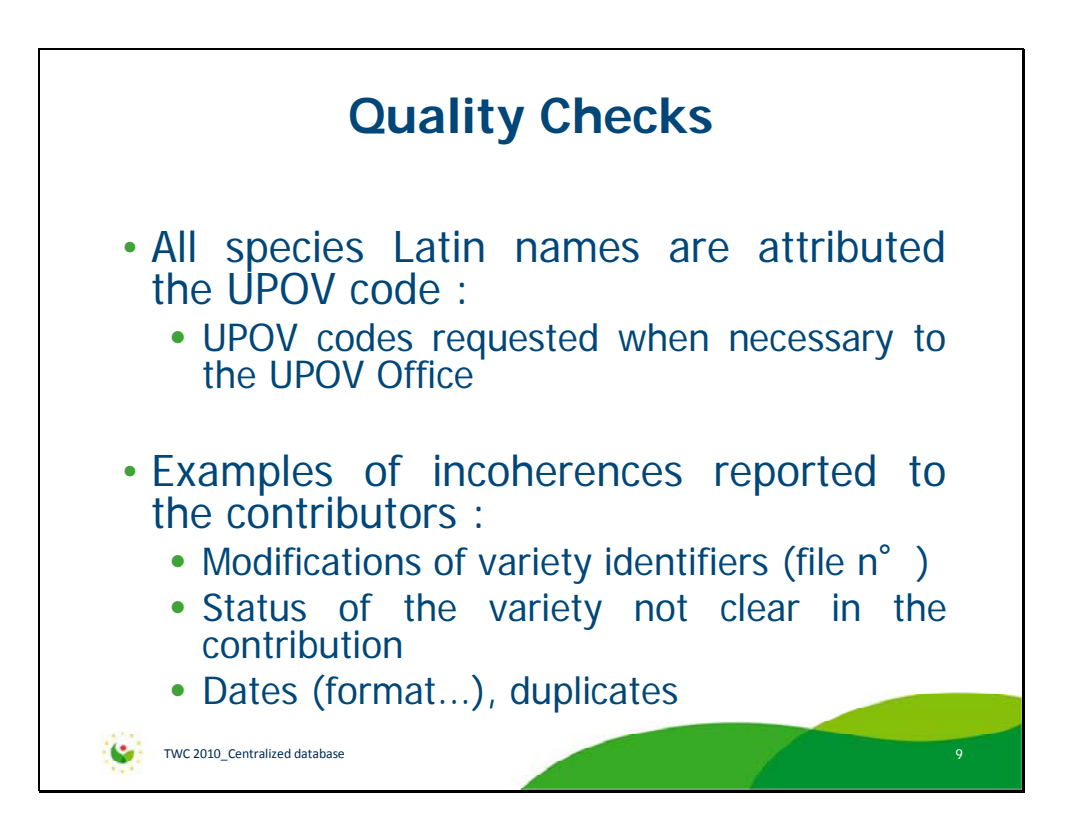

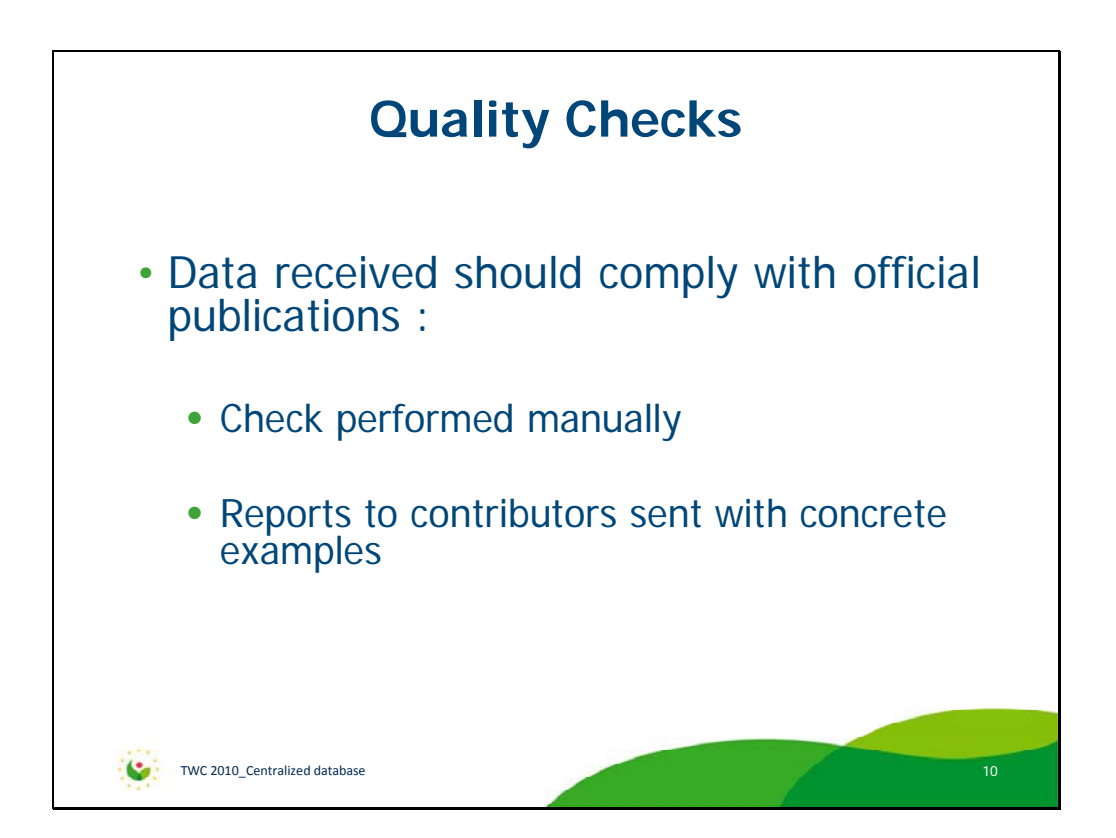

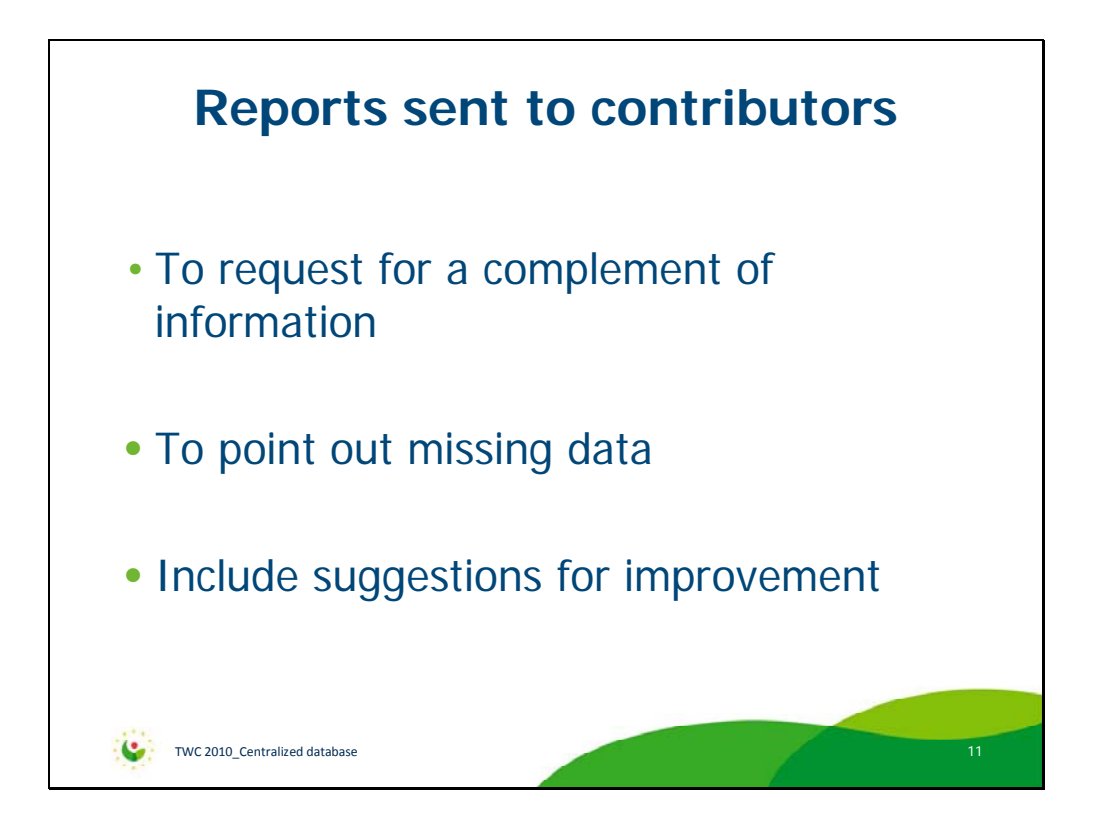

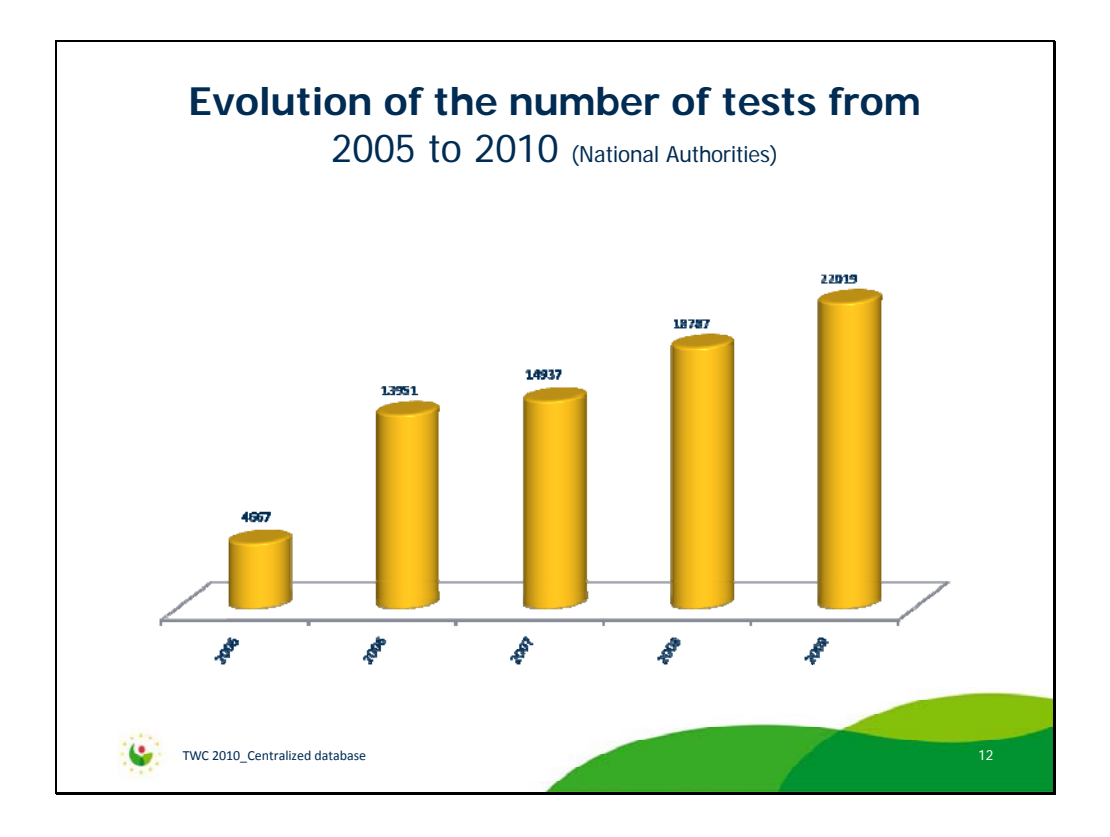

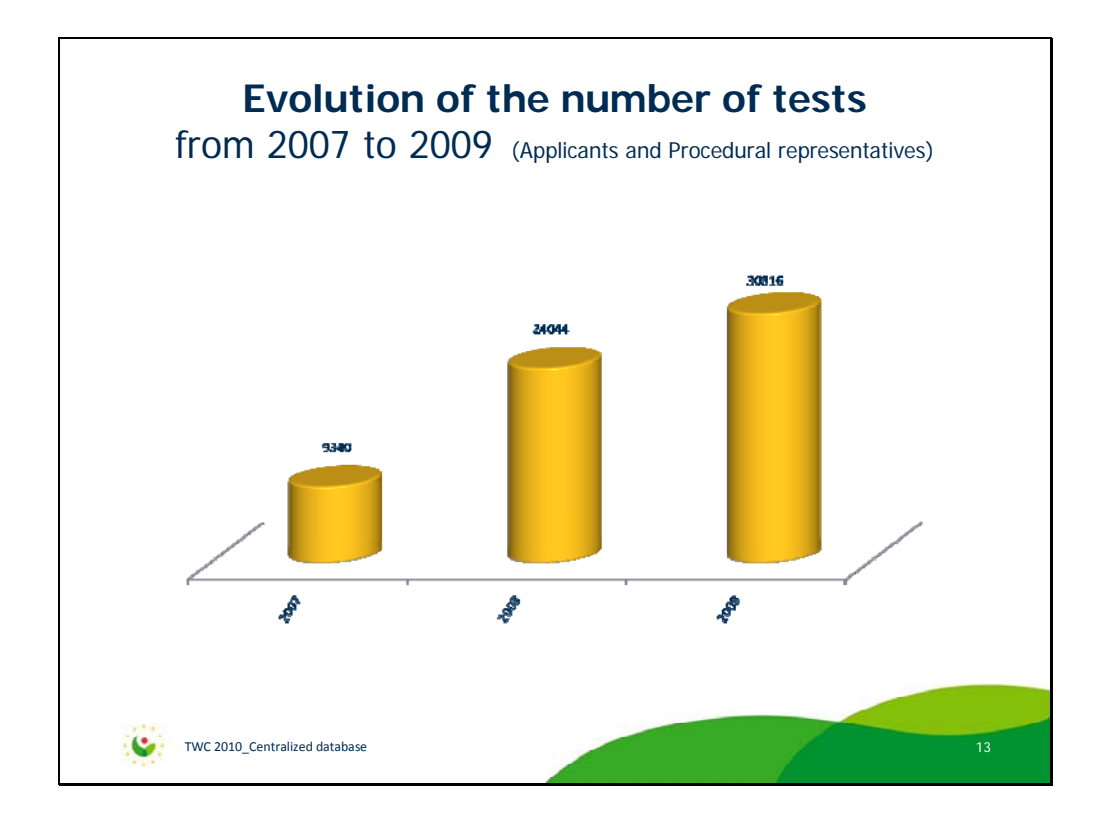

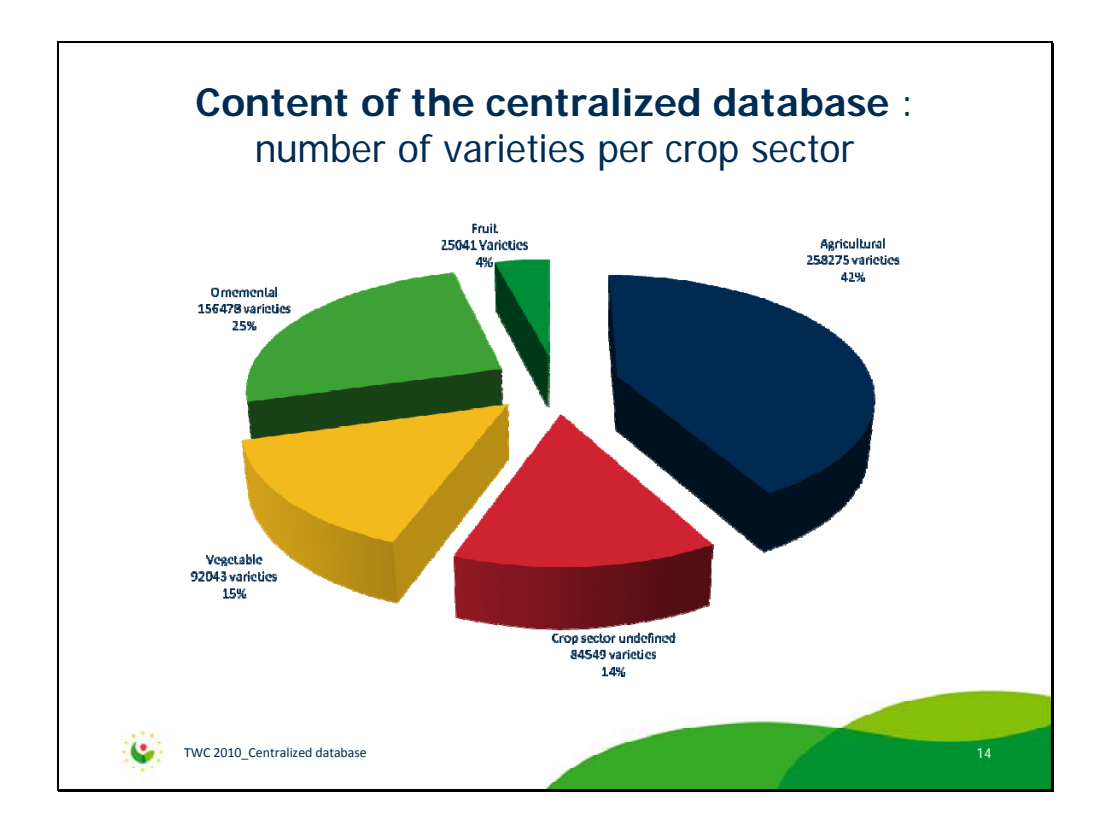

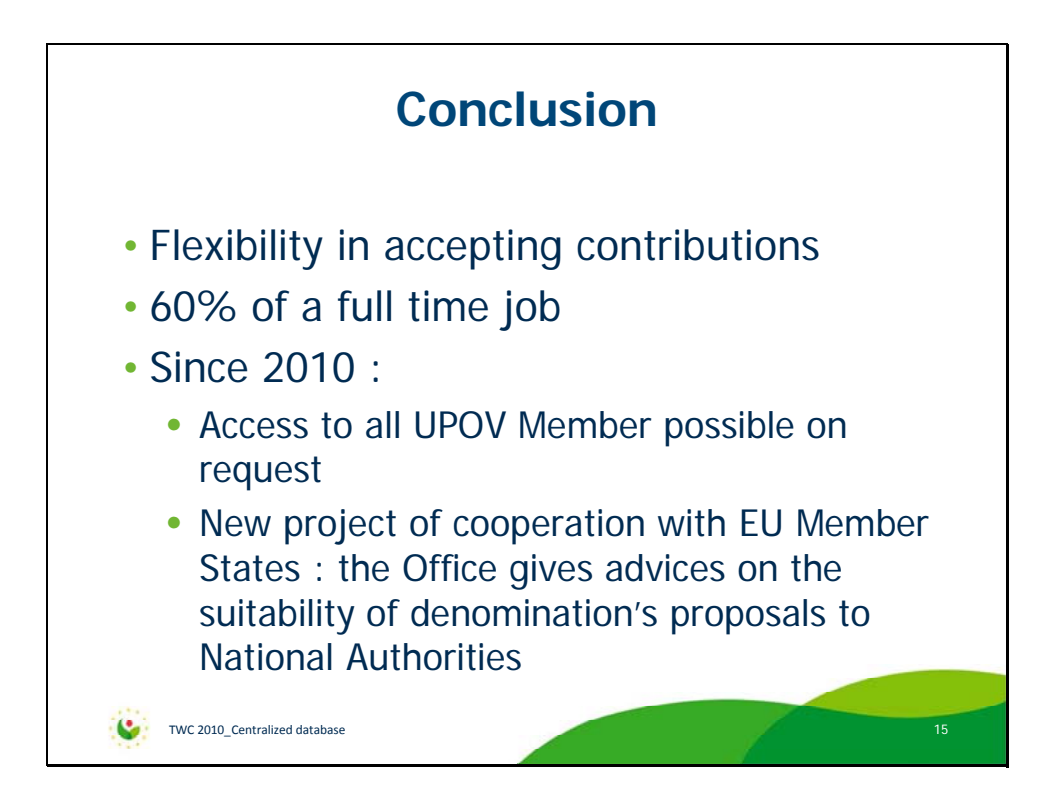

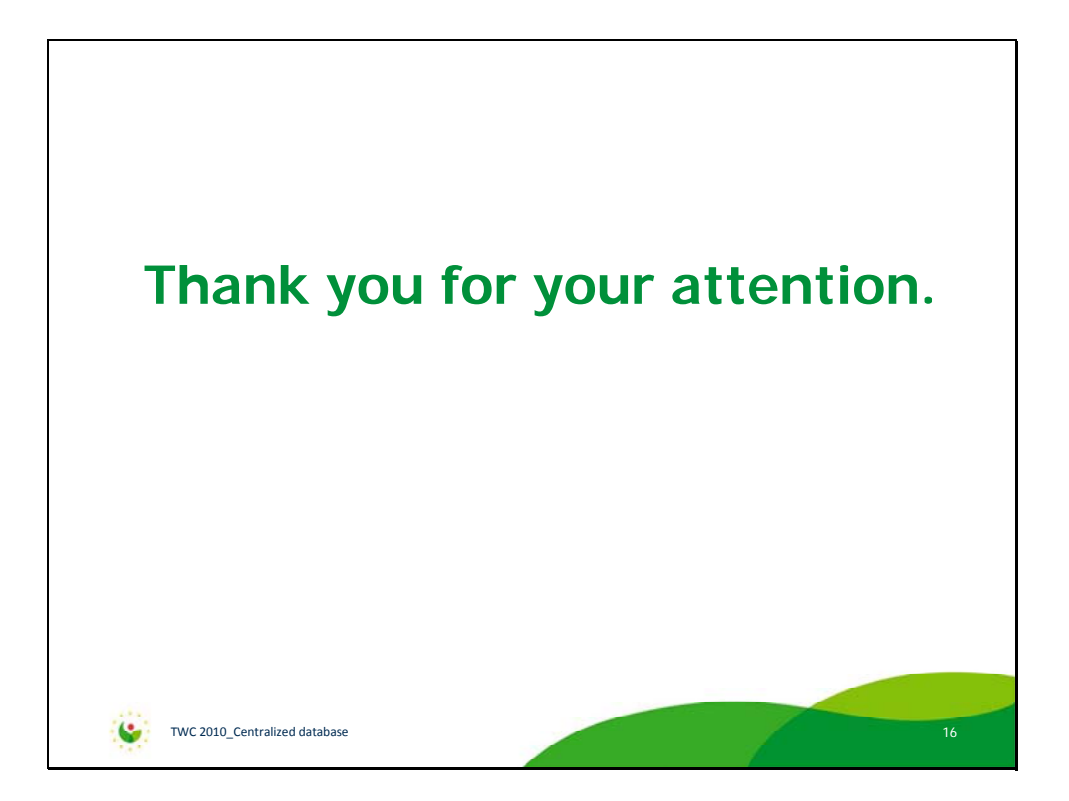

[Annex II follows]

TWC/28/35

ANNEX II

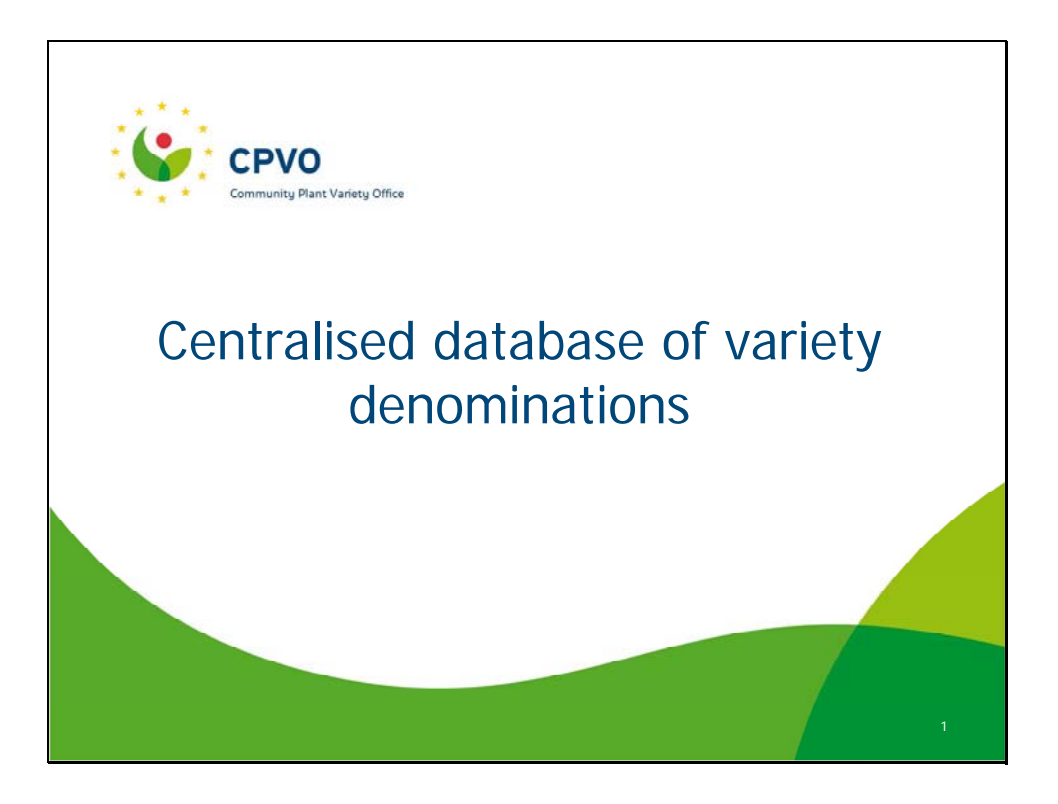

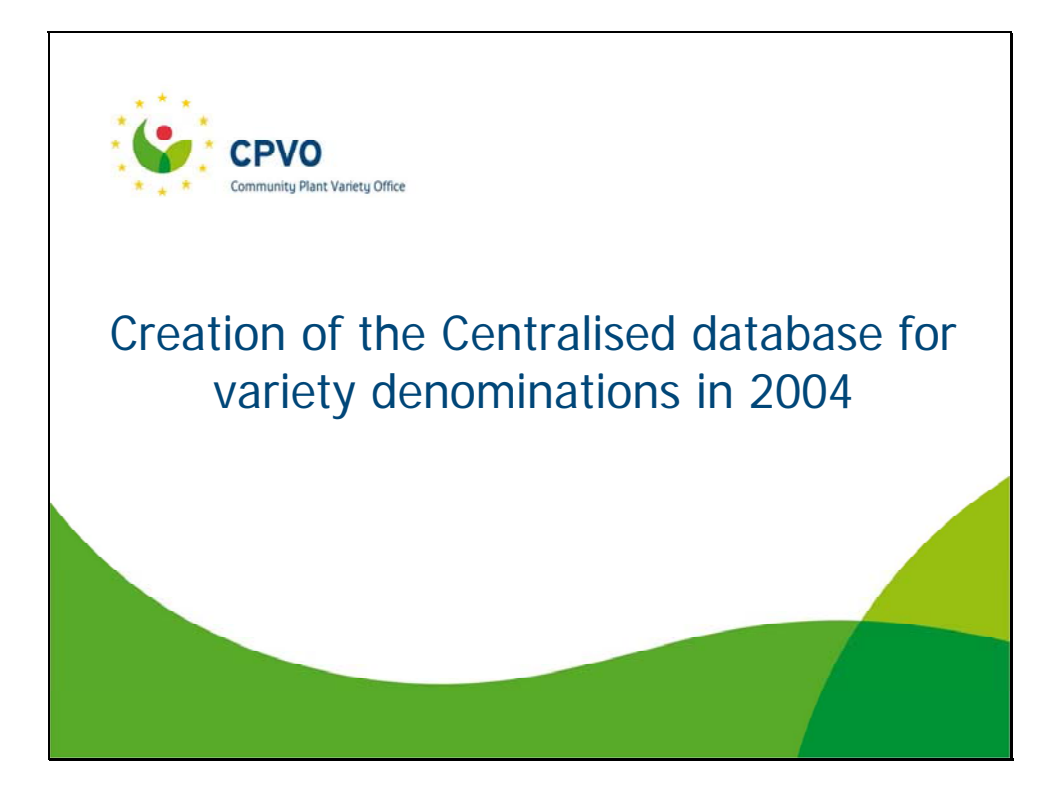

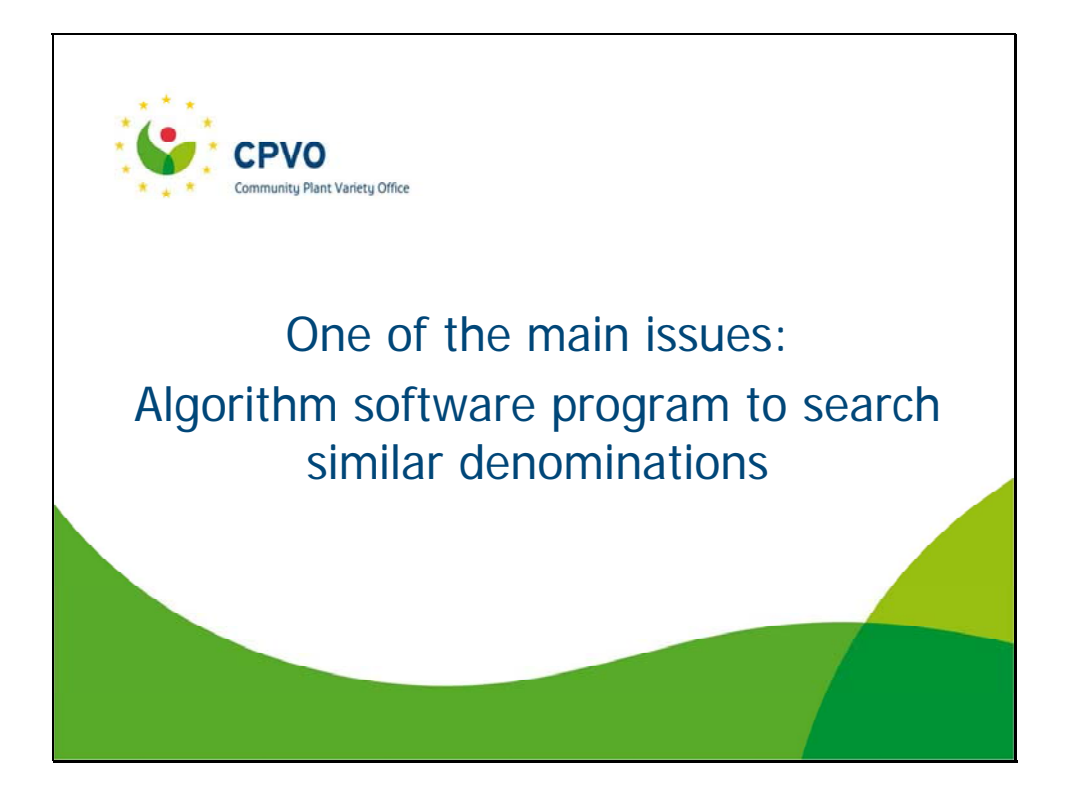

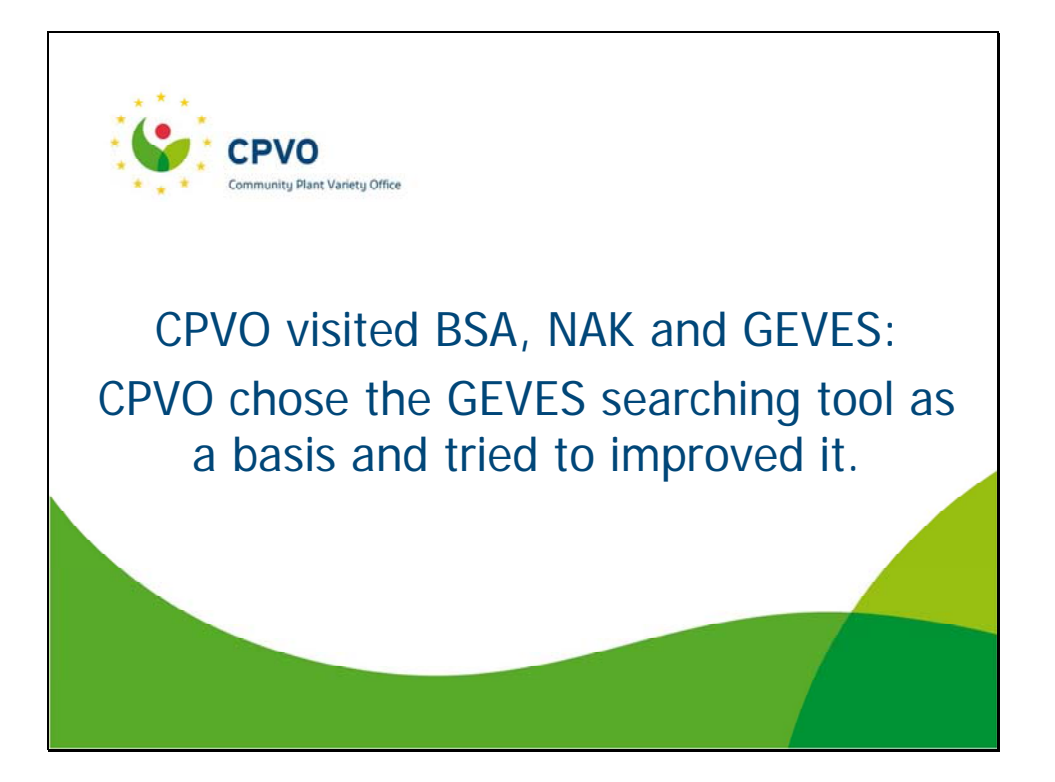

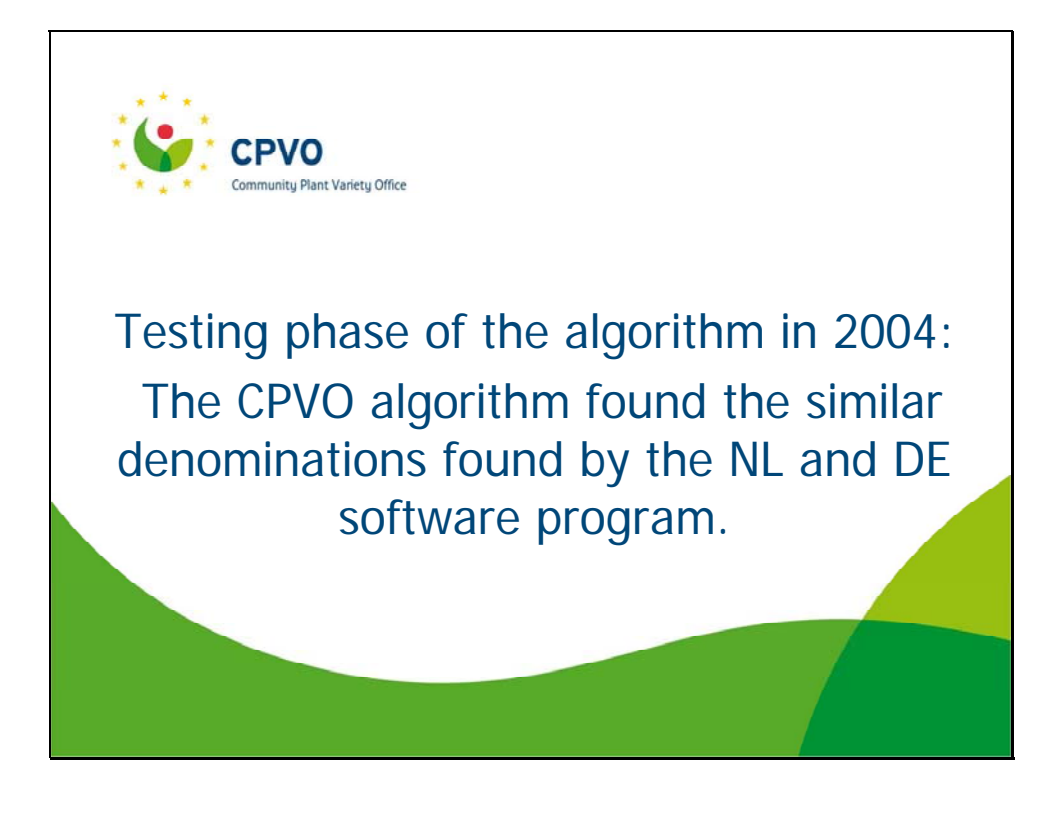

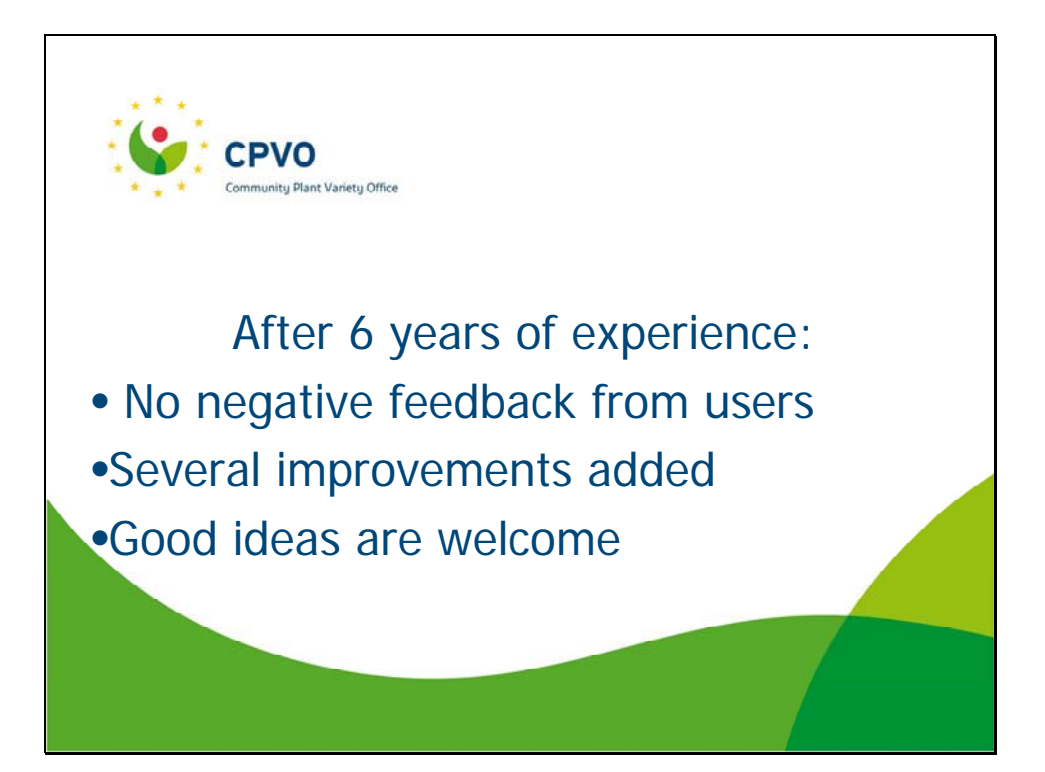

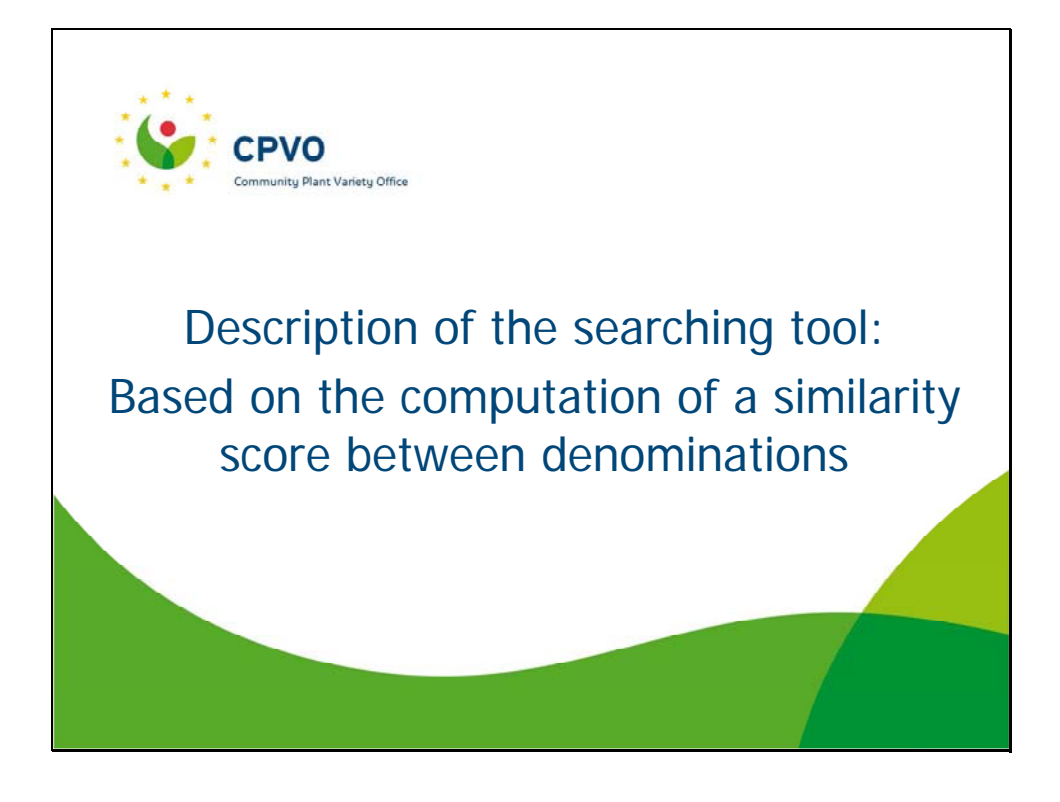

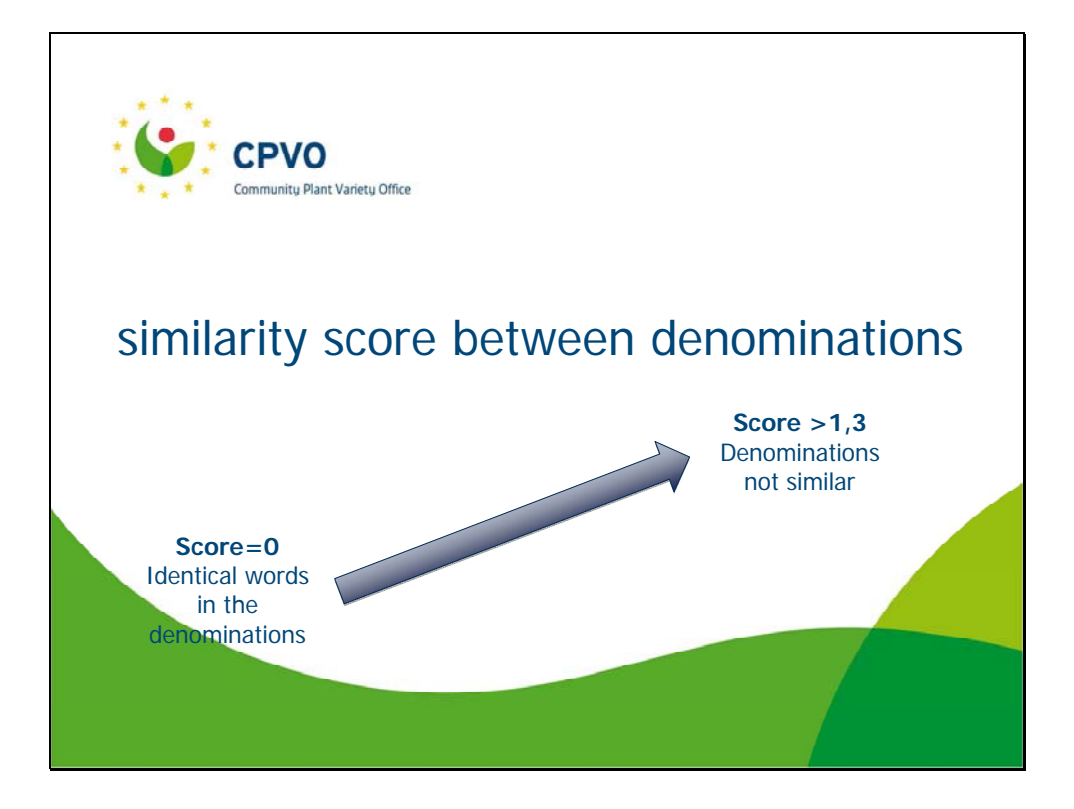

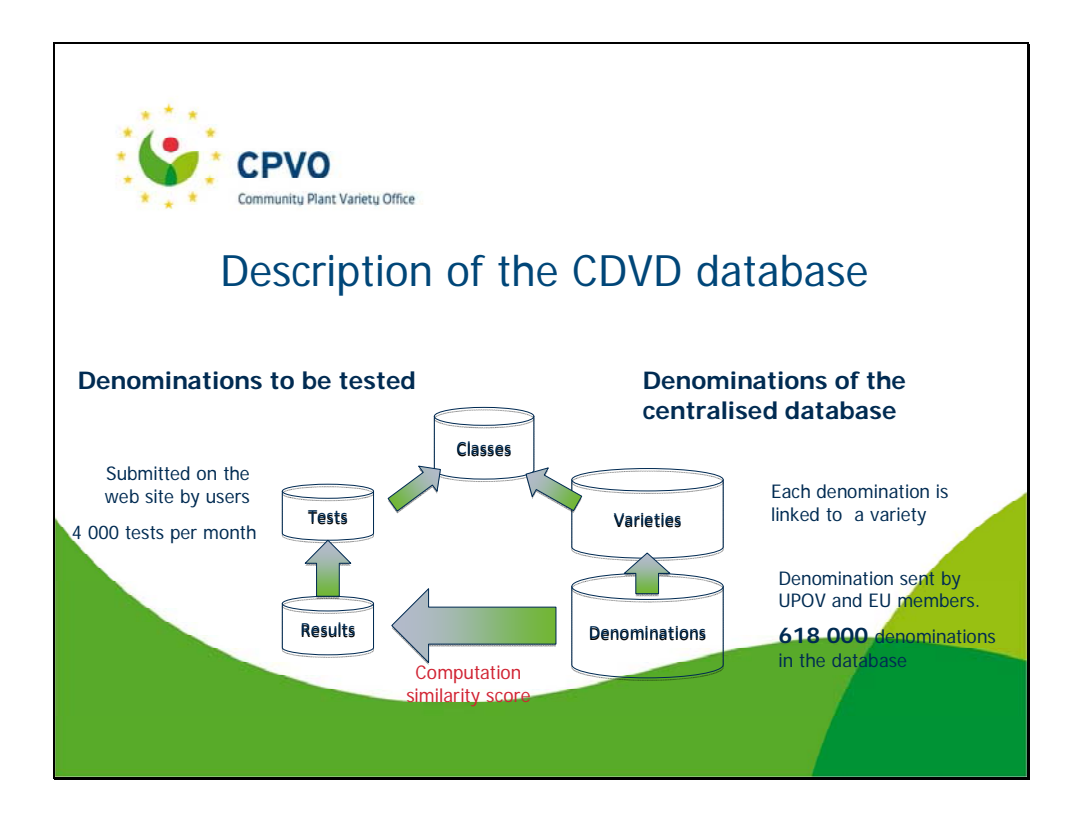

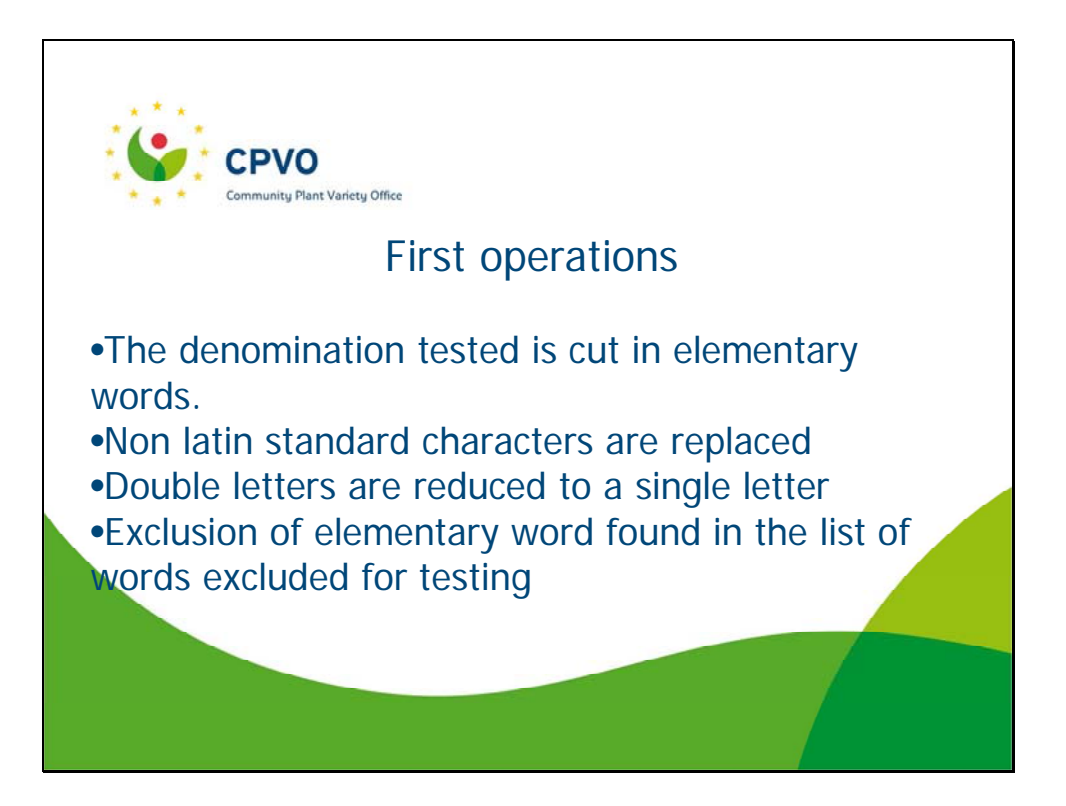

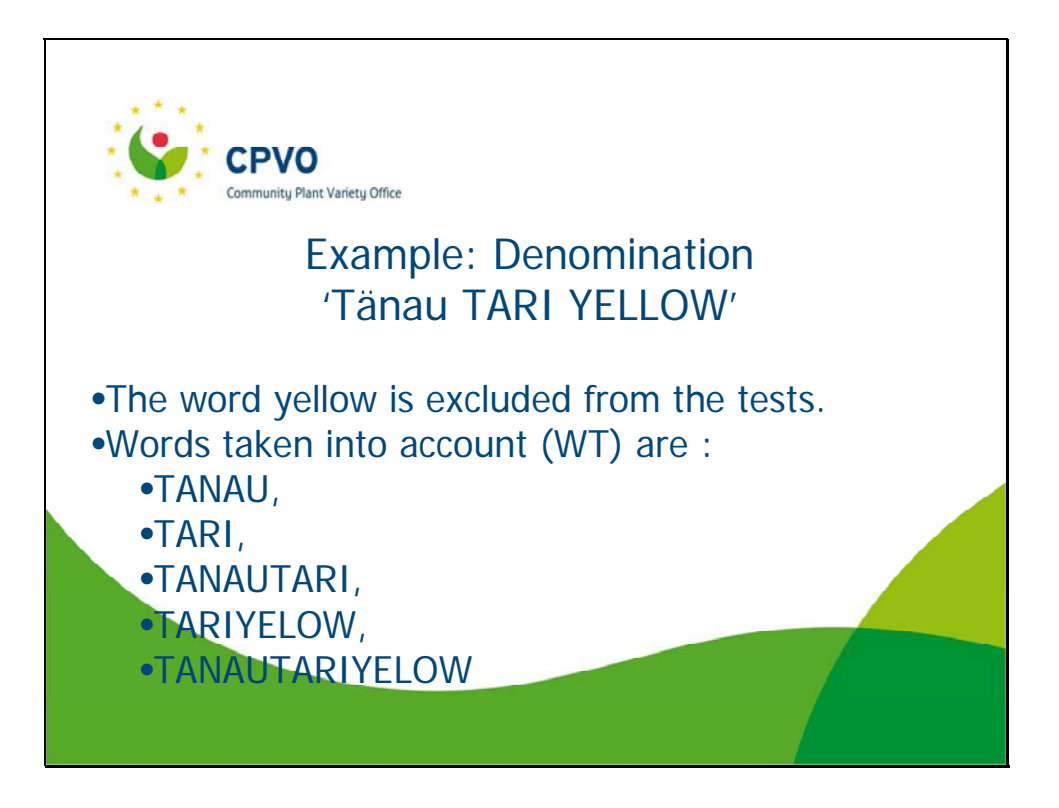

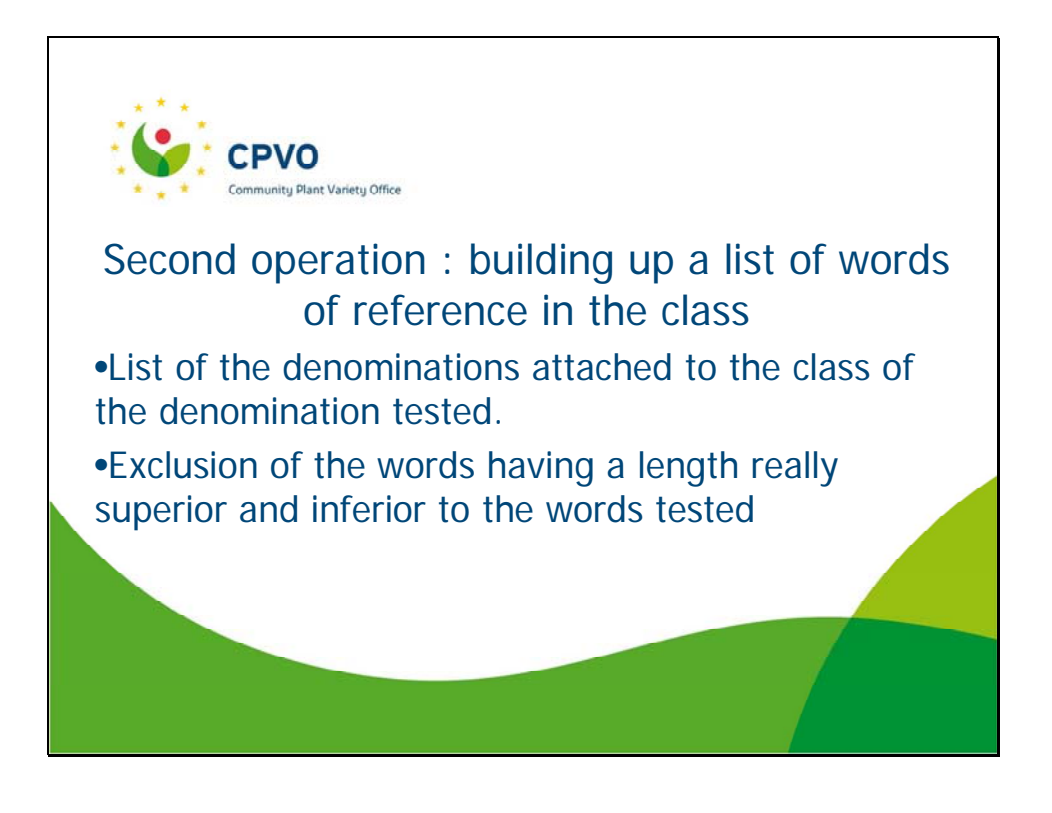

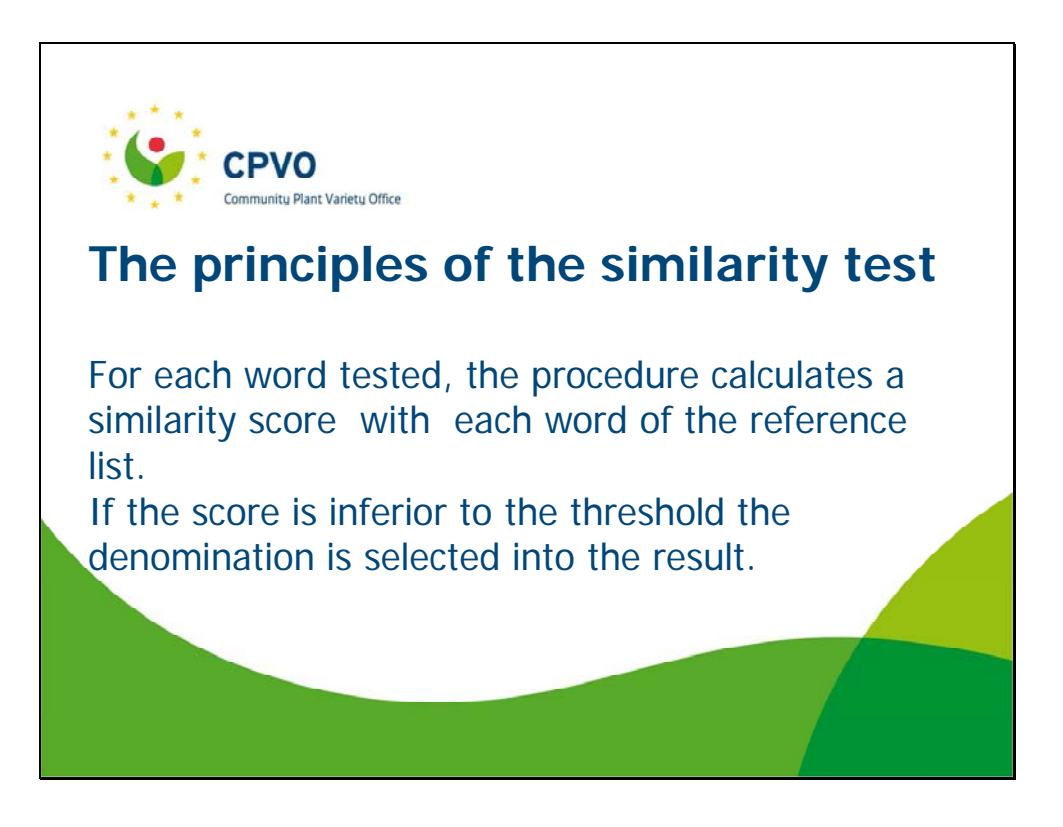

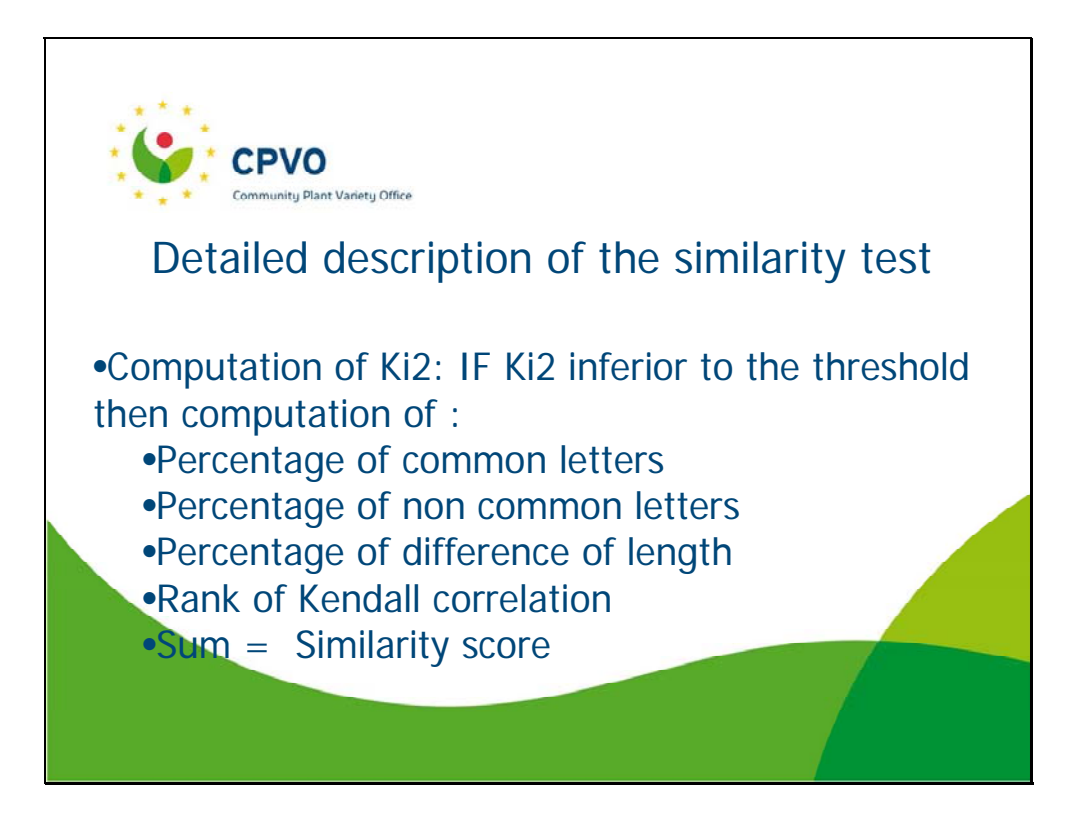

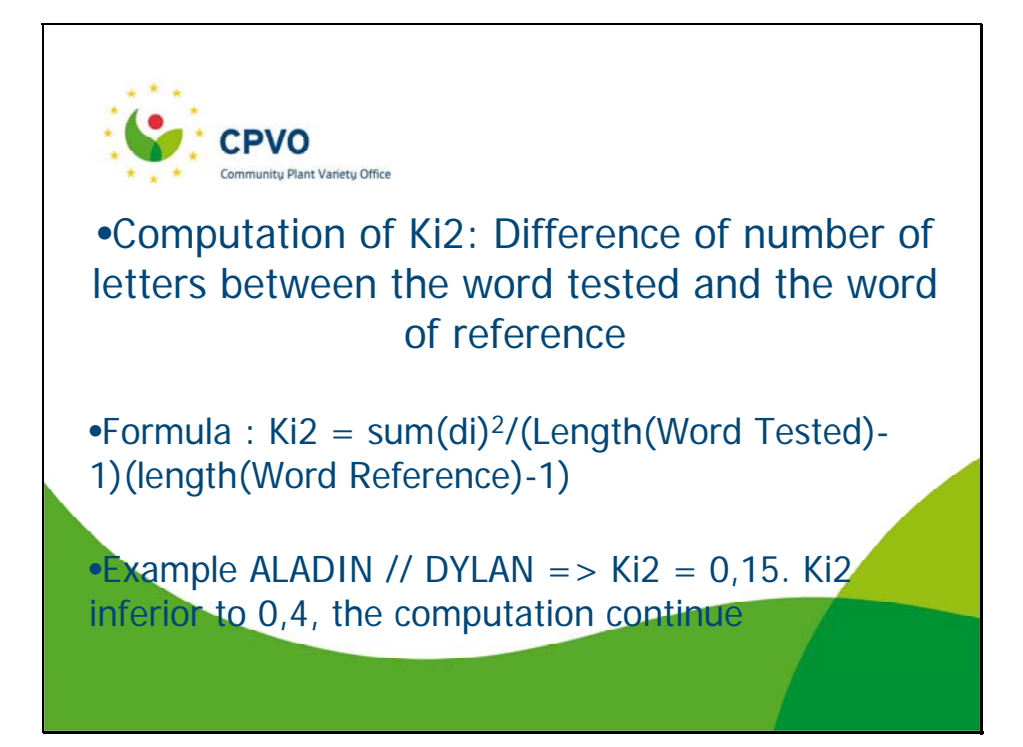

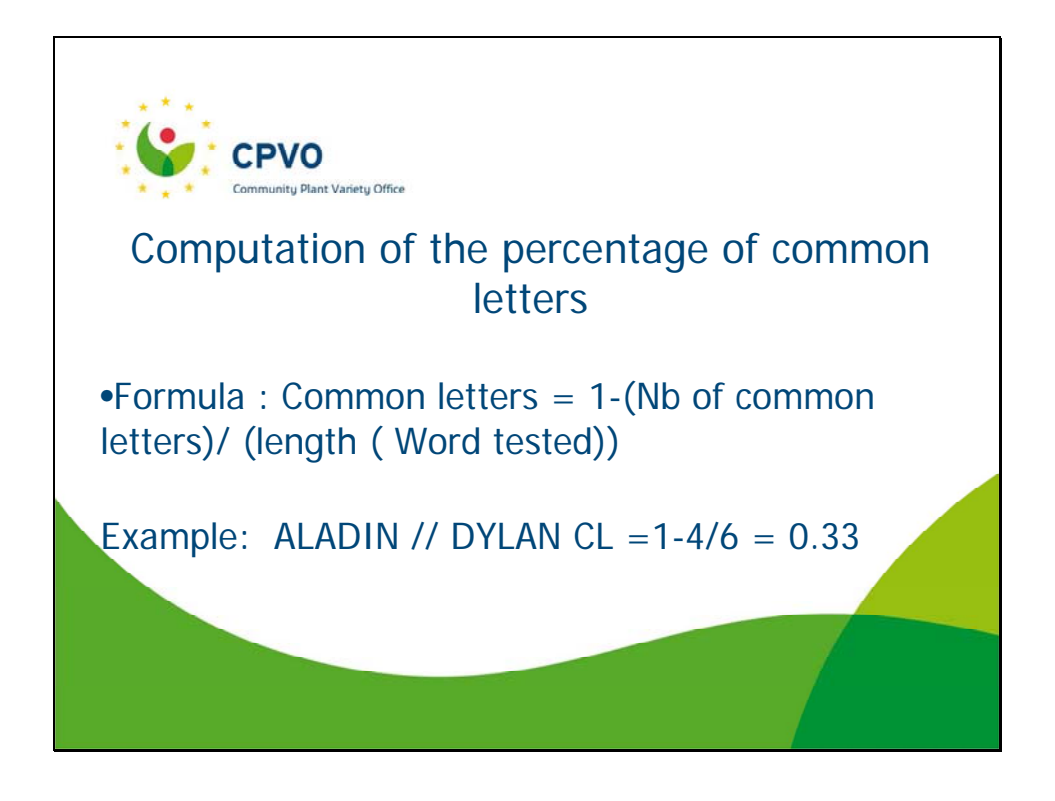

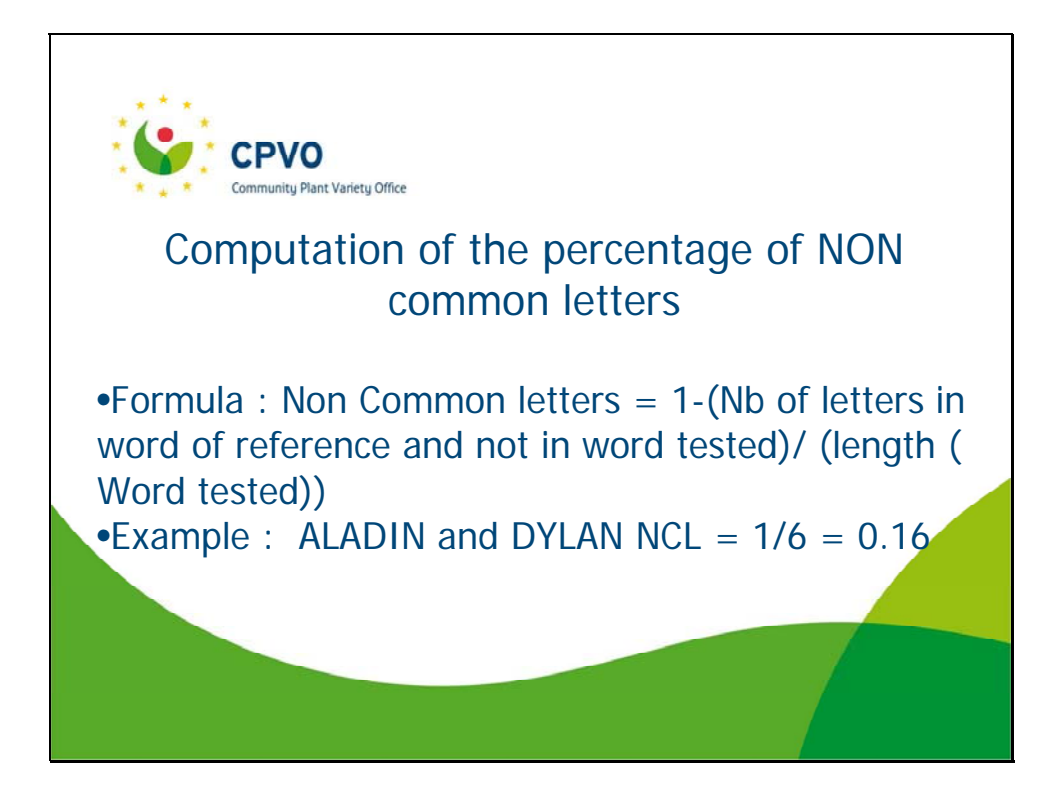

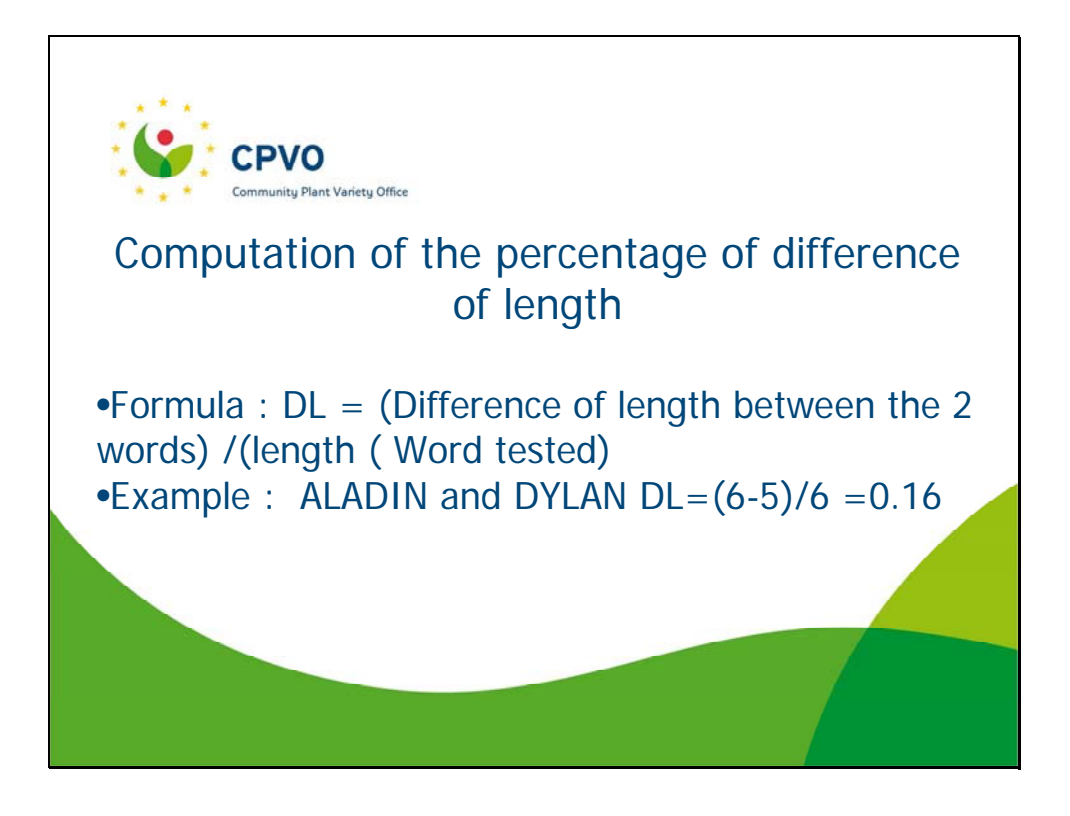

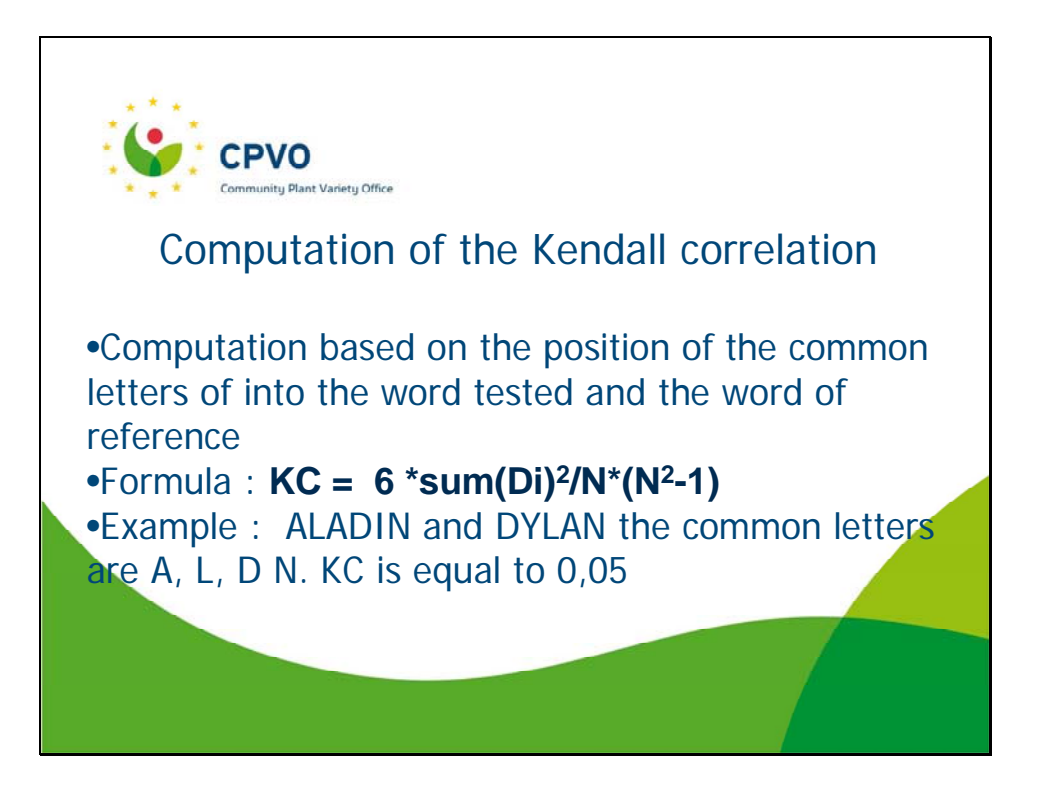

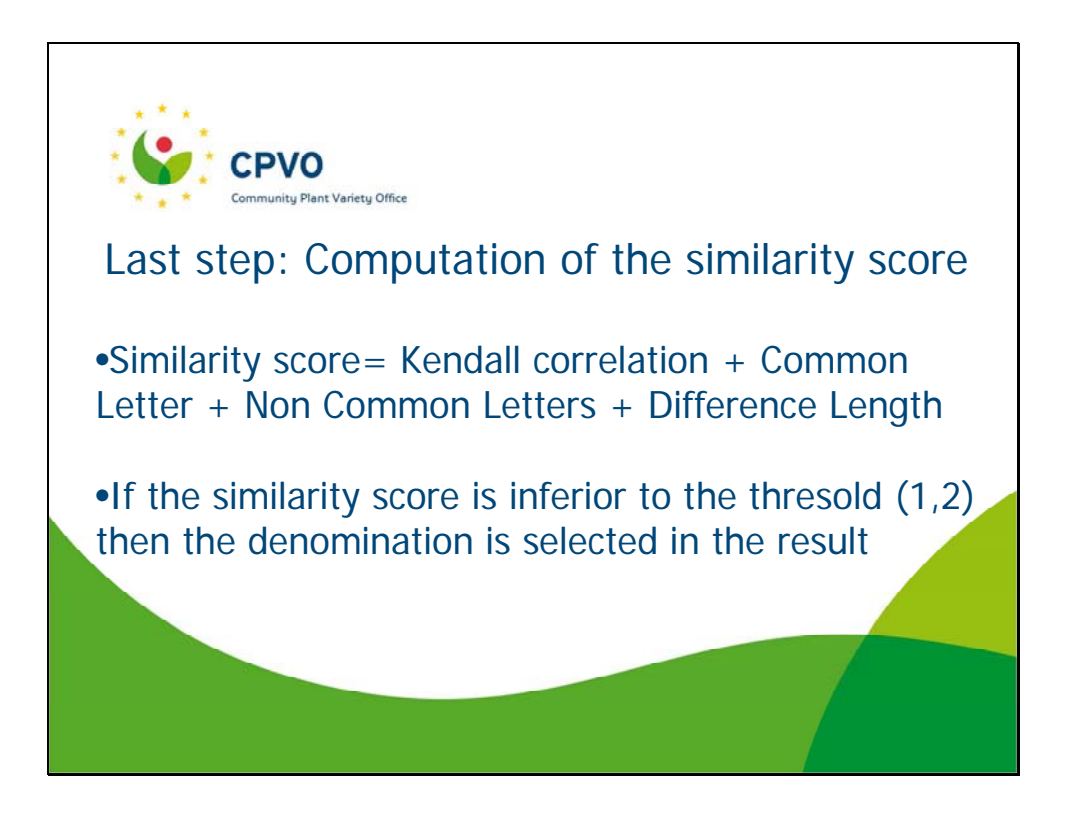

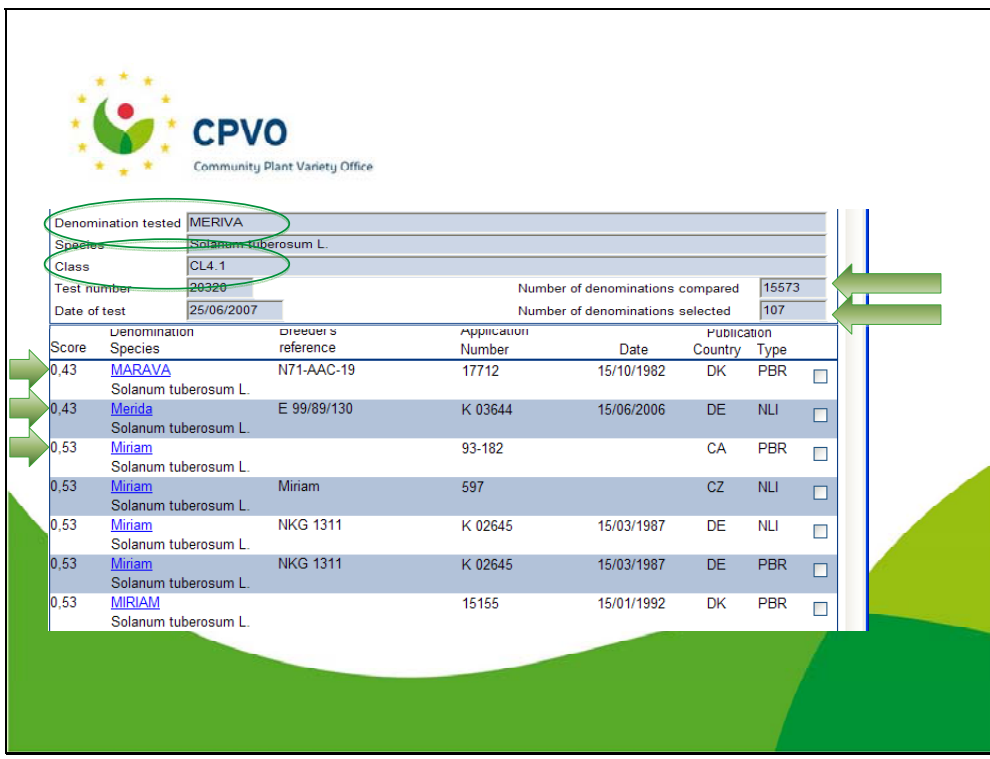

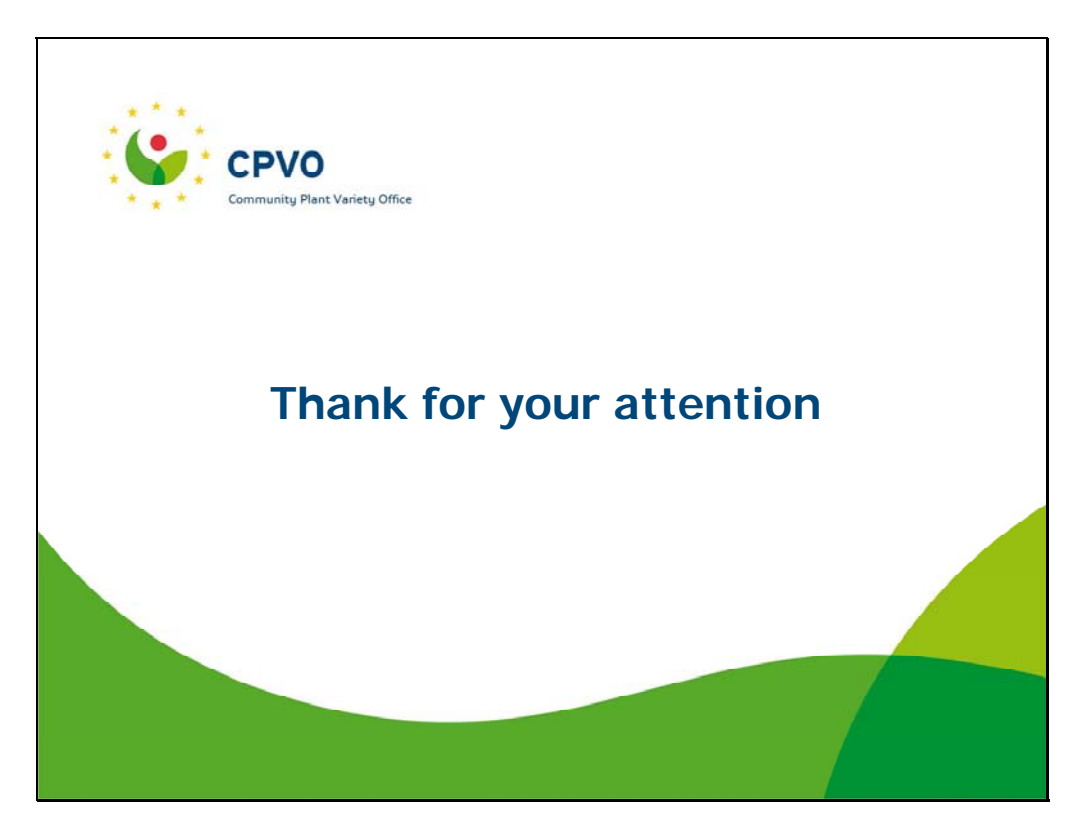

[Annex III follows]

TWC/28/35

ANNEX III

## **PVR**

# Plant Variety Rights

- PIA5 Budget and accountancy
- THP Third party contacts
- Docman Electronical archive
- Deno Denominations
- Warnings Night batch

TWC 2010 Angers  $-$  PVR presentation

- Gazette Electronical publications
- OnLine On line applications

**PVR - Plant Variety Rights Plant Variety RightsRegiste** KORO O O O O O O O O O O 38 Status Granted  $\frac{1}{\sqrt{2}}$  Expert  $\boxed{UB}$  2 2007 1227 Annlication date 04/06/2007  $Detailed$ ANGO2 Angelonia angustifolia Benth. Specie Application Application 2 Denomination Examination 10 and TP 10 Info Gazette D hts Einancial Arrival date 04/06/2007 Fee group Language  $DEQ$ hal regime No v Omamental  $\boxed{\bullet}$   $\boxed{\bullet}$  GMO  $\overline{\text{I}}$ ransitio Origin DE Q Denomination KLEA406552  $\Box\Box$ National Protection Reference kleaa06552 National List  $\Box$ Filed through  $\Box\Box$  $\Box$  Patent .<br>Nat. app. date Nat.reference  $Re$ Novelt  $\bullet$  Novel Status C Not novel Priority Not requested  $\overline{\mathbf{r}}$ Document ⊡ First inside EU 01/08/2006 Country EU Q Priority date Arrival date First outside EU 01/08/2006 Country CA Q Comments EN  $\overline{\Xi}$ Not novel letter sent on Parties<br>
<sup>†</sup> Client <sup>fy</sup>ers<sup>†</sup> Role <sup>†</sup><br>
03116 2 Applicant Ni  $\uparrow$  Country  $\uparrow$ <sup>#</sup> Address Main , \* Valid 2 Applicant Nils Klemm  $DE$ Stuttgart  $\overline{u}$  $\overline{\nabla}$  $\overline{u}$  $\frac{1}{\sqrt{2}}$ 03116 1 Breeder NILS KLEMM DE Stuttgart  $\mathbf{c}$ TWC 2010 Angers - PVR presentation

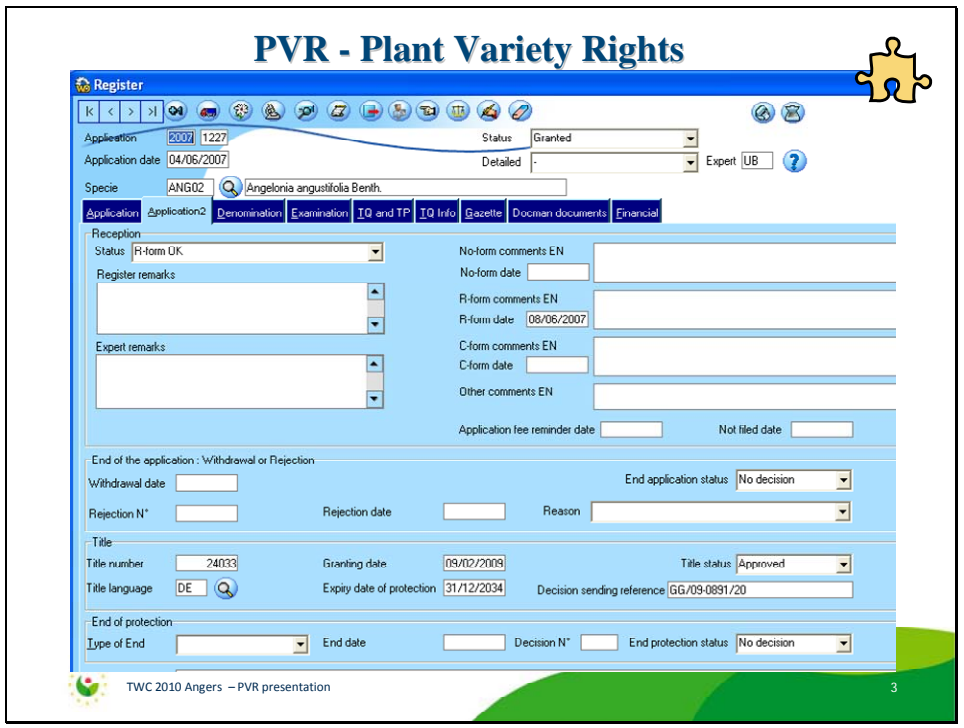

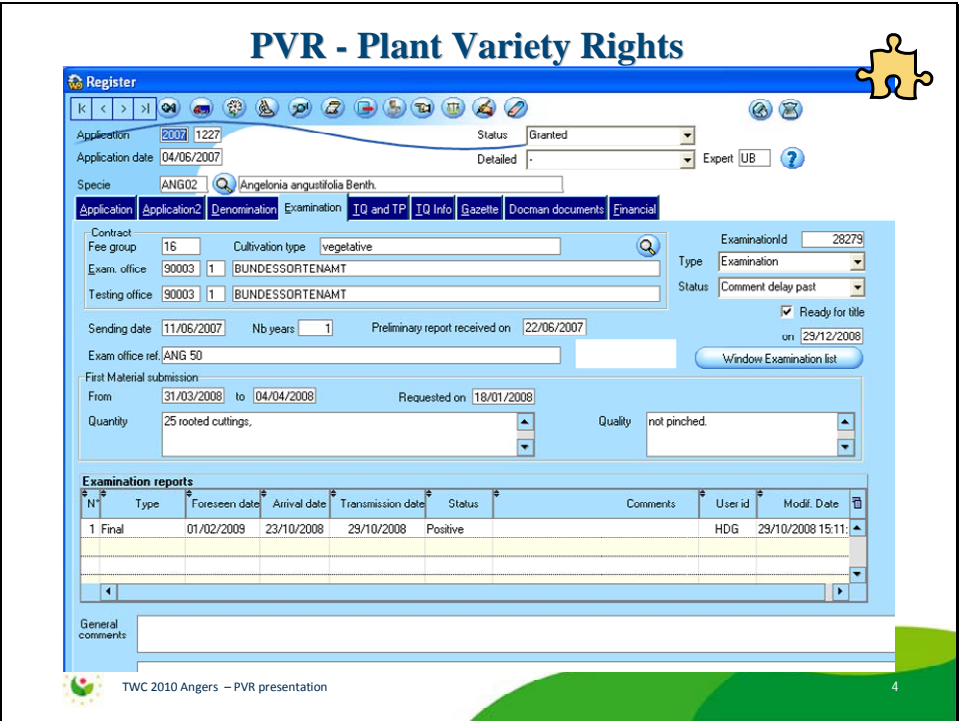

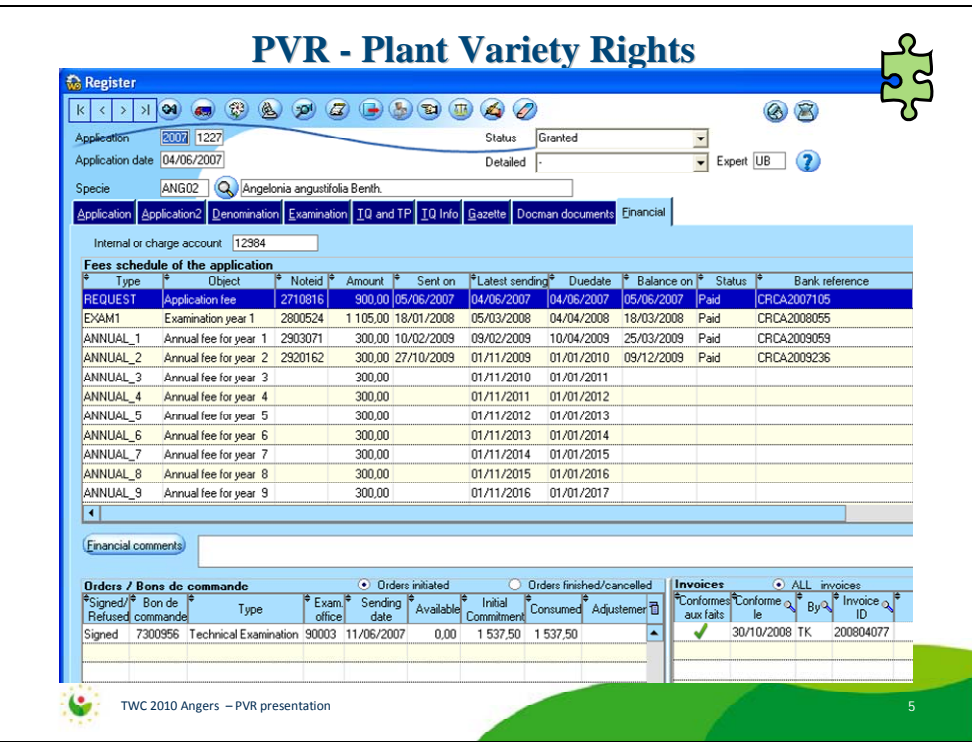

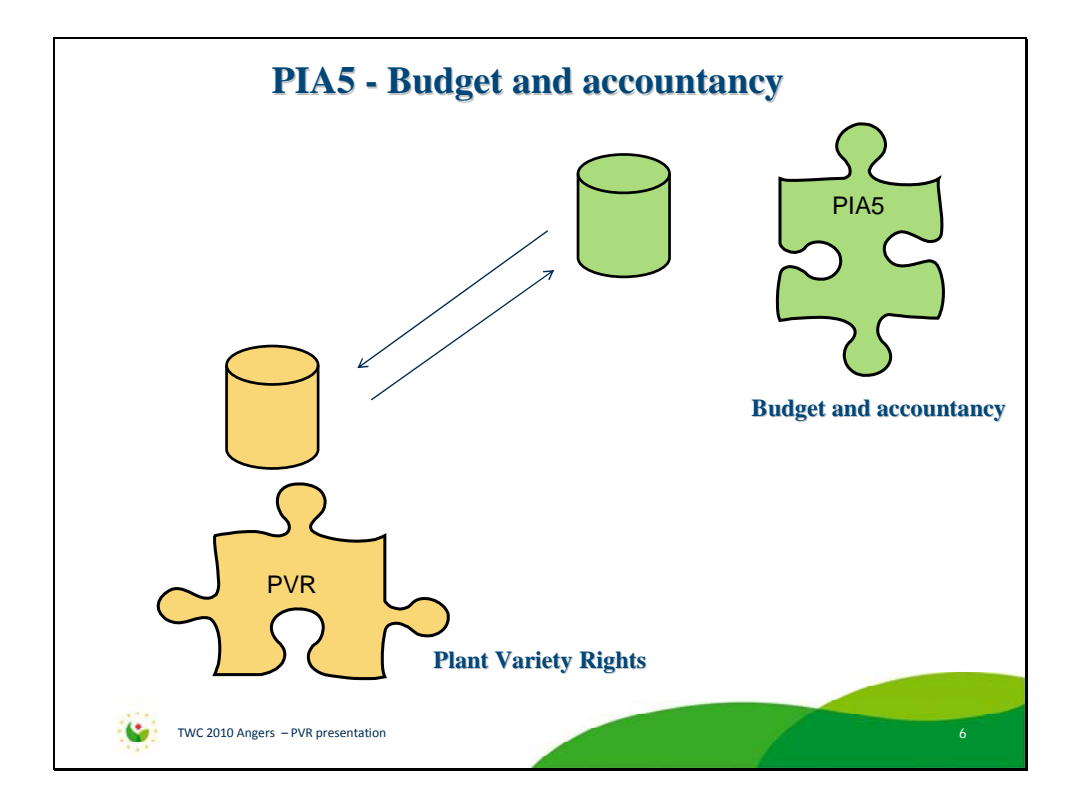

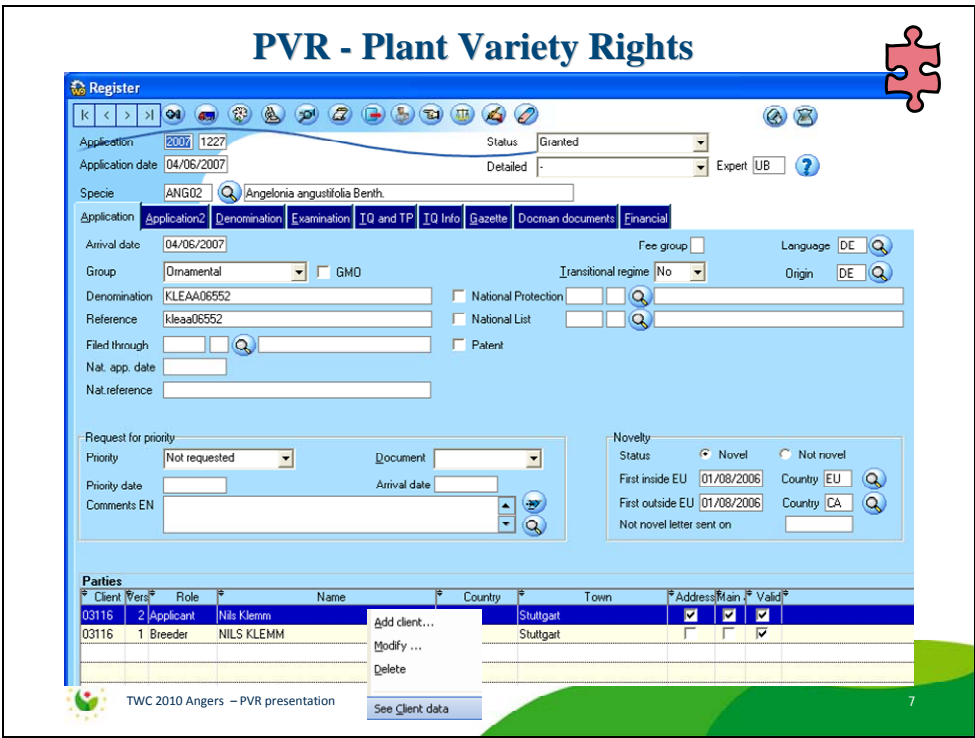

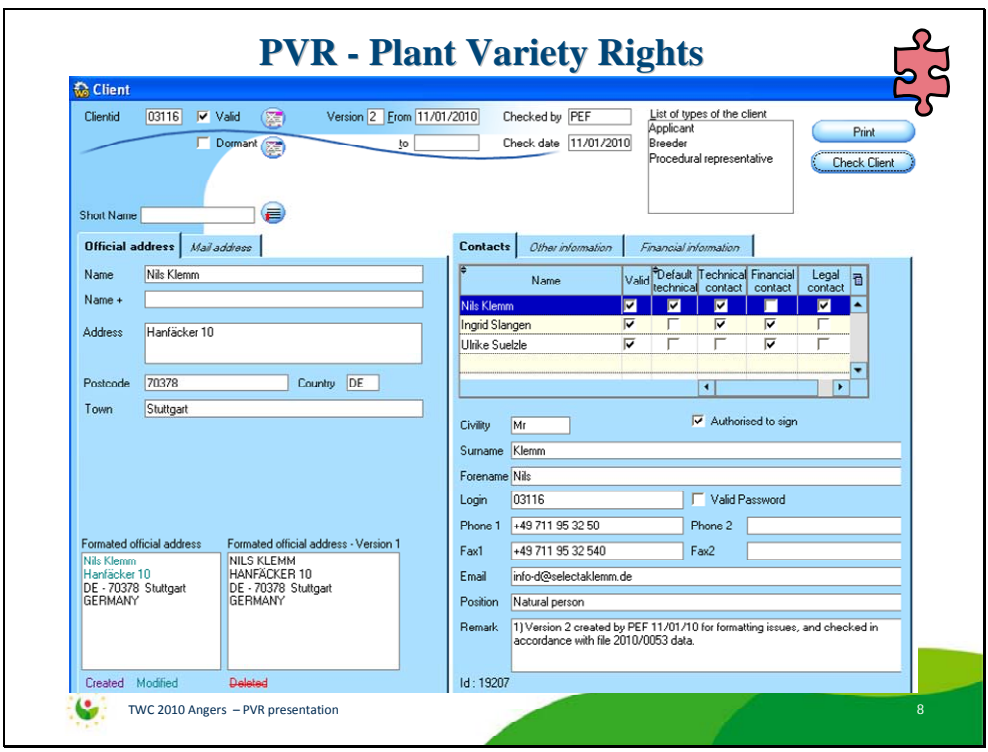

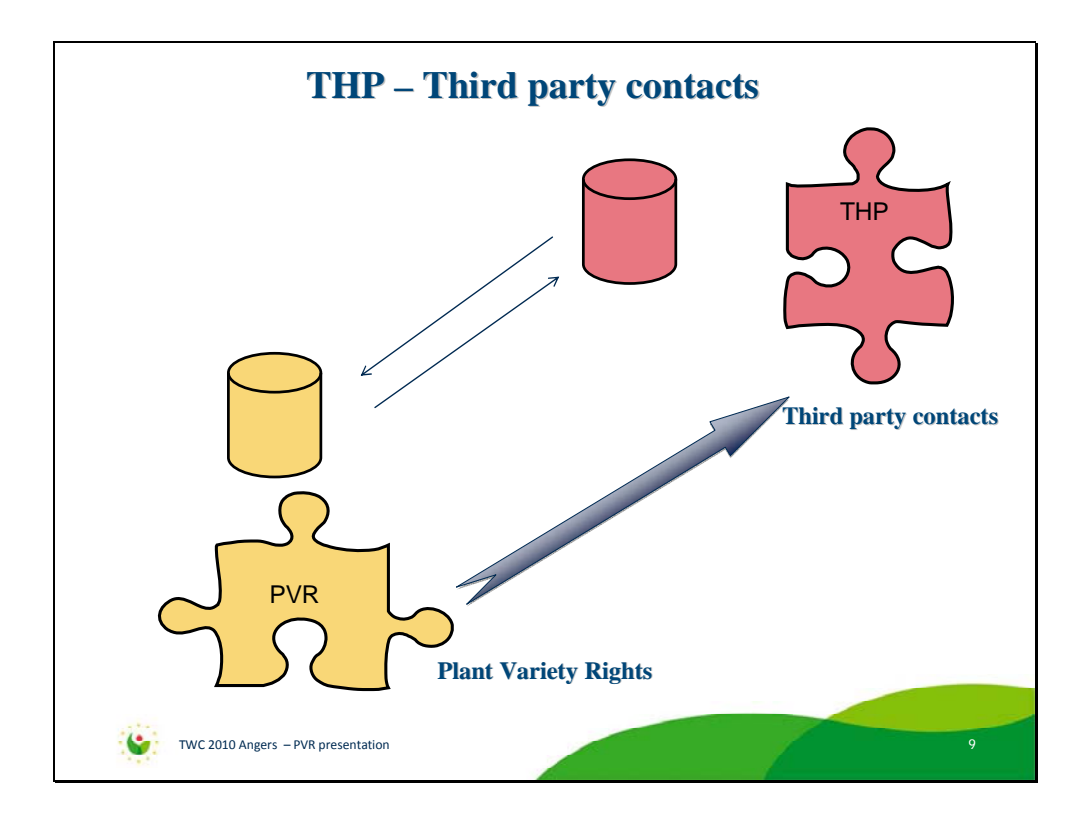

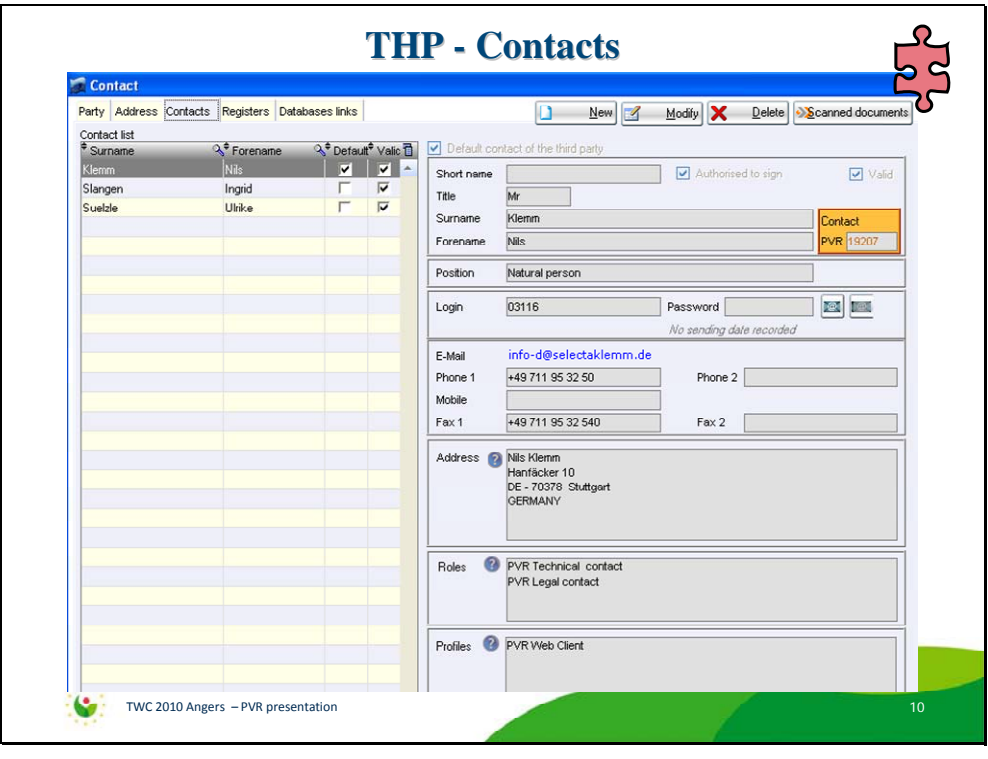

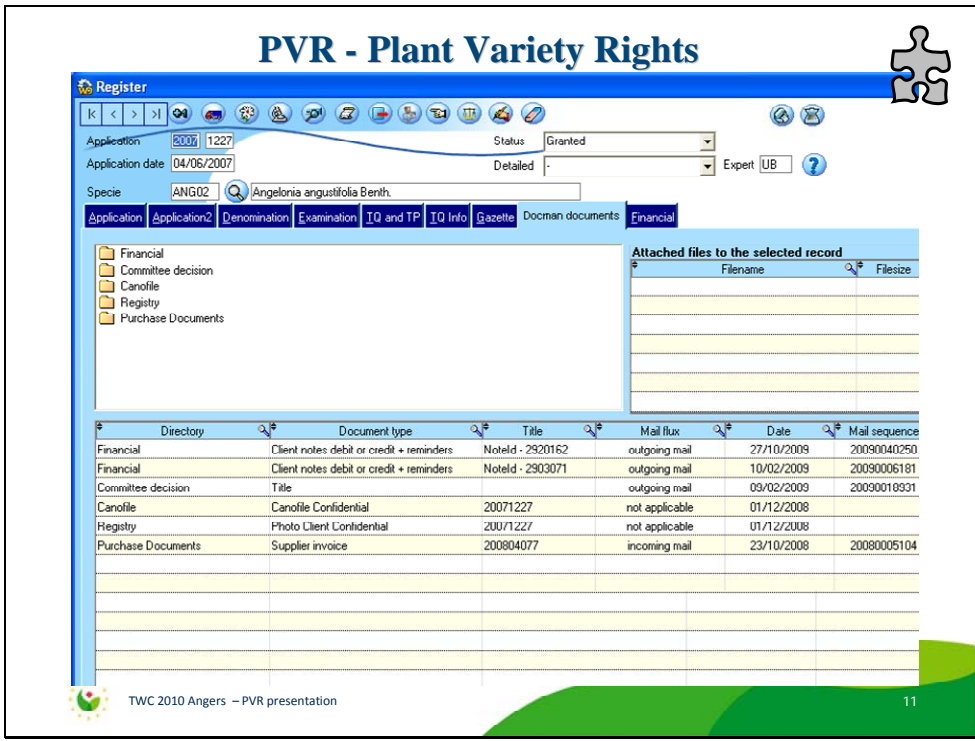

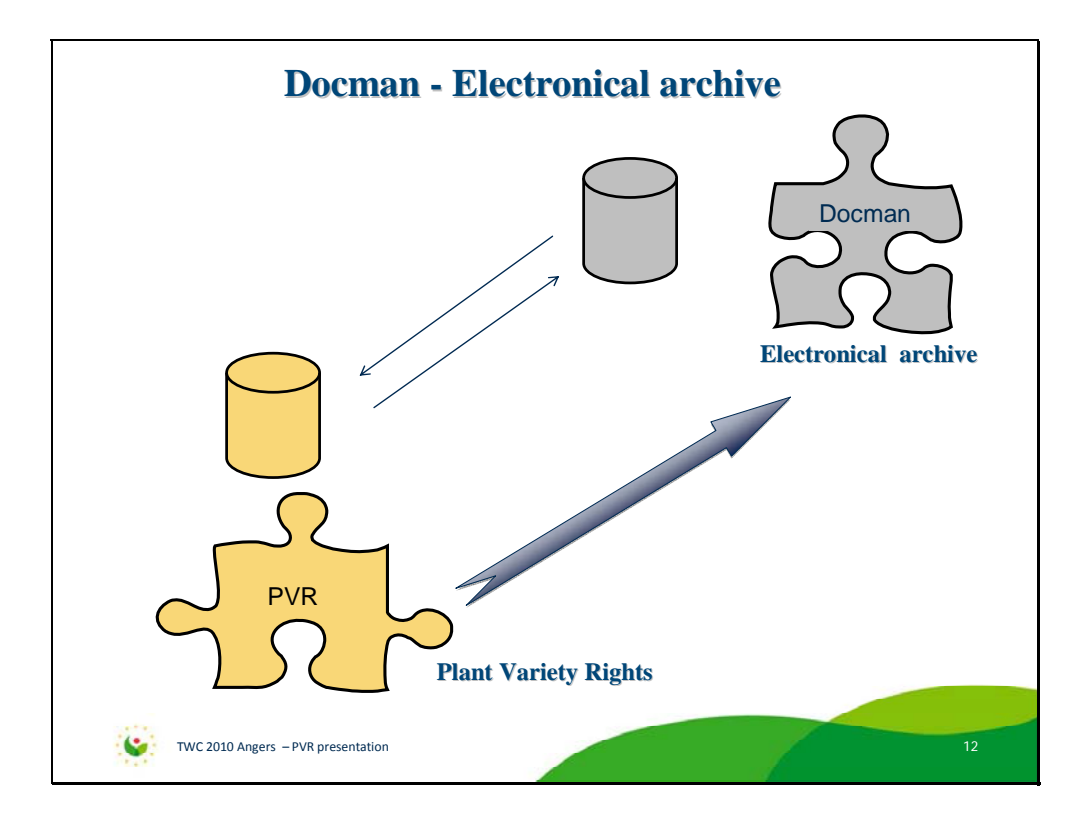

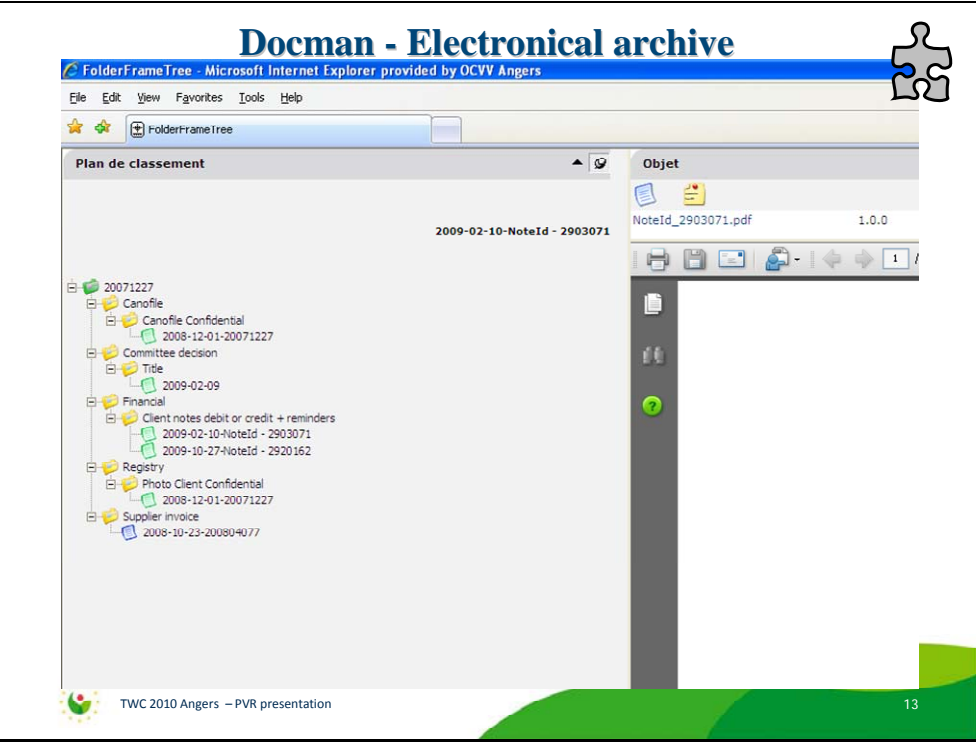

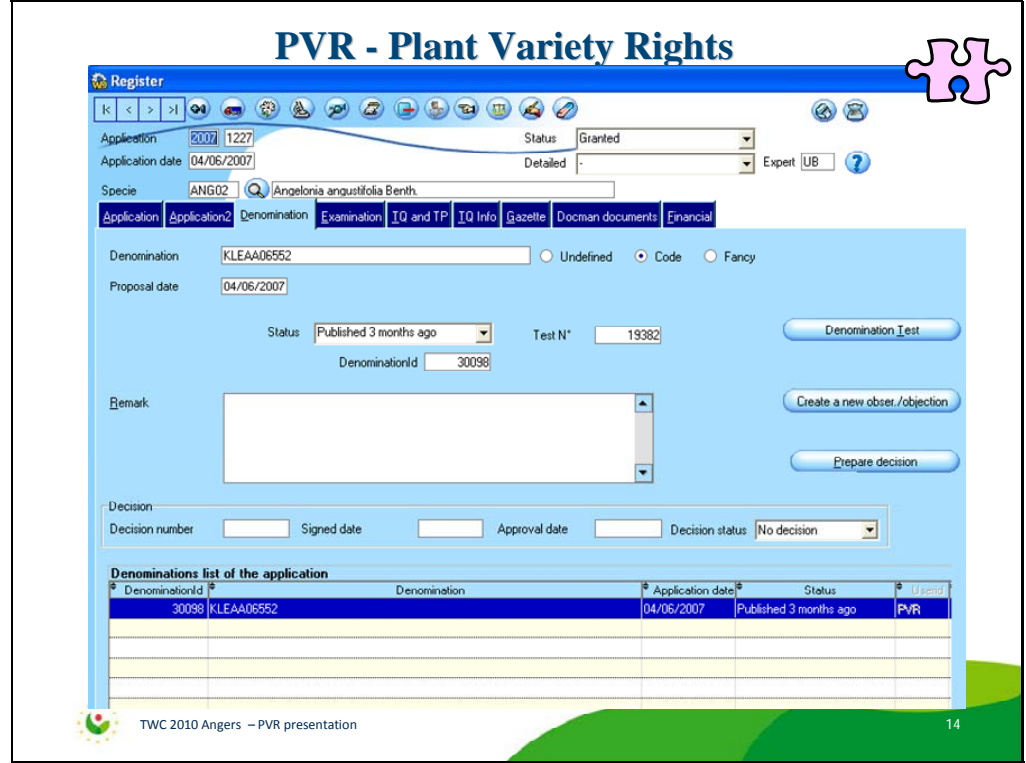

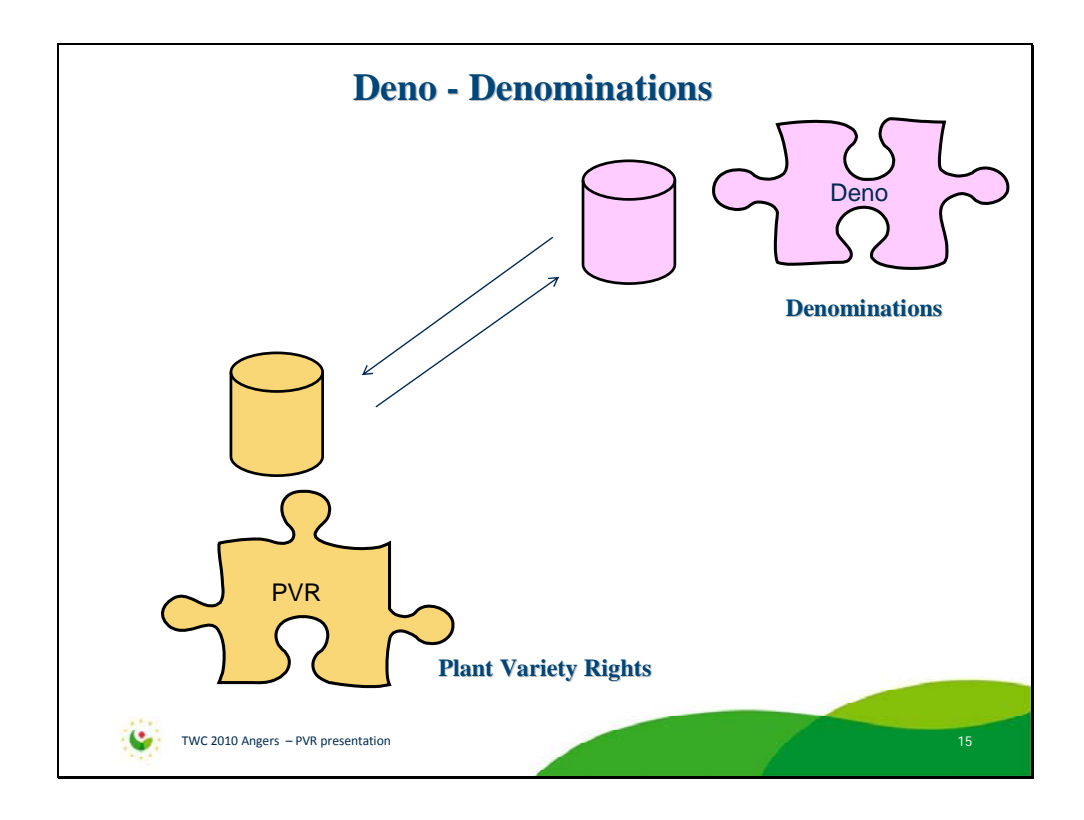

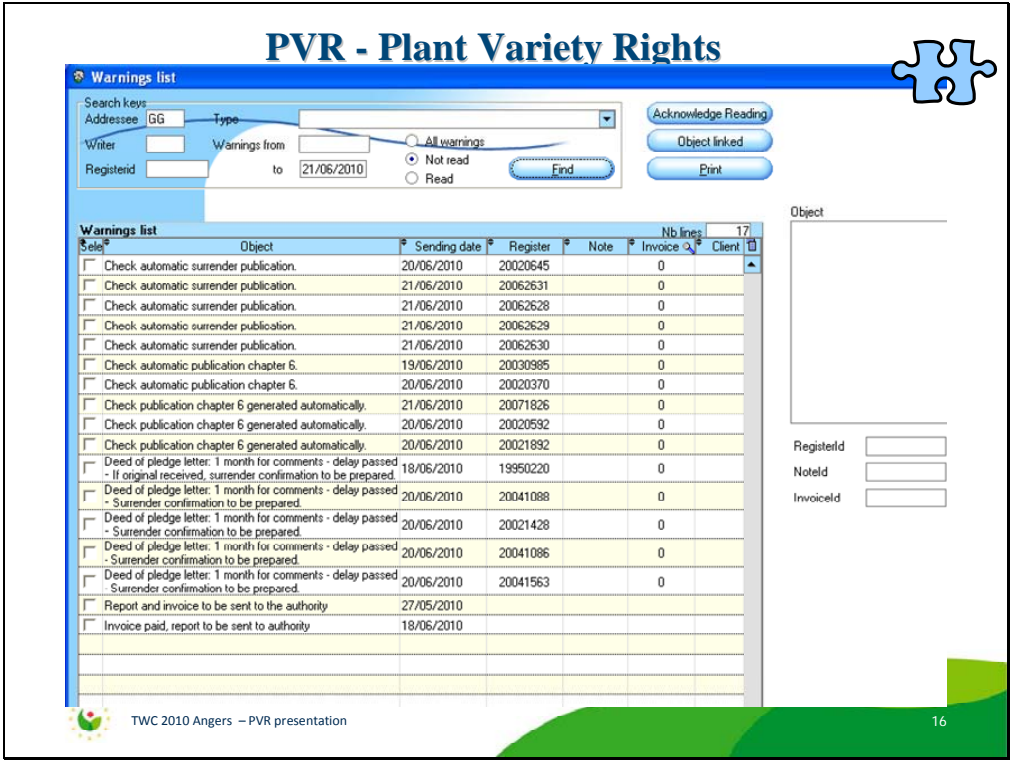

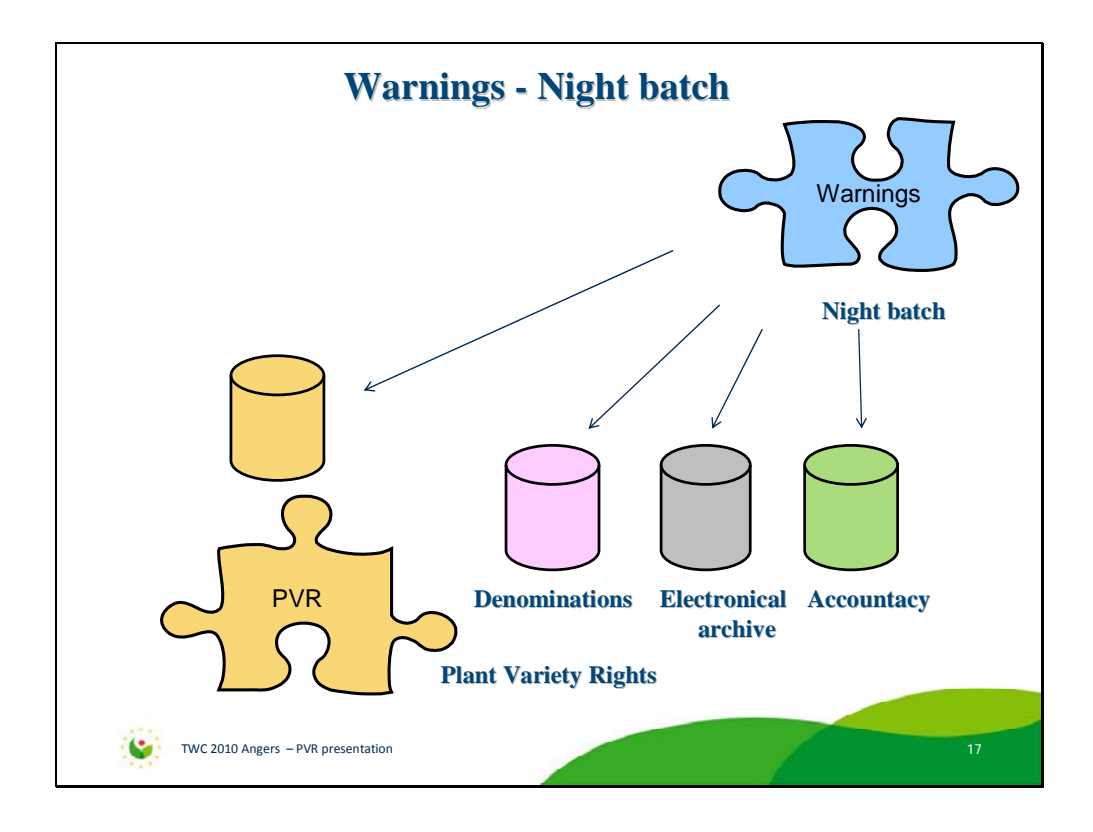

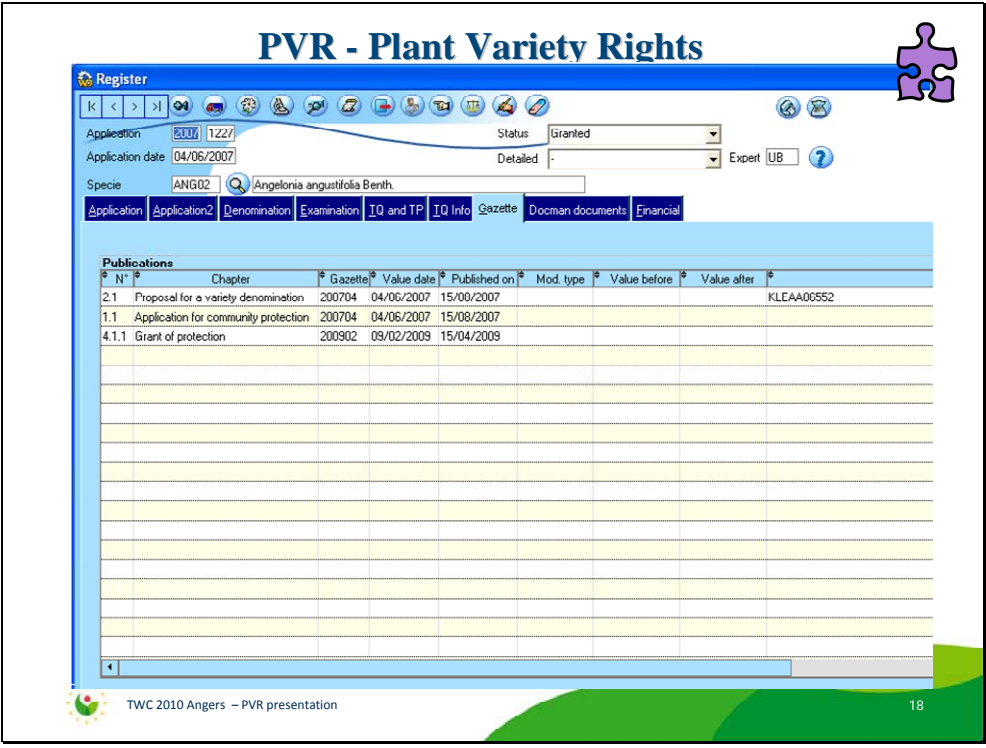

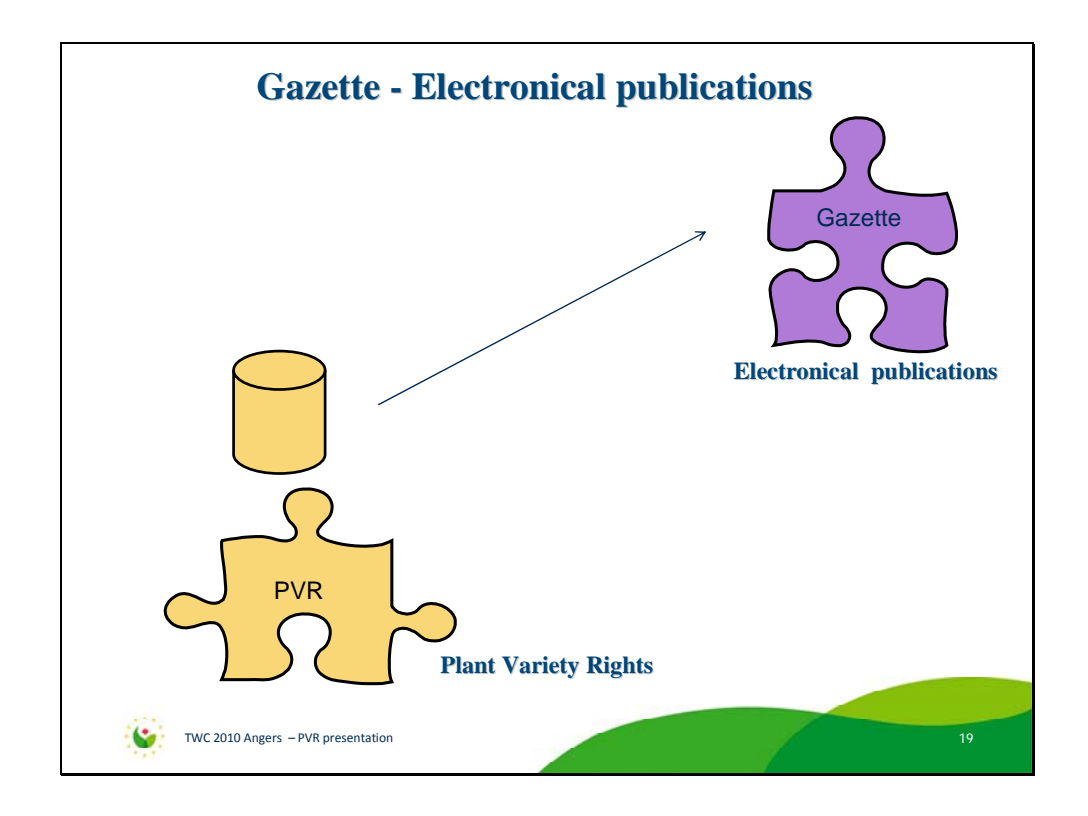

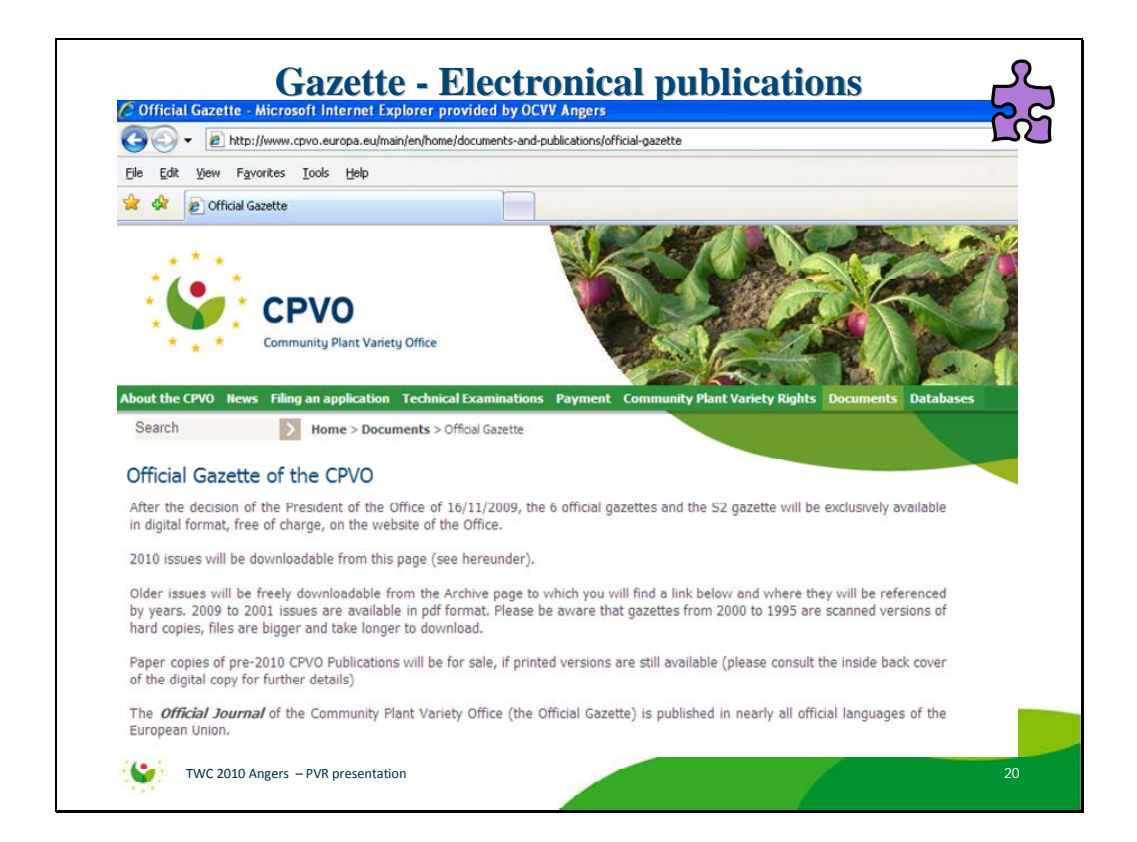

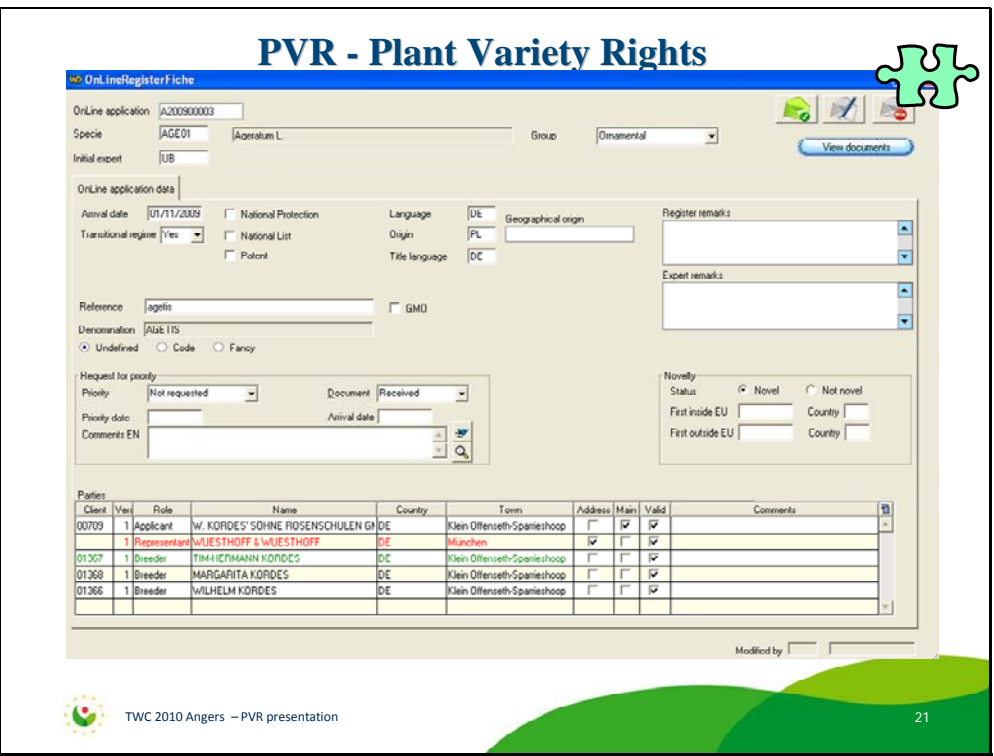

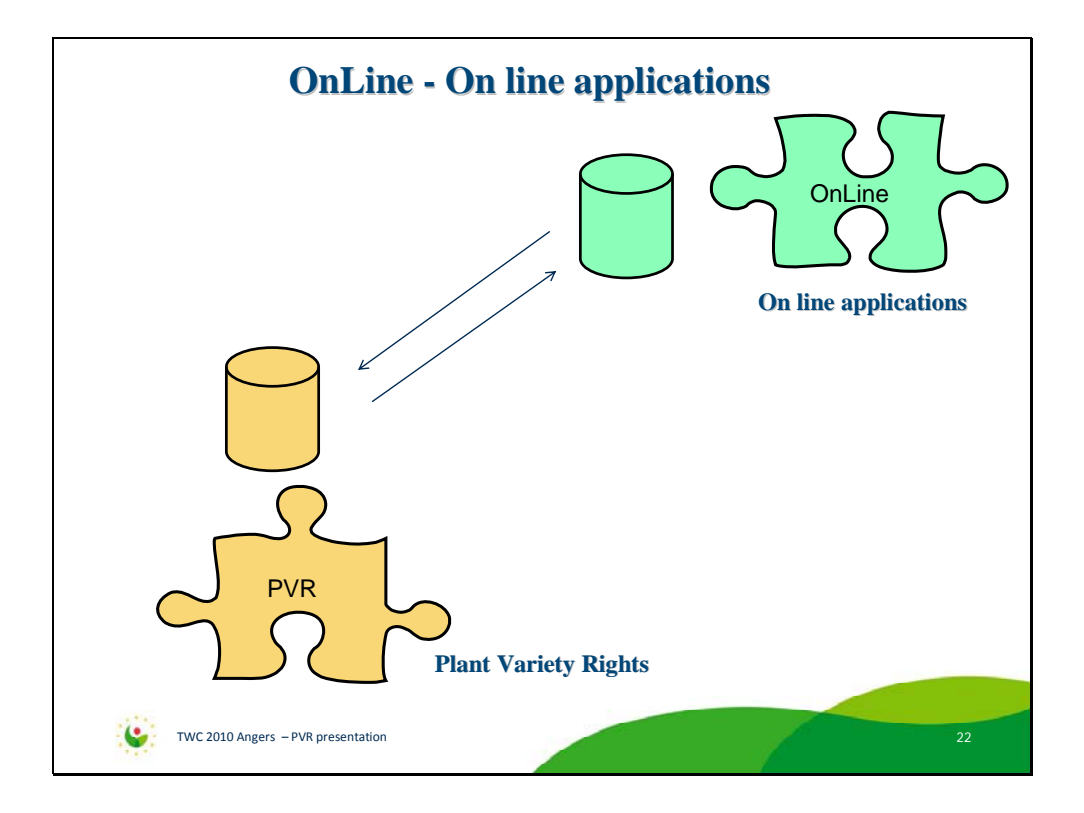

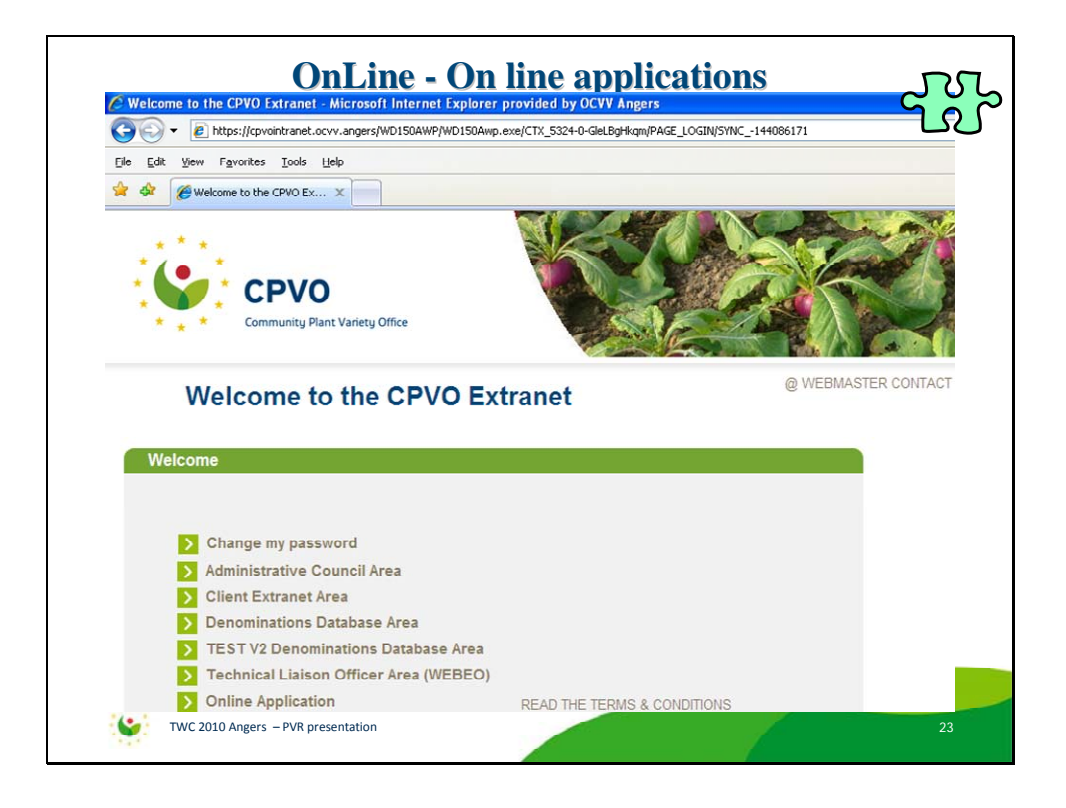

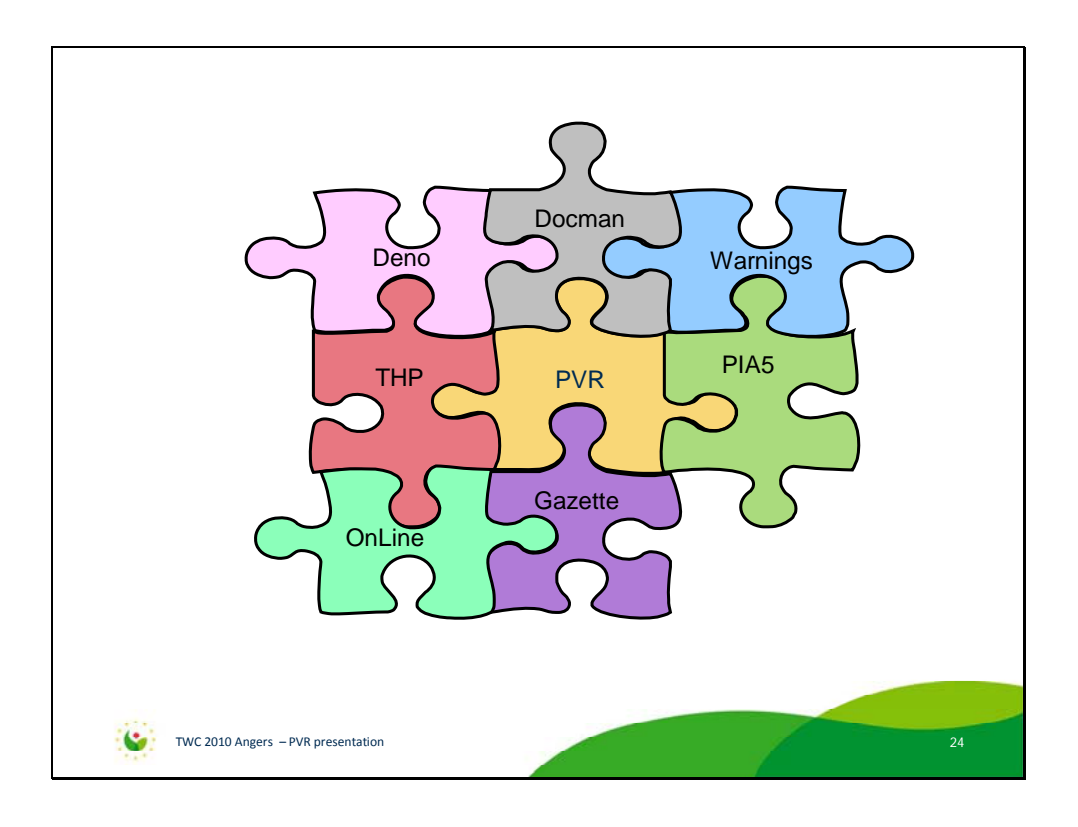

[Annex IV follows]

TWC/28/35

ANNEX IV

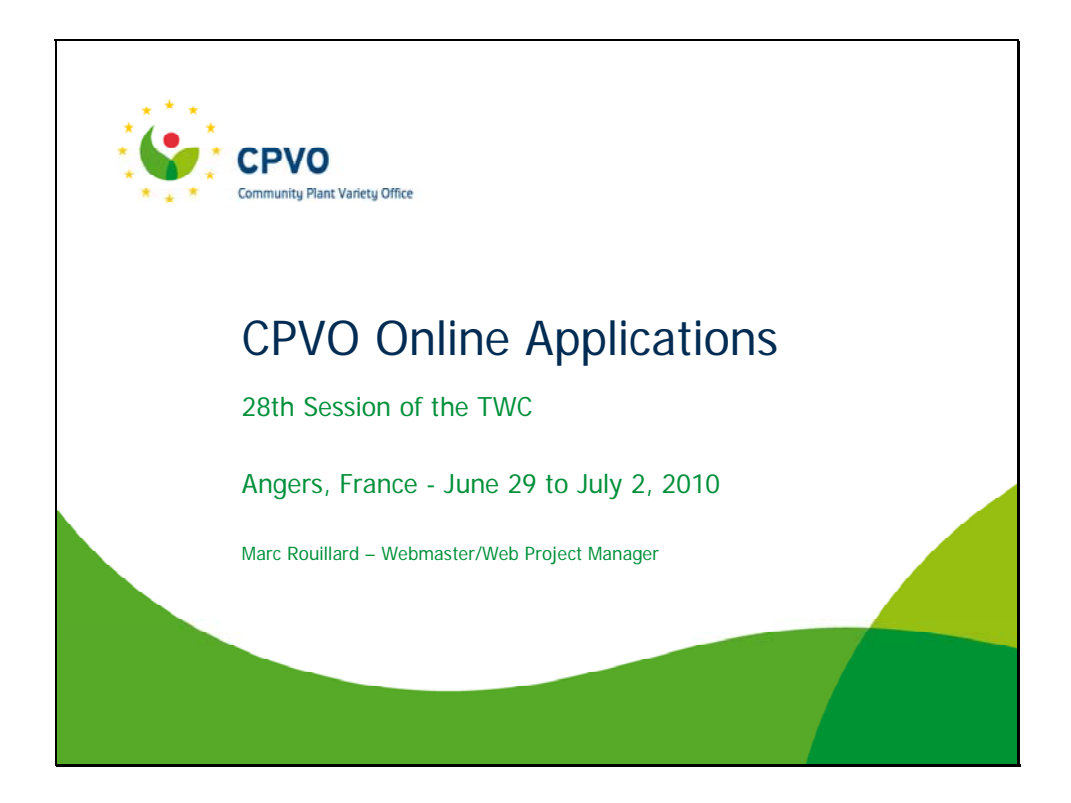

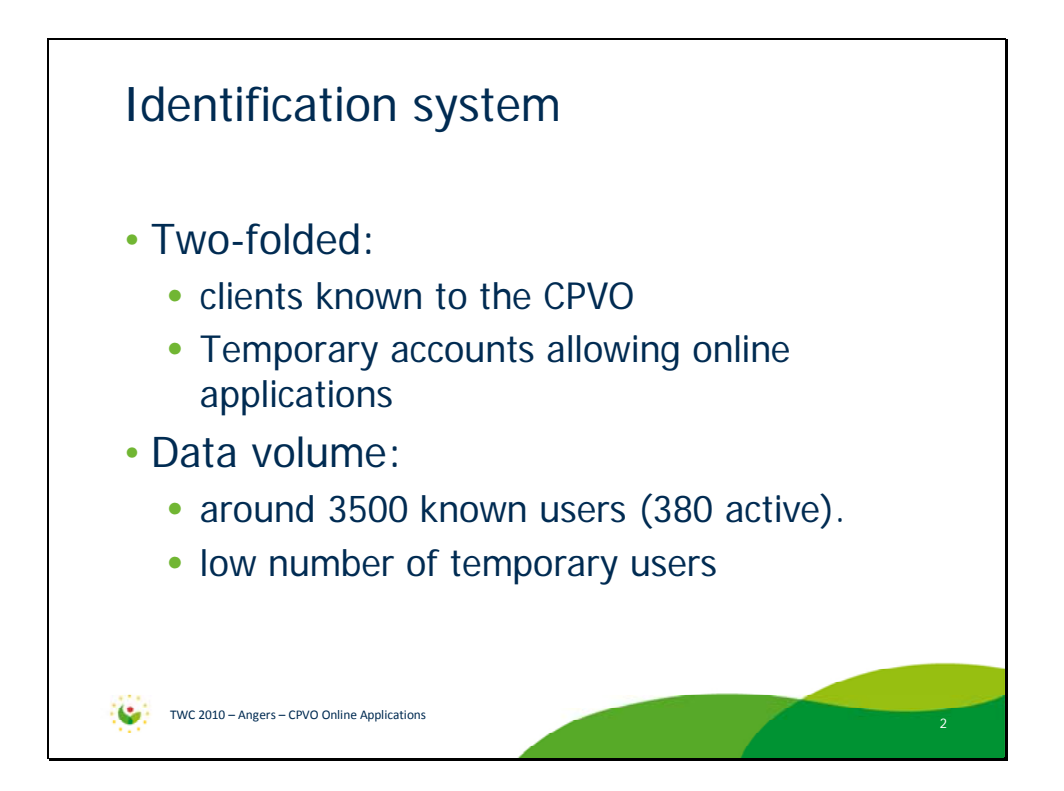

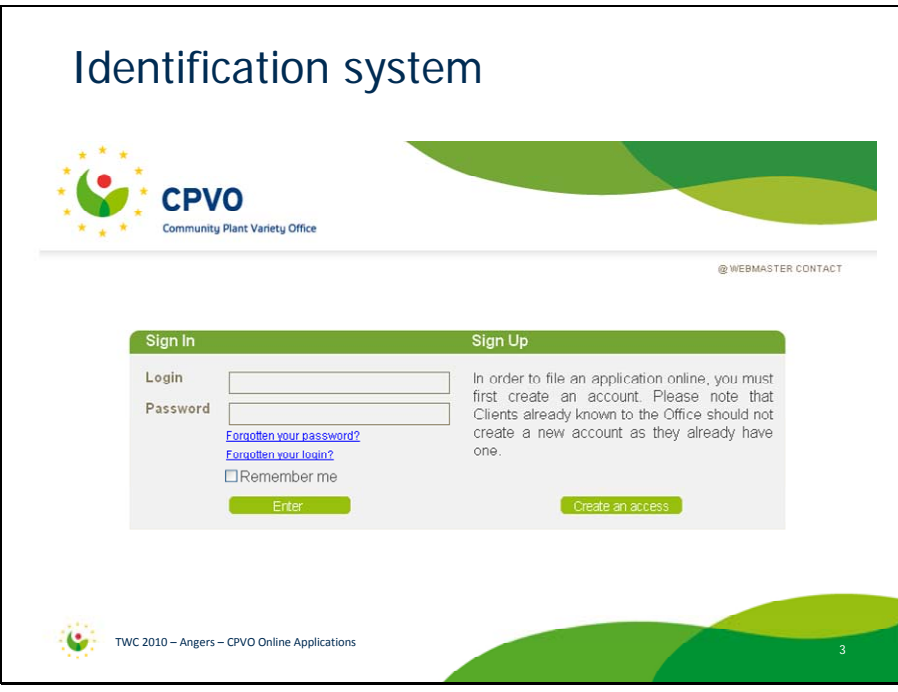

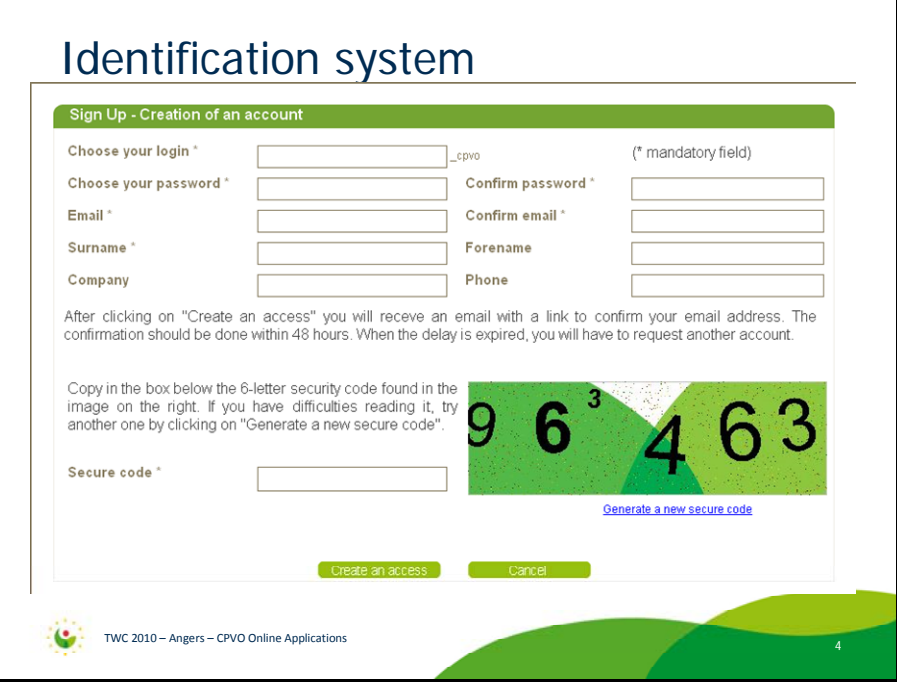

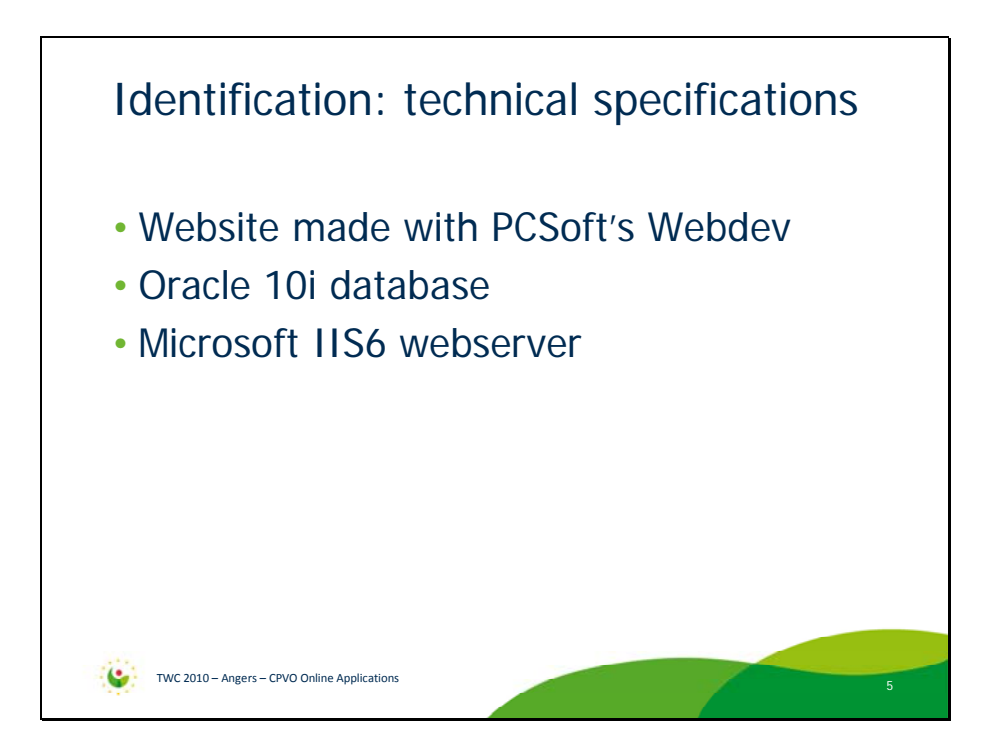

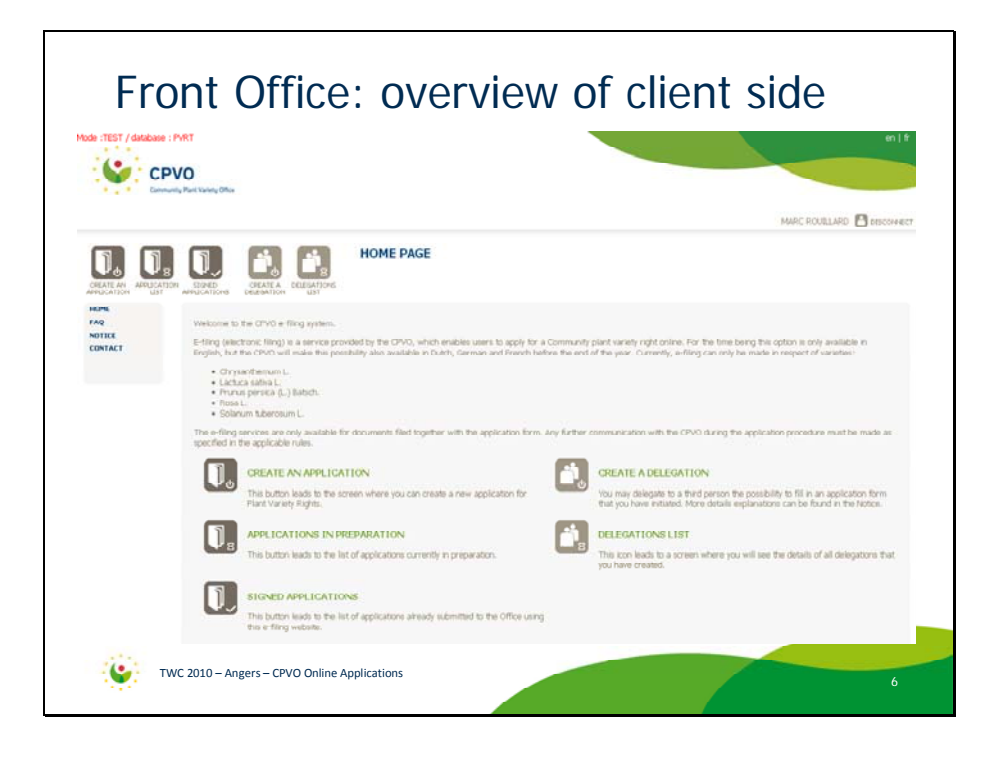

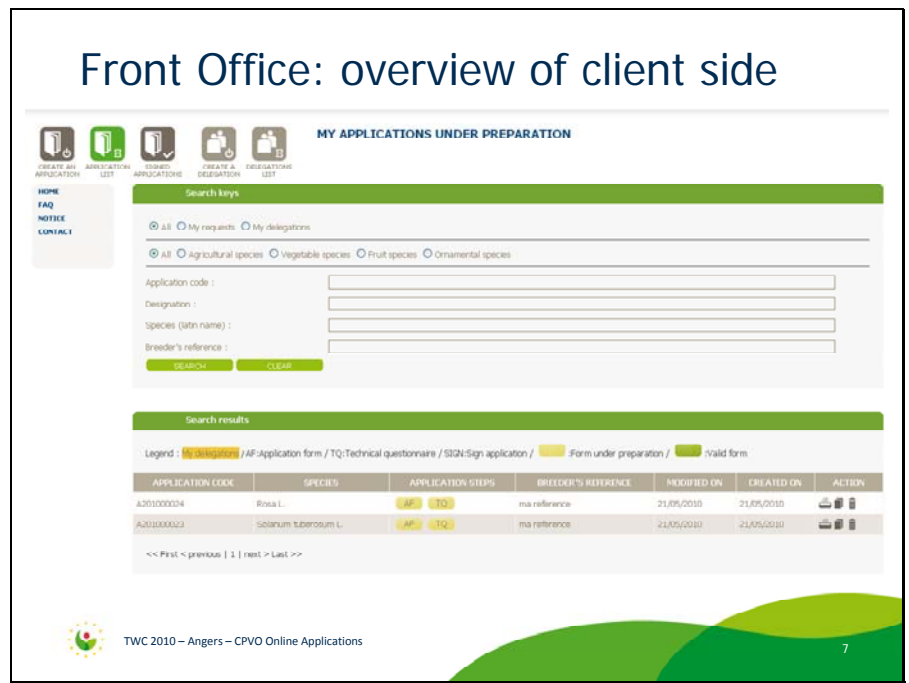

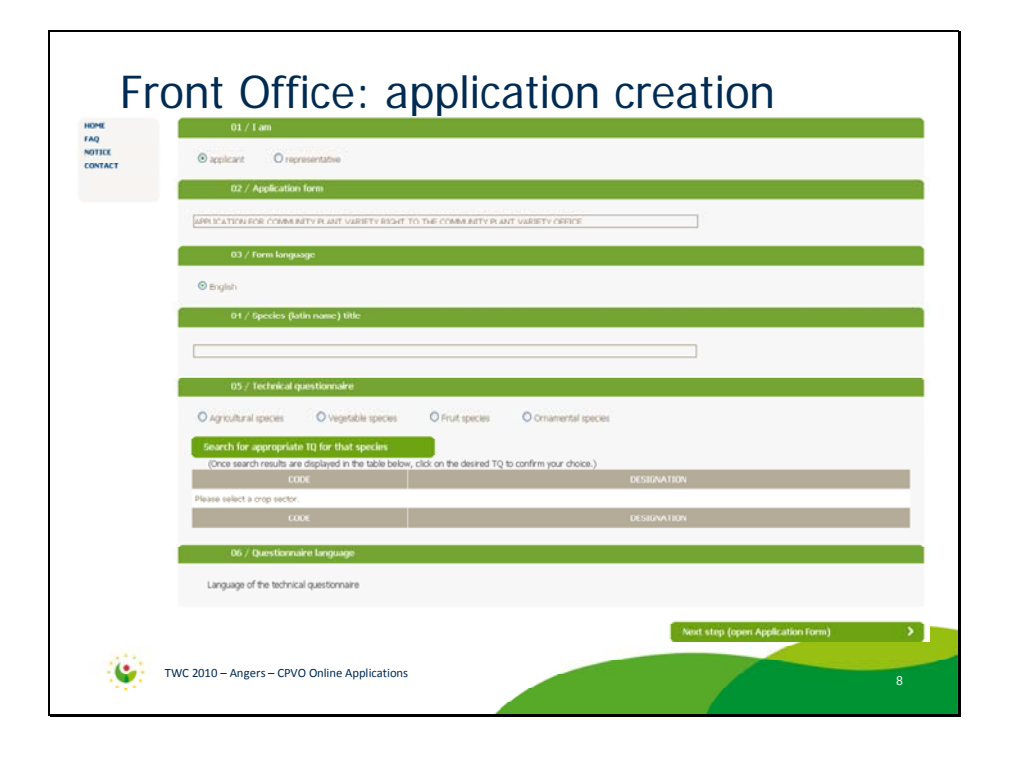

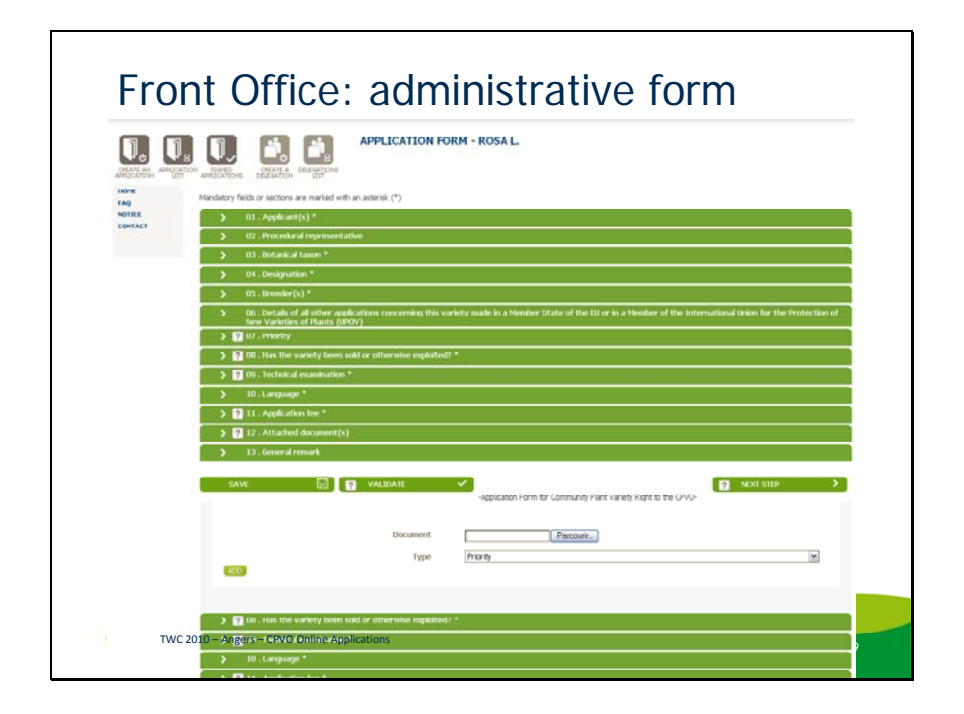

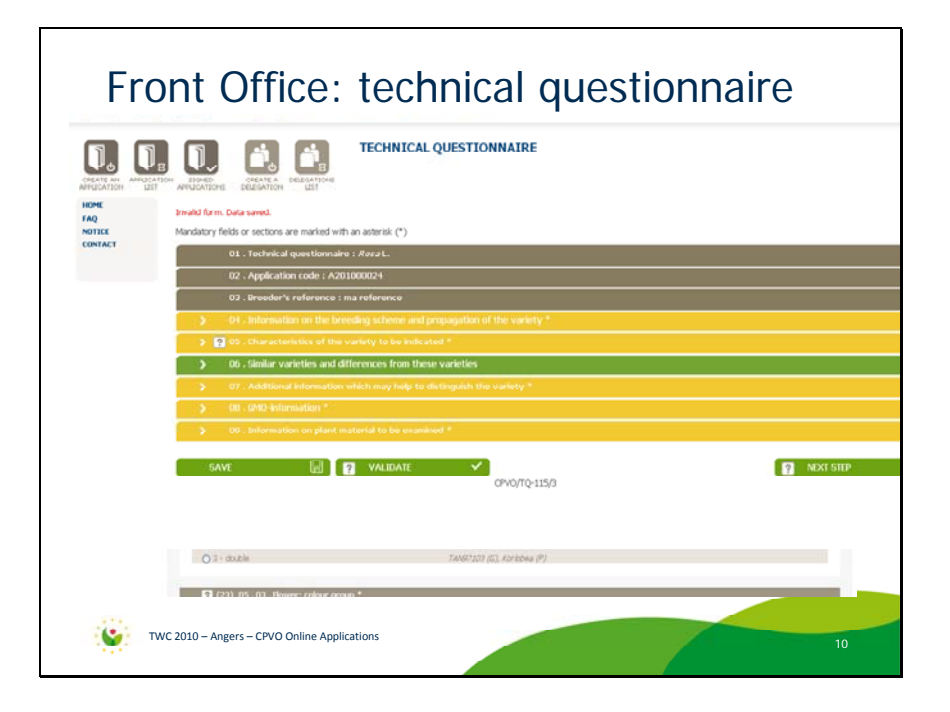

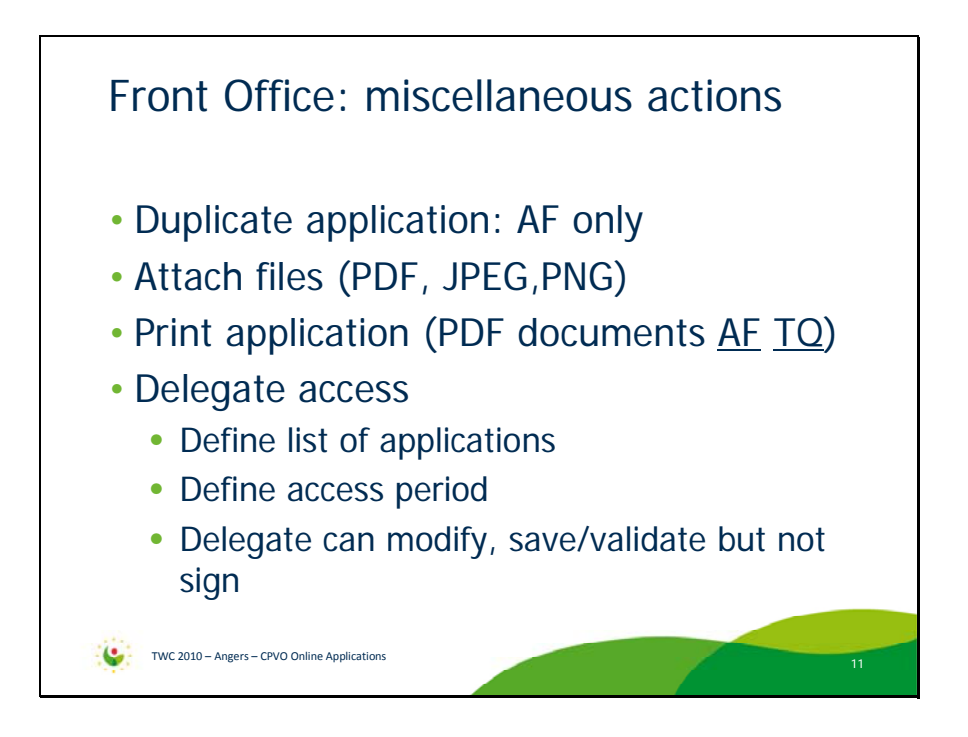

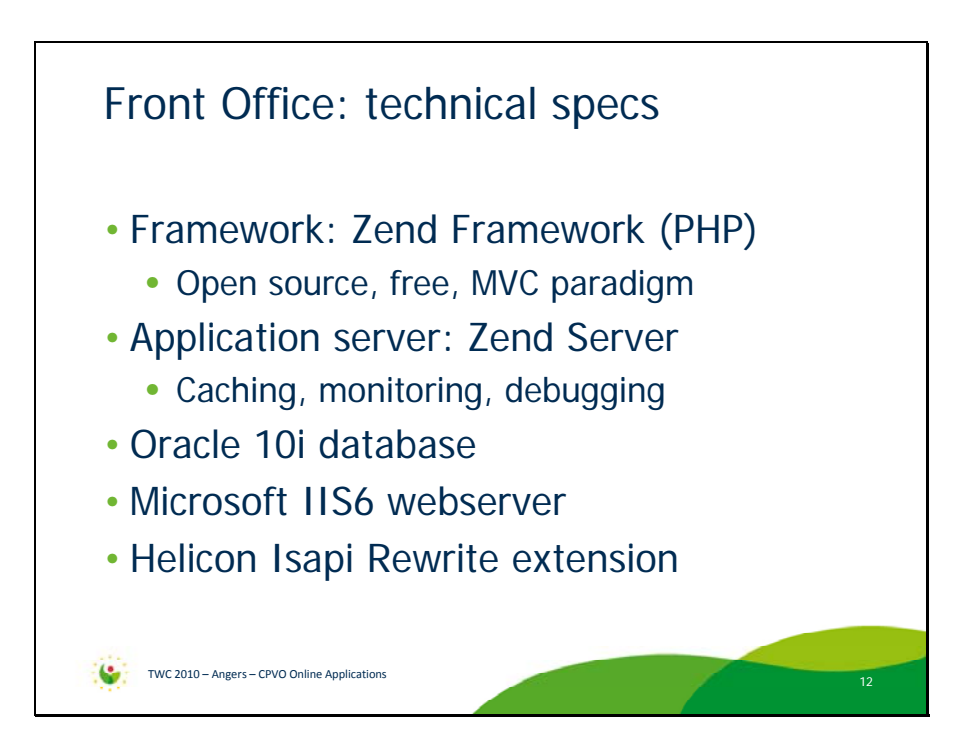

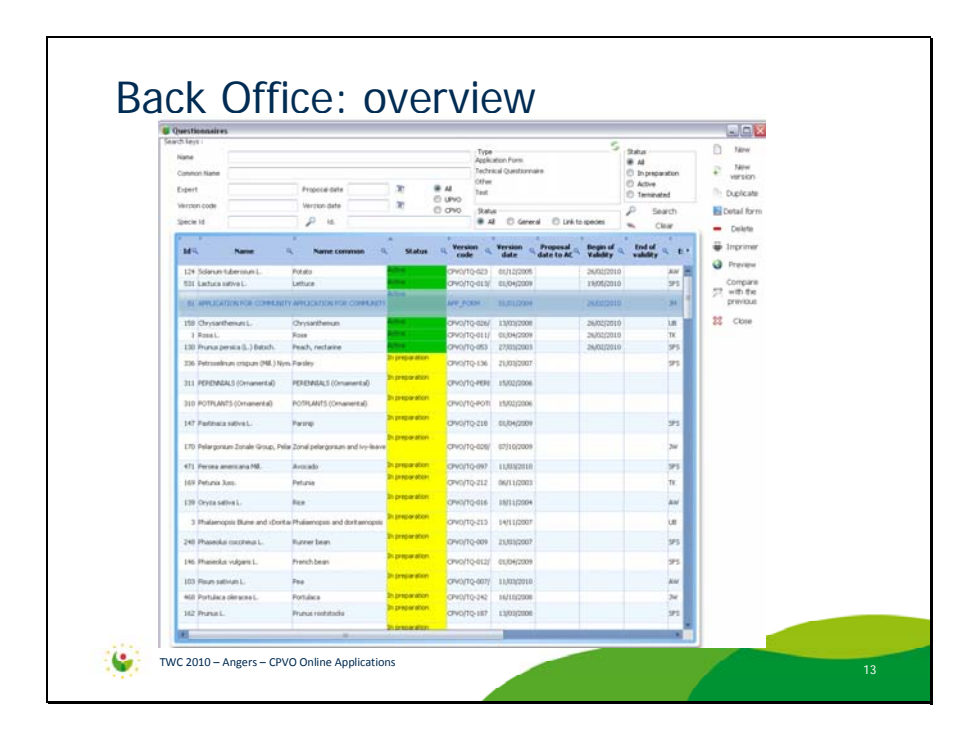

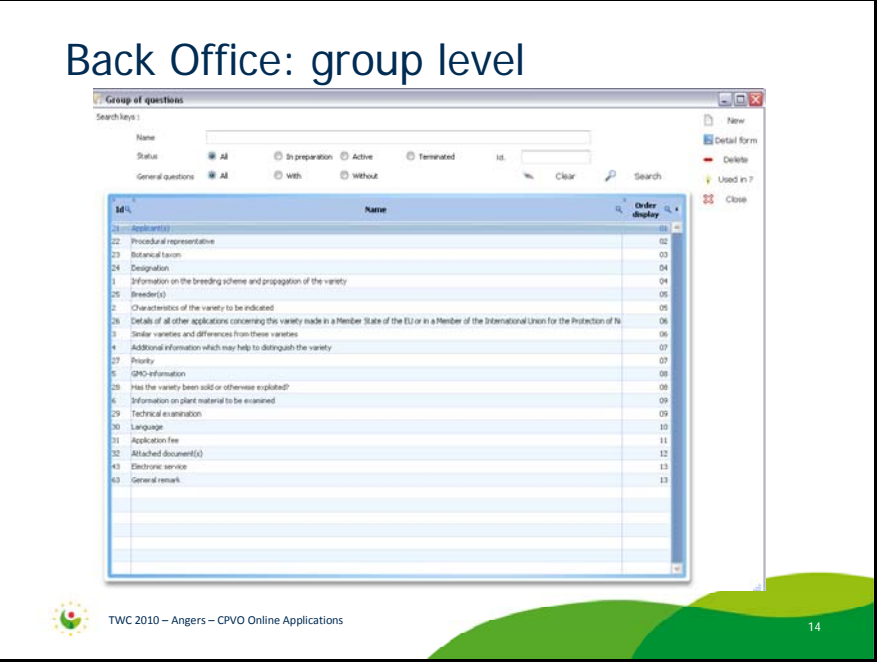

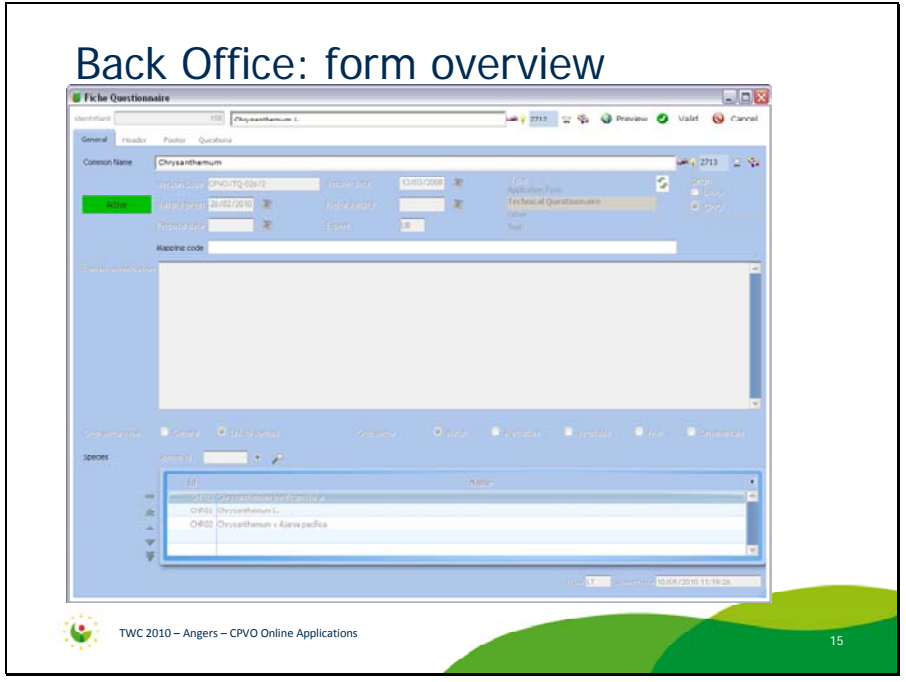

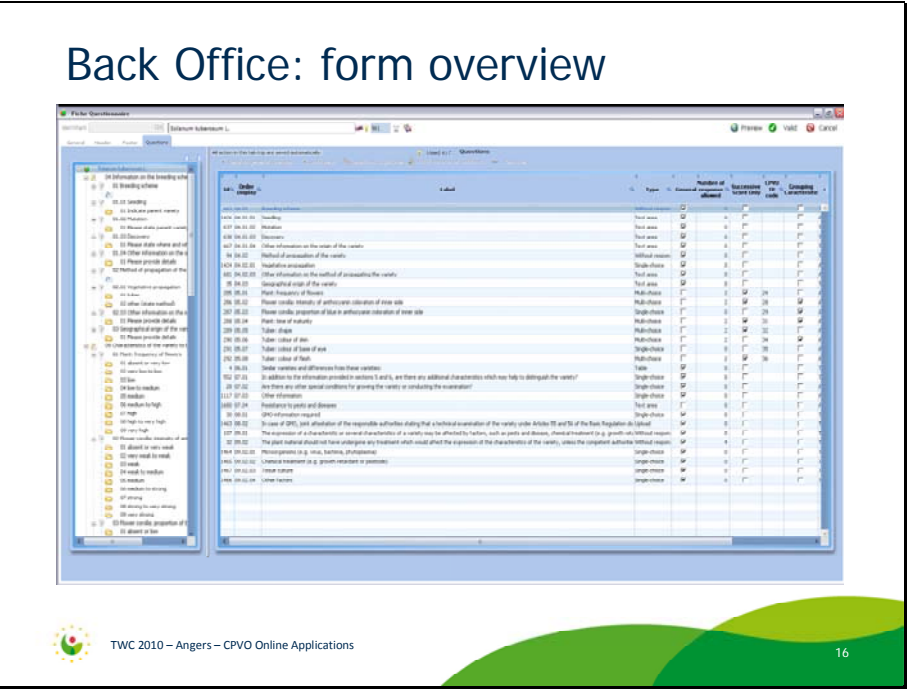

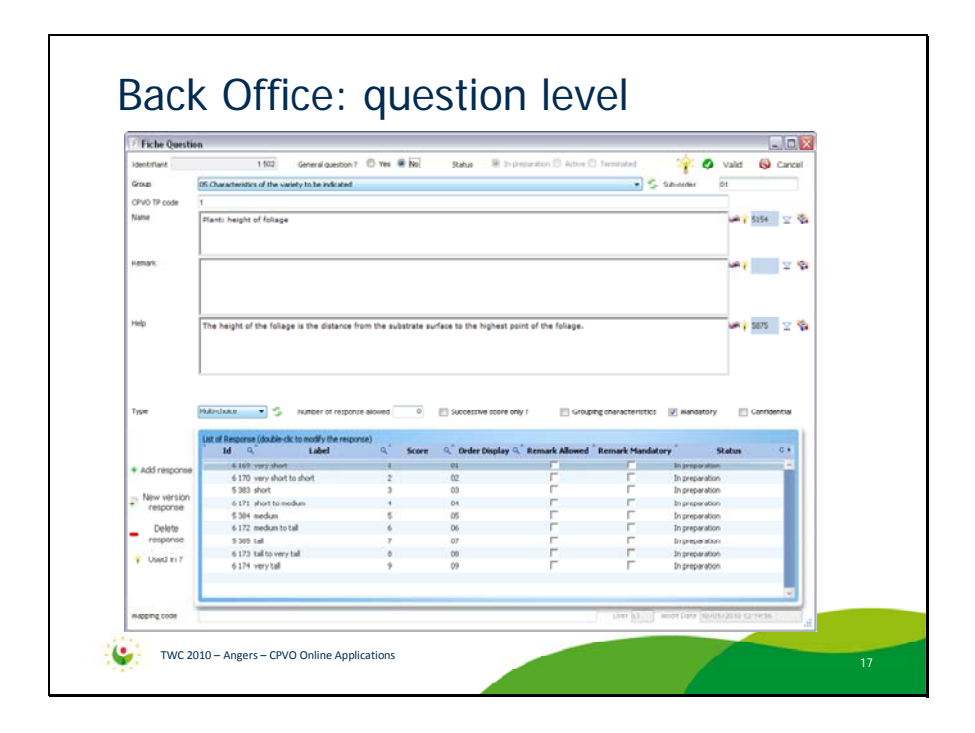

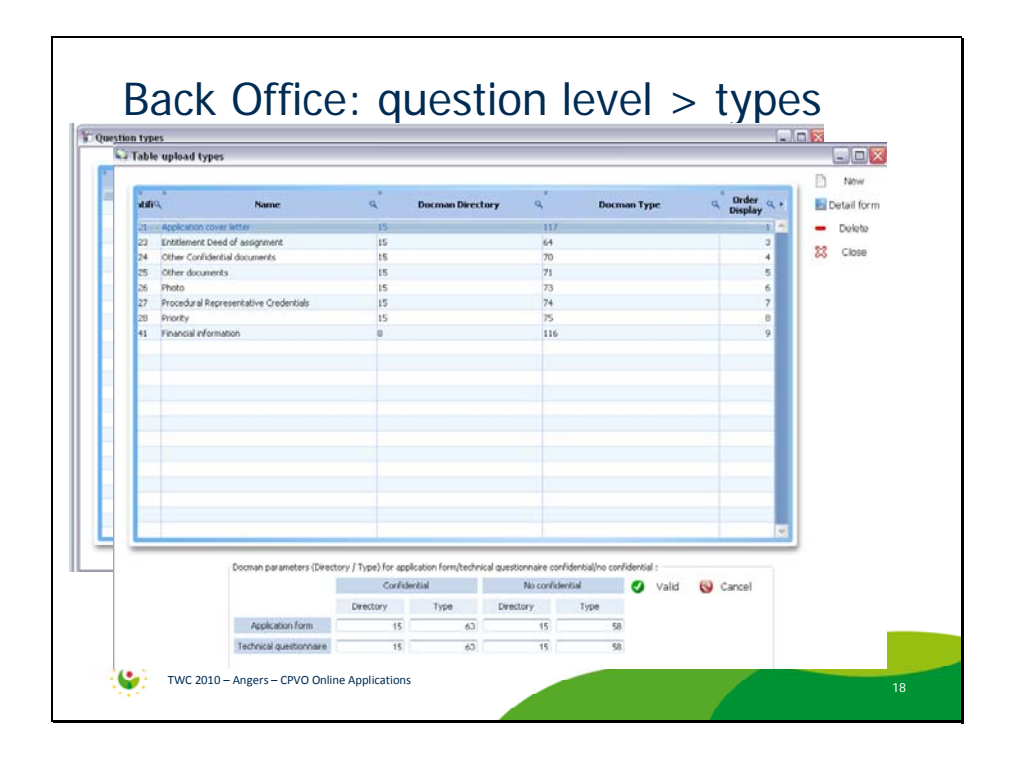

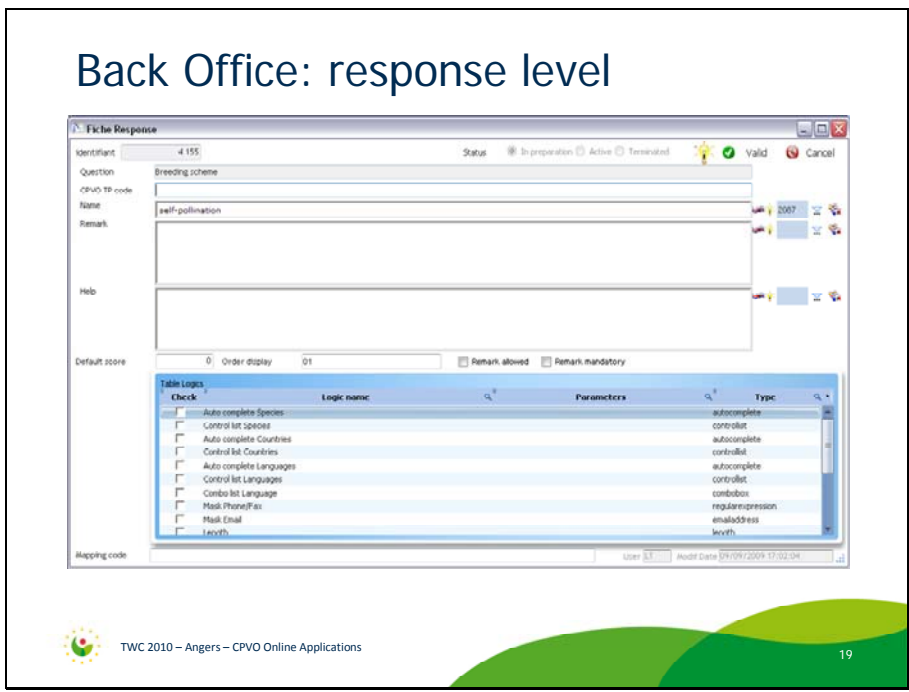

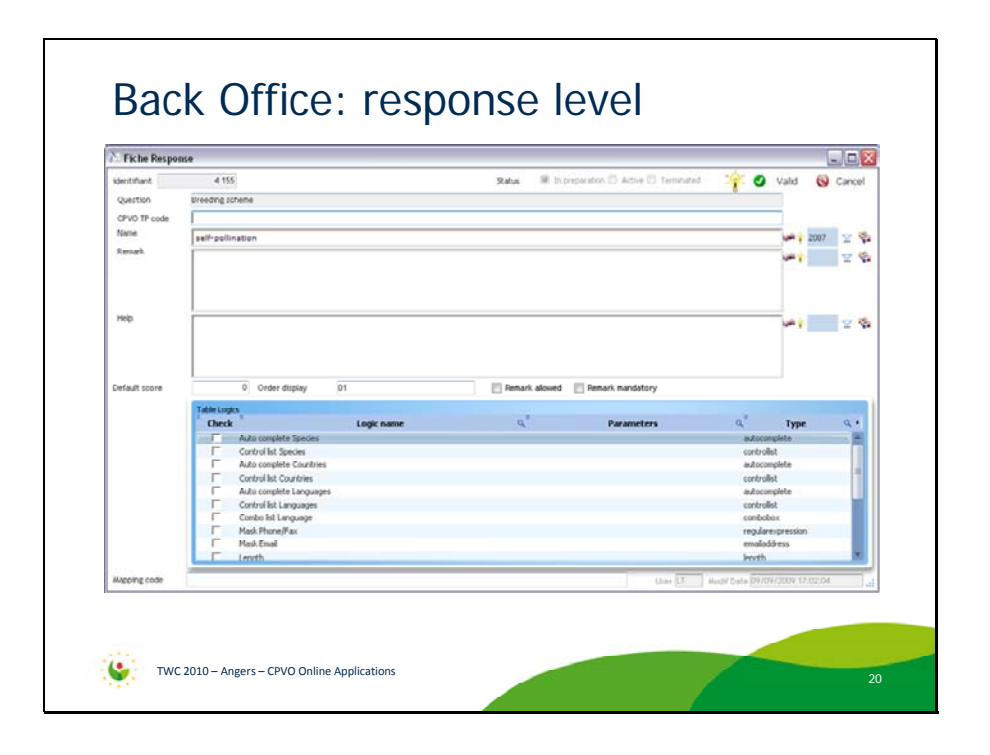

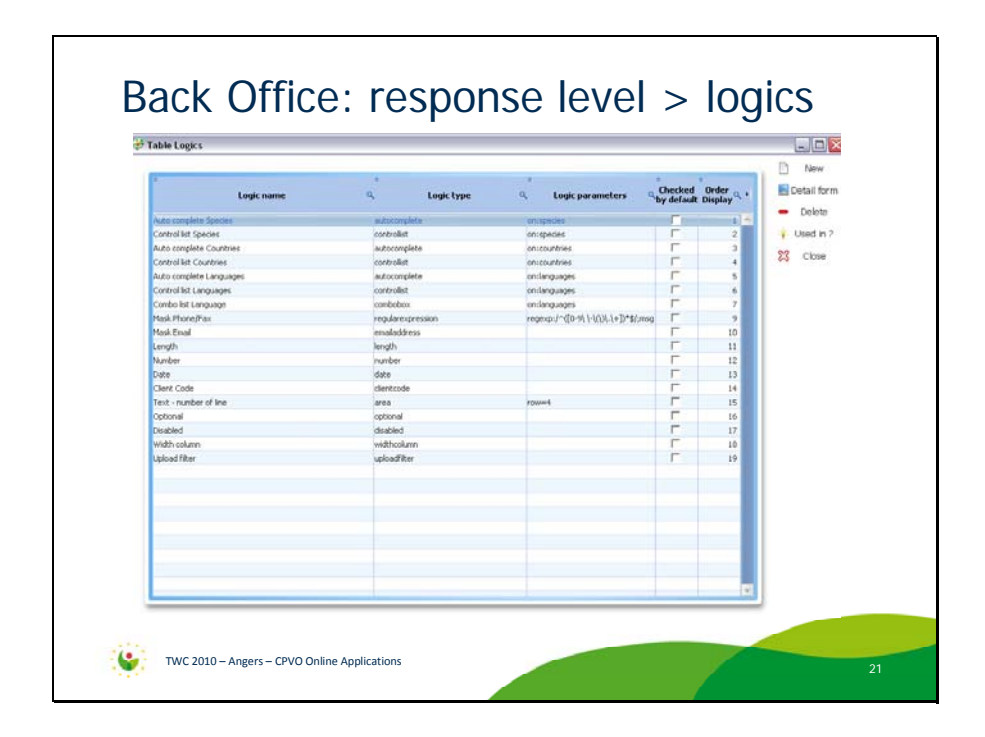

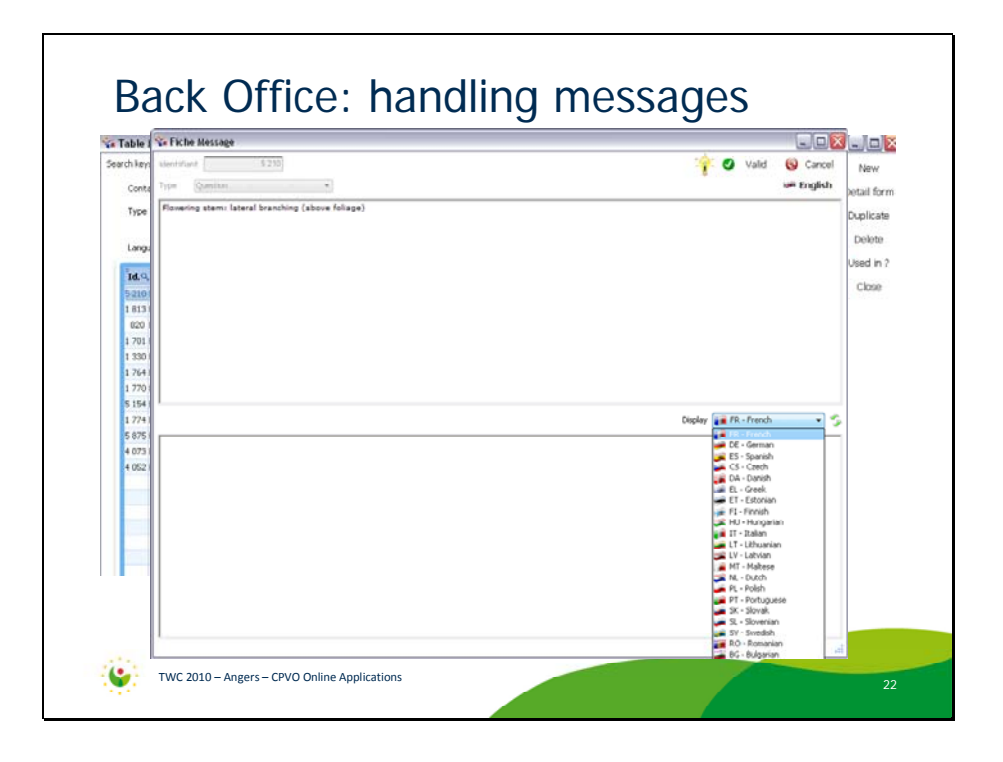

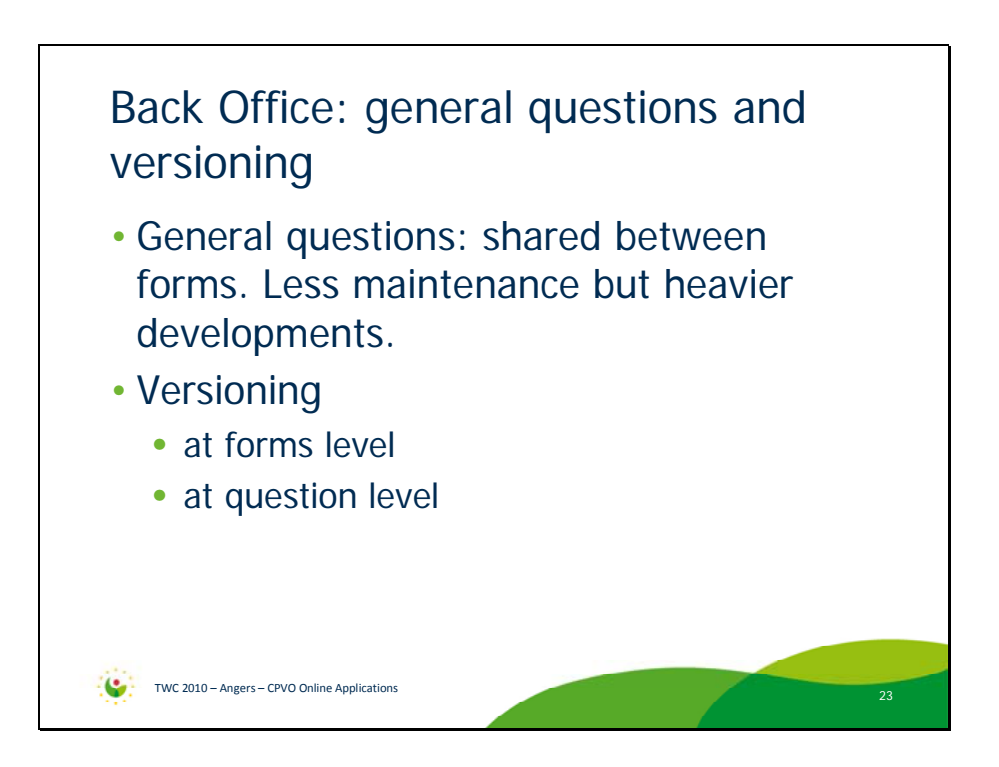

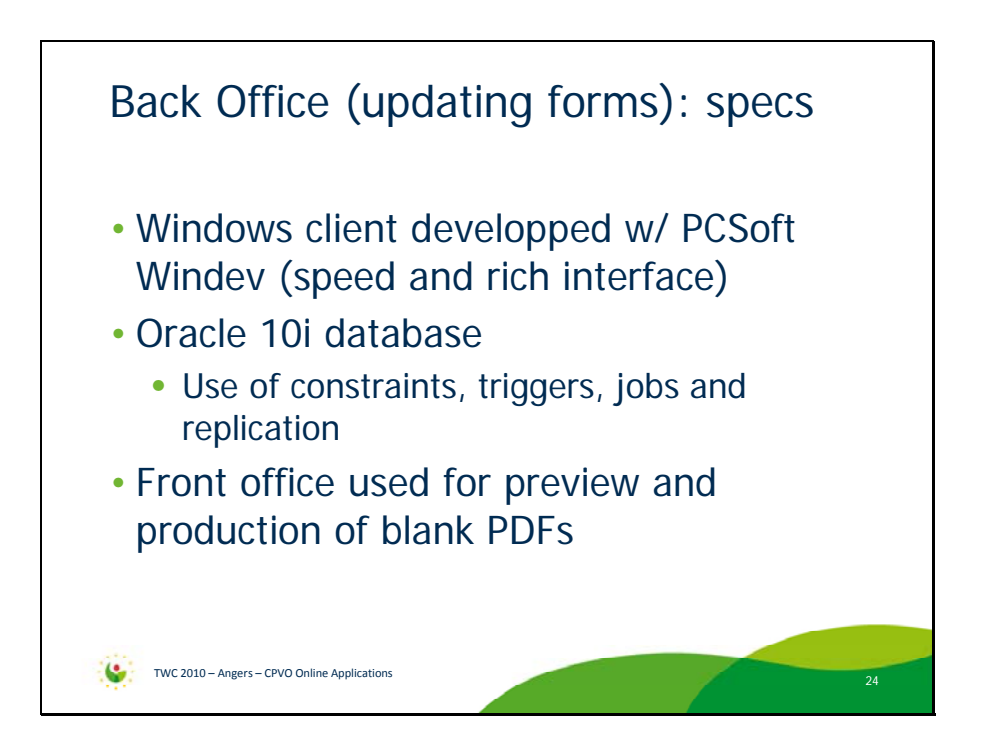

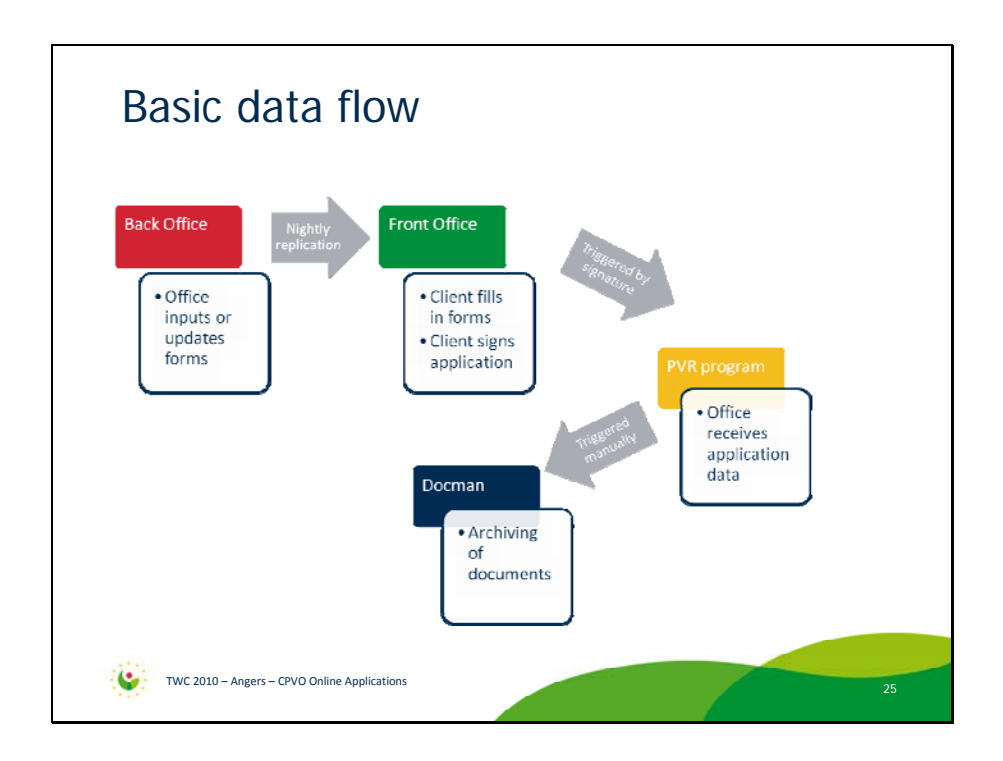

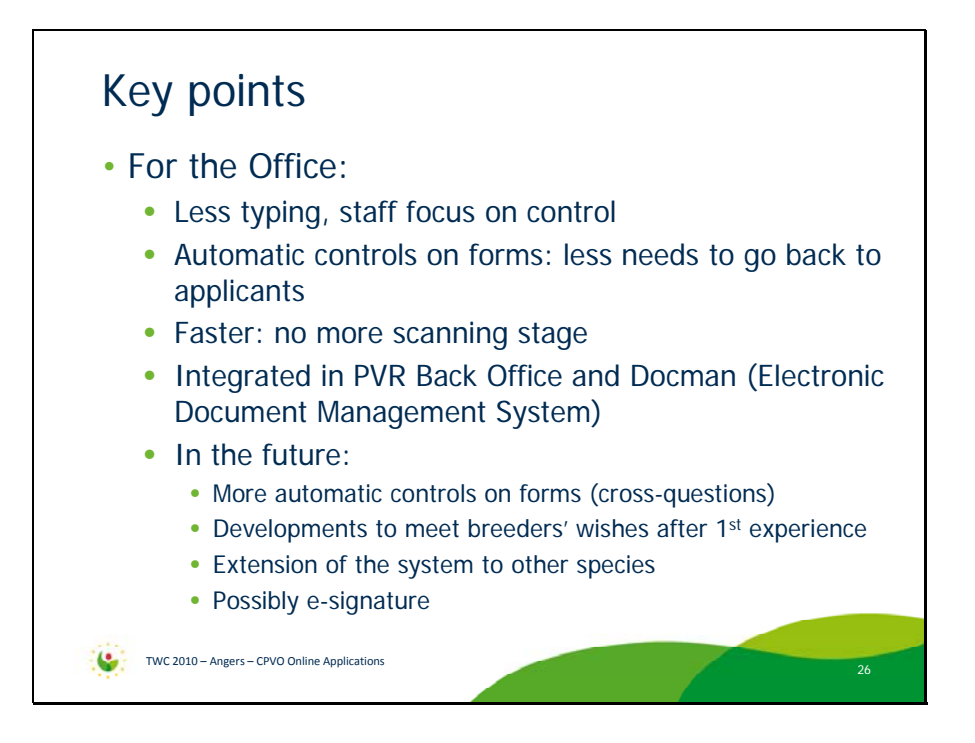

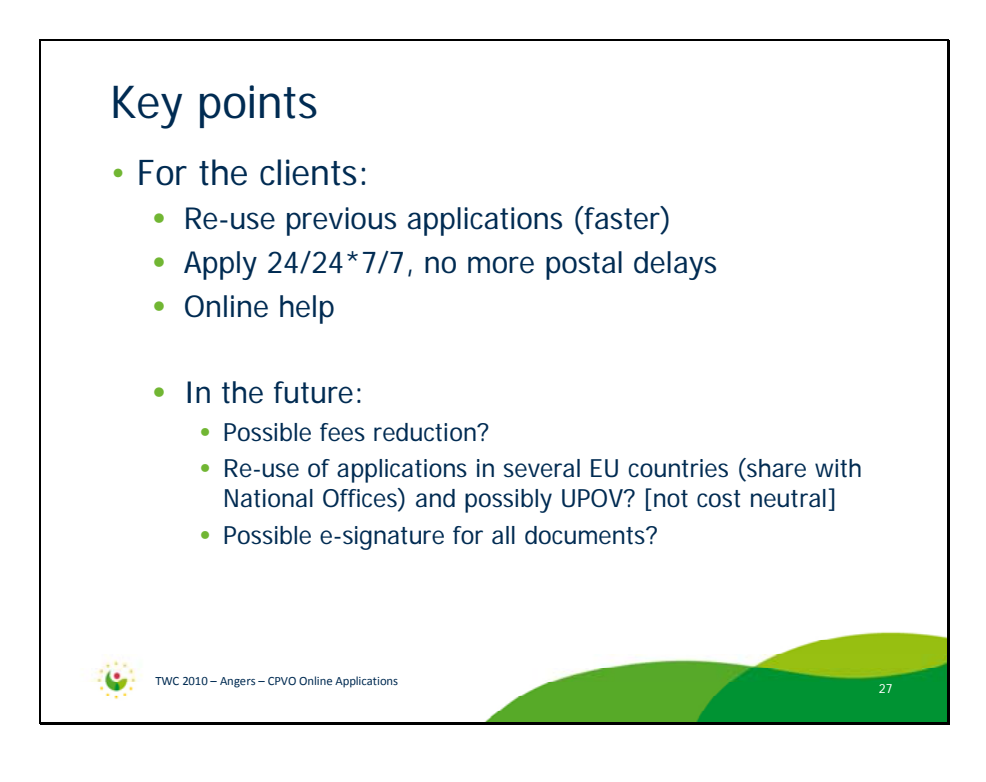

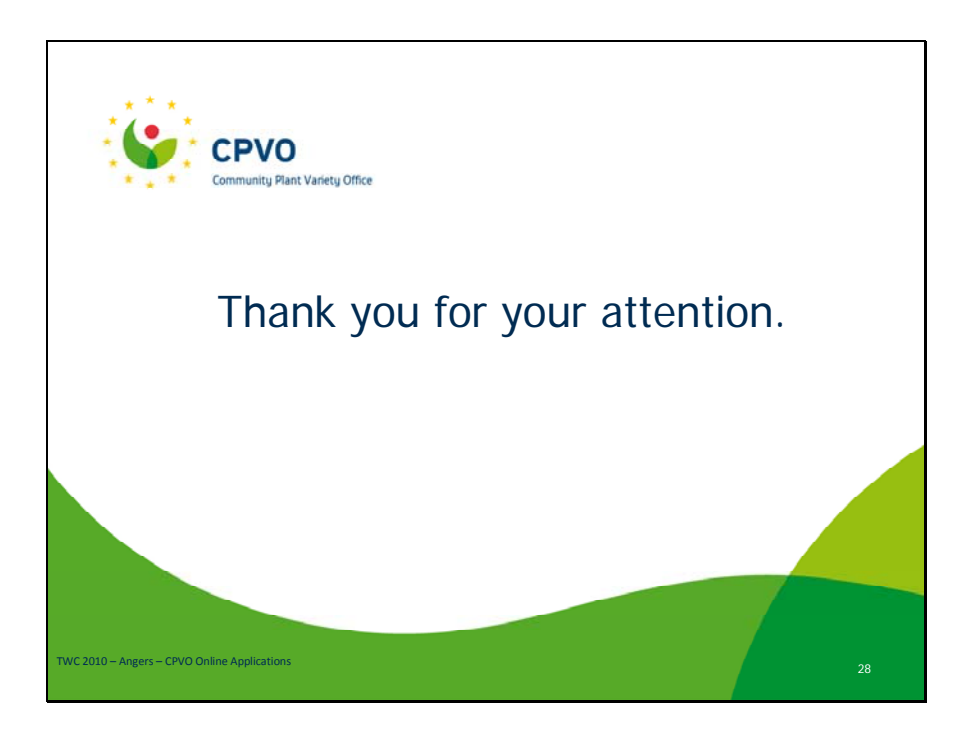

[End of Annex IV and of document]